*République Algérienne Démocratique et Populaire Ministère de l'Enseignement Supérieur et de la Recherche Scientifique* 

## **Université Abou-Bekr Belkaïd de Tlemcen**

**Faculté des Sciences Département de Physique** 

Thèse

**Présentée en vue de l'obtention du diplôme de Docteur** 

**Spécialité : Physique Théorique** 

Par

## **Tsouria ZENDAGUI épouse BENDELHOUM**

## **PROPAGATION D'IMPULSIONS PICOSECONDES ET FEMTOSECONDES DANS LES FIBRES OPTIQUES NON LINEAIRES ET DISPERSIVES CONVENTIONNELLES ET A CRISTAUX PHOTONIQUES**

#### **Soutenue le 30 Avril 2013 devant le Jury :**

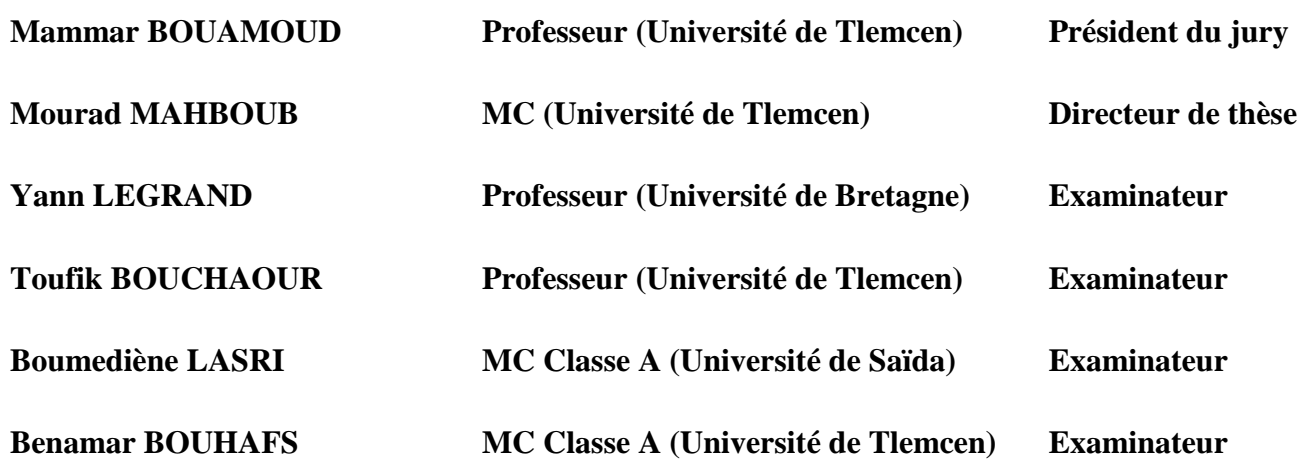

# Remerciements

Je tiens à remercier très particulièrement mon directeur de thèse, Mr Mourad Mahboub qui m'a proposé le sujet me fournissant ainsi la possibilité de découvrir le monde merveilleux de la fibre optique. De par les efforts qu'il a déployés et les conseils qu'il m'a prodigués, il a permis à ce travail d'avancer dans un esprit toujours amical. Qu'il trouve ici, l'expression de ma profonde reconnaissance.

Je formule mes remerciements les plus sincères à Monsieur le Professeur BOUAMOUD Mammar pour m'avoir fait l'honneur de présider ce jury de thèse.

J'exprime ma profonde gratitude à Monsieur Yann LEGRAND Professeur à l'Université de Bretagne Occidentale, Brest, pour m'avoir fait l'honneur d'examiner ce travail de thèse.

Je tiens à exprimer mes plus vifs remerciements à Monsieur BOUCHAOUR Taoufik, Professeur à l'université de Tlemcen, Monsieur LASRI Boumediene Maître de conférences à l'université de Saïda et Monsieur BOUHAFS Benamar Maître de conférences à l'université de Tlemcen, pour avoir bien voulu examiner ce travail.

Mes plus profonds remerciements sont adressés à mes parents, pour leur patience et pour le soutient qu'ils m'ont apporté tout au long de mon cursus universitaire. J'espère que la réalisation de ce travail soit un aboutissement à leurs efforts et espoirs. Qu'ils trouvent ici l'expression de ma gratitude la plus affectueuse.

Je ne peux pas oublier de remercier mes frères Djawad, Maître de conférences à l'université de Tlemcen, département de génie Civil et Boubekeur, Docteur en informatique, Université du Maine, Laval, qui m'ont aidé dans ma recherche bibliographique et qui n'ont pas cessé de m'encourager.

Qu'il me soit permis aussi d'adresser mes remerciements à tous mes collègues et amis de la faculté des sciences, en particulier à Mme Rahmoun Khadidja Professeur à l'université de Tlemcen et à tous ceux qui ont accompagné ce travail depuis l'origine.

A mon mari

A mes enfants, Zineb, Riad et Amina

A toute ma famille

## Résumé

Les travaux, exposés dans cette thèse, concernent l'étude de la propagation des impulsions ultracourtes dans les fibres optiques conventionnelles et microstructurées, en tenant compte des différents effets linéaires (dispersion chromatique d'ordre supérieur) et non linéaires (effet Kerr, effet d'auto-raidissement et effet Raman) qui sont susceptibles d'influencer la propagation. Deux méthodes numériques sont détaillées et utilisées pour approcher la solution numérique de l'équation de Schrödinger non linéaire. La première est la méthode de Fourier split-step symétrique (MFSS-S) qui est une méthode pseudo-spectrale, la deuxième est la méthode RK4IP qui est basée sur la méthode de Runge-Kutta mais qui fait appel à la transformée de Fourier. L'optimisation de ces méthodes repose sur le calcul de l'erreur relative globale (ERG) pour déterminer la précision, et l'étude de la complexité par le calcul du nombre de transformées de Fourier requis (FFT). Nos résultats montrent que l'ordre de l'ERG de la MFSS-S dépend du terme non linéaire choisi. Nous montrons que pour les grandes précisions, la méthode RK4IP est plus performante et moins coûteuse que la MFSS-S.

#### Mots clés :

Fibres optiques standards; fibres optiques microstructurées; équation de Schrödinger non linéaire ; dispersion chromatique; effets non linéaires; méthode de Fourier split-step symétrique; méthode de RK4IP; erreur relative globale.

## Liste des tableaux

Tableau 2.1 : Tableau donnant les constantes utilisées dans l'équation de Sellmeier pour le développement de l'indice de réfraction de la silice 39

Tableau 6.1 : Erreur relative globale calculée pour les deux implémentations dans le cas  $z = 200$ km 103

Tableau 6.2 : Erreur relative globale calculée pour les quatre implémentations dans le cas  $z = 200$ km 107

Tableau 6.3 : Temps d'exécution des deux méthodes S-SSFM et RK4IP, pour différentes longueurs de propagation. 113

Tableau 6.4 : Erreur relative globale  $\delta$  et nombre de FFT des deux méthodes S-SSFM et RK4IPdans le cas  $L = 0.1$  m 114

Tableau 6.5 : Nombre total de FFT correspondant à plusieurs valeurs de l'ERG 115

## Liste des figures

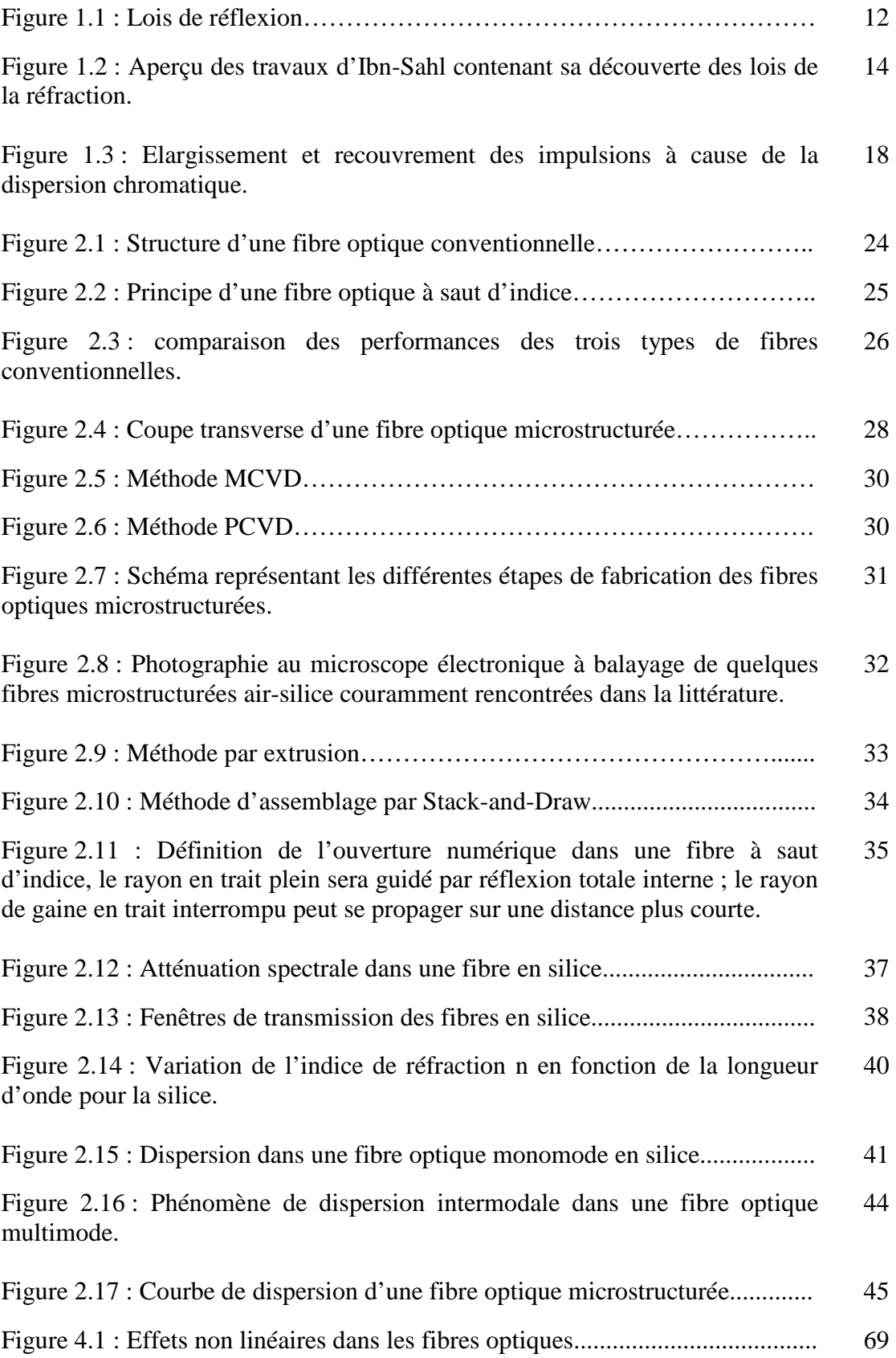

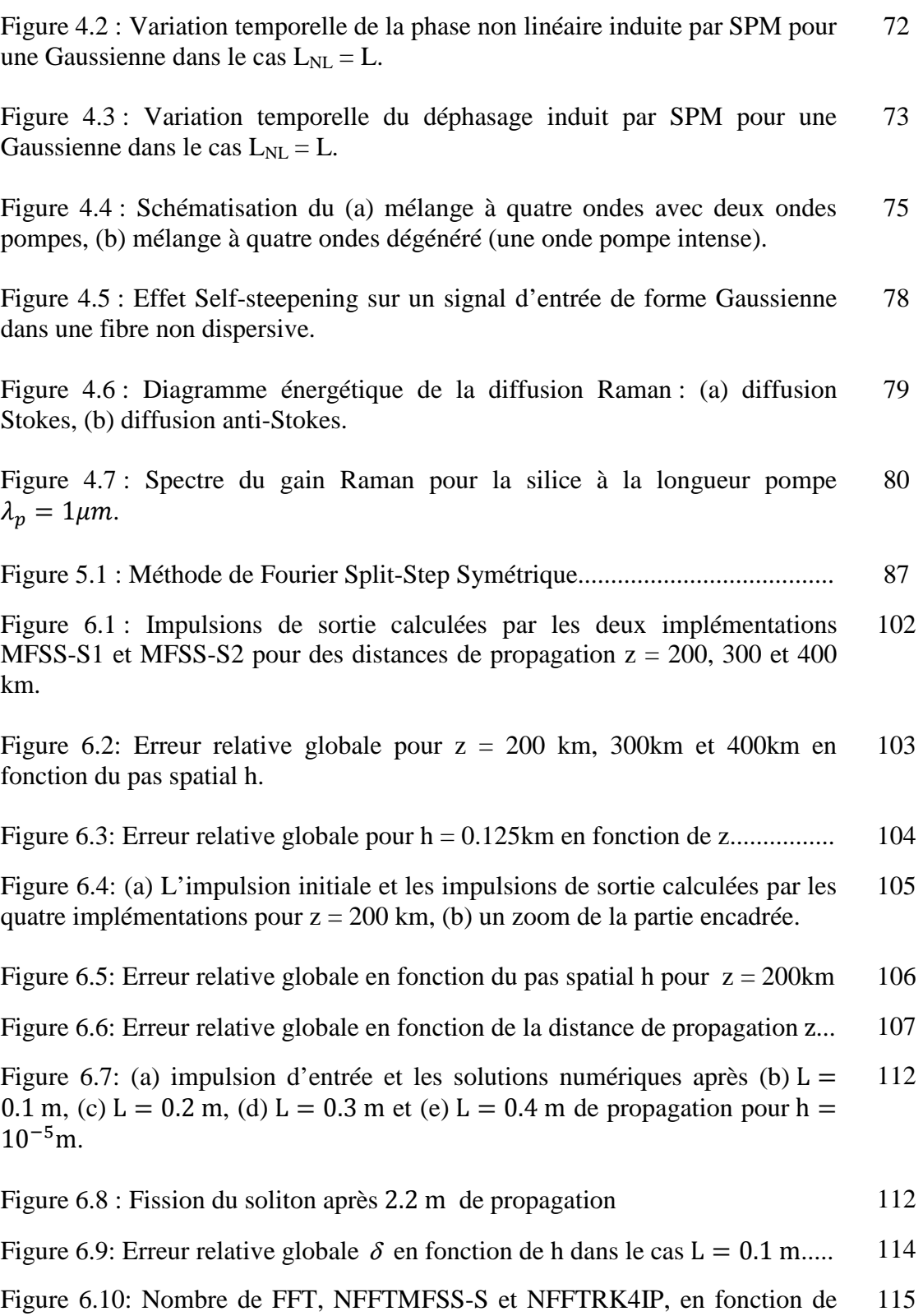

l'erreur relative globale.

# Table des matières

## **Chapitre 1 : Introduction générale**

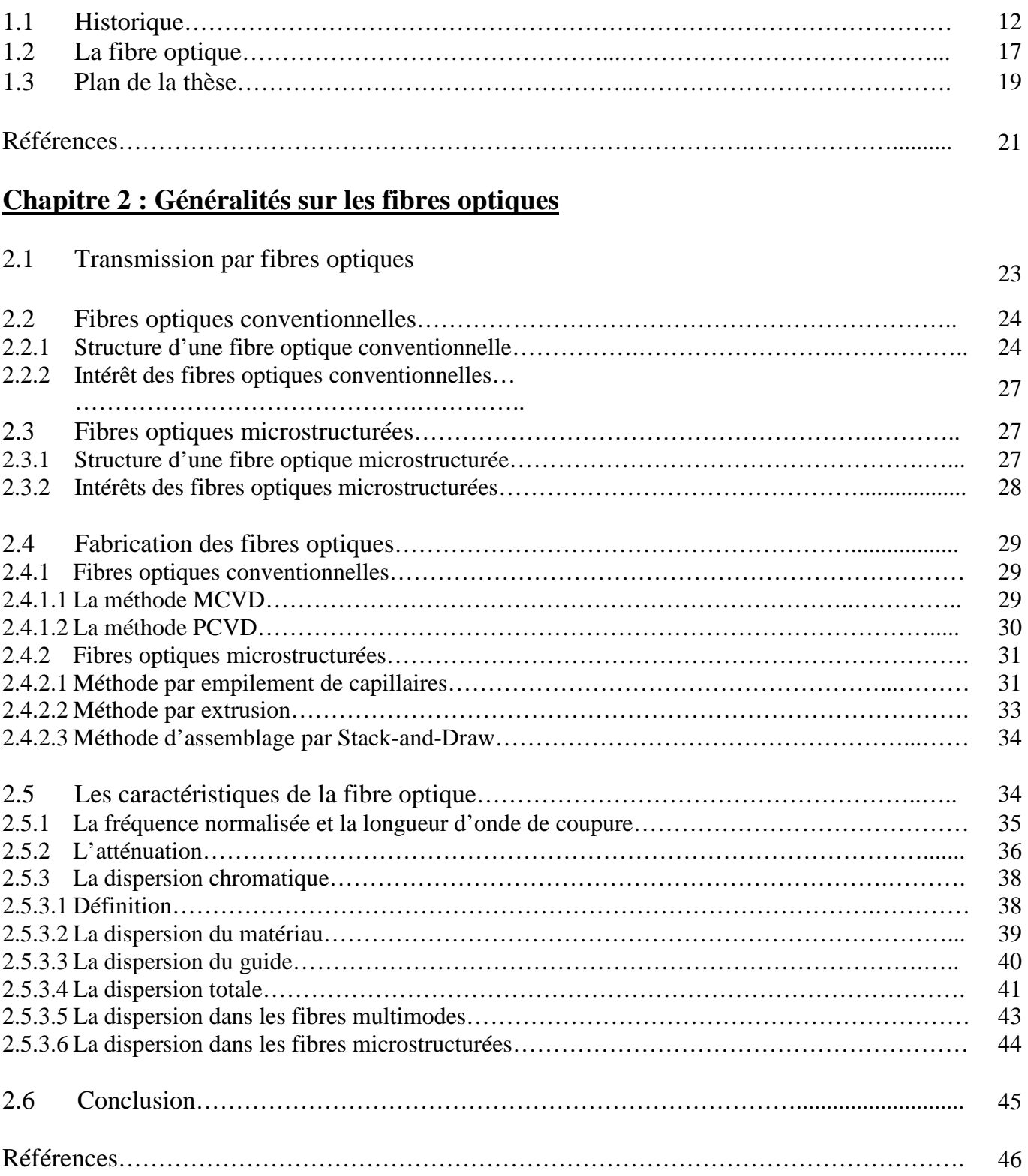

## **Chapitre 3 : Equation de Schrödinger non linéaire scalaire**

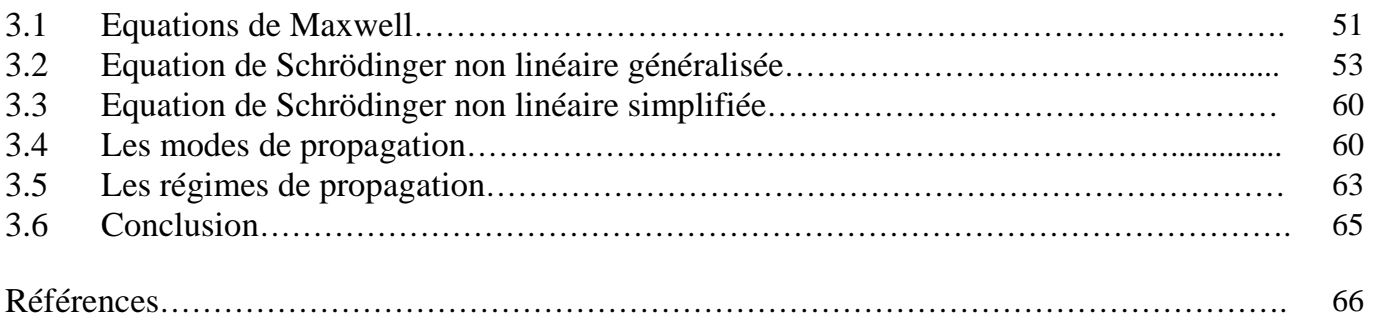

### **Chapitre 4 : Non linéarités dans les fibres optiques**

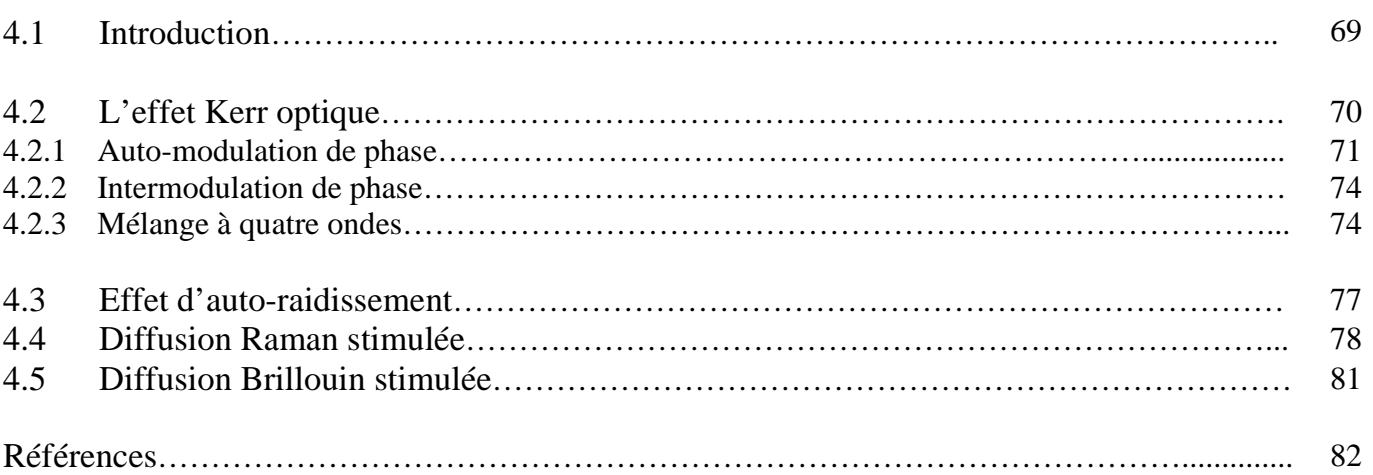

### **Chapitre 5 : Méthodes numériques pour la résolution de l'équation de Schrödinger non linéaire**

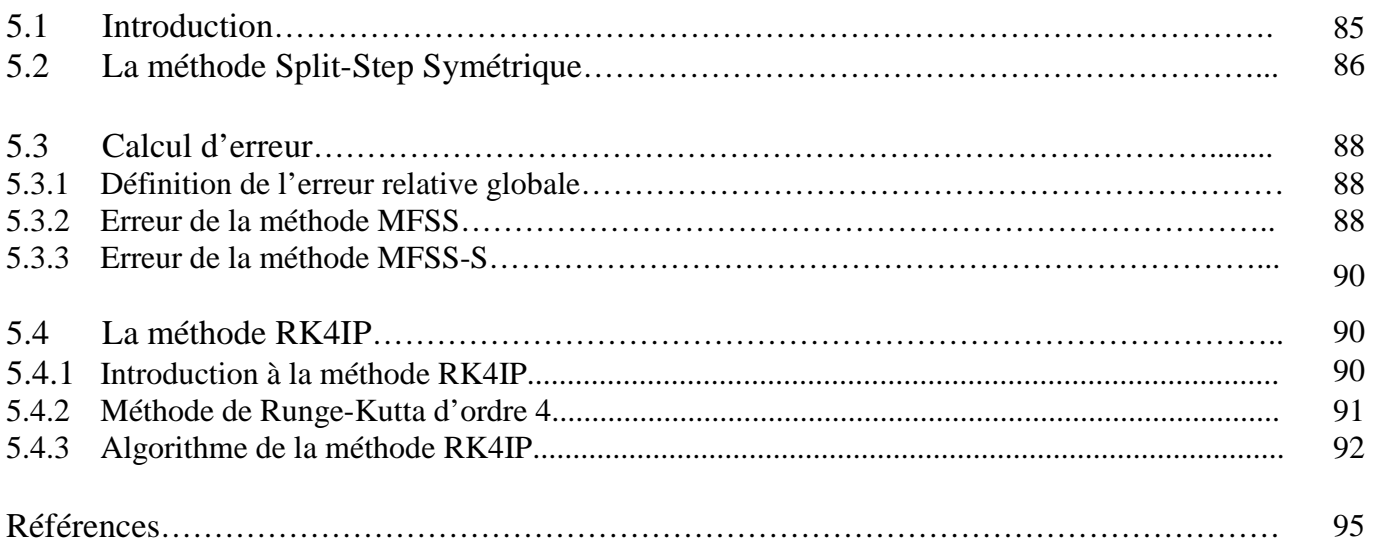

## **Chapitre 6 : Résultats et discussions**

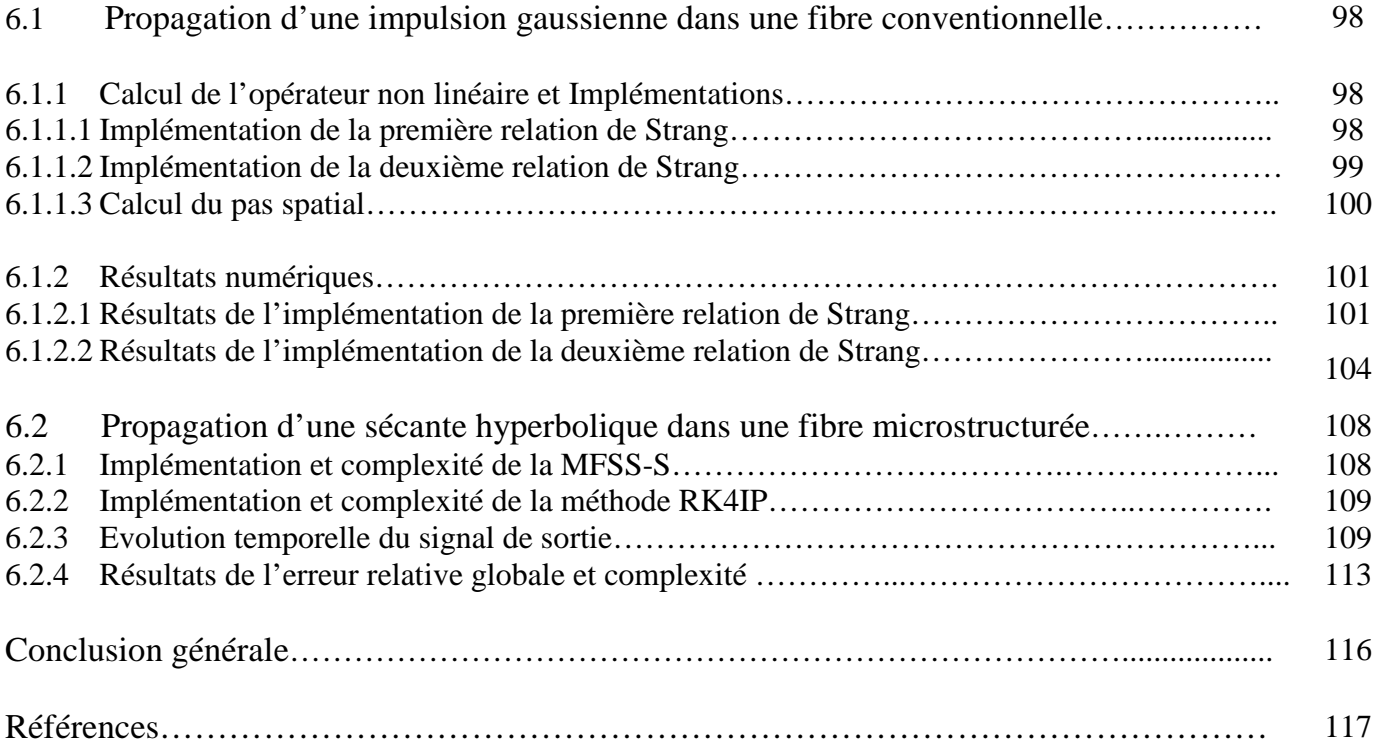

**Chapitre 1** 

# Introduction générale

## **1.1 Historique**

L'optique est, dans son concept fondamental, l'étude de l'ensemble des phénomènes perçus par l'œil. La lumière, qui est à l'origine de ces phénomènes, a été étudiée très tôt dans l'antiquité. De cette époque il nous reste les traductions des traités d'*optique* et de *catoptrique* d'Euclide. Dans le traité d'*optique*, le concept de rayon lumineux et la propagation de la lumière suivant une ligne droite, y sont clairement établis : c'est le fondement de l'optique géométrique utilisée de nos jours.

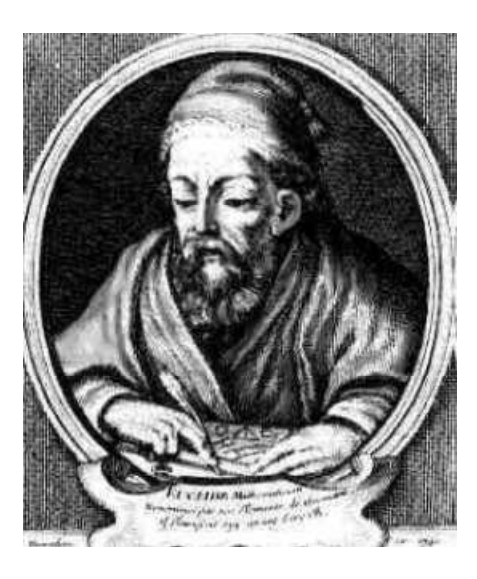

*Euclide -325- -265* 

Les lois de la réflexion ne sont pas démontrées par Euclide mais elles sont exposées, dans la *catoptrique* comme un résultat expérimental : les rayons incidents et réfléchis sont contenus dans un même plan et les angles formés avec la normale sont égaux (figure 1.1). Ces lois sont généralisées à des miroirs convexes et concaves. La loi générale de réfraction est restée encore inconnue et ce pour longtemps.

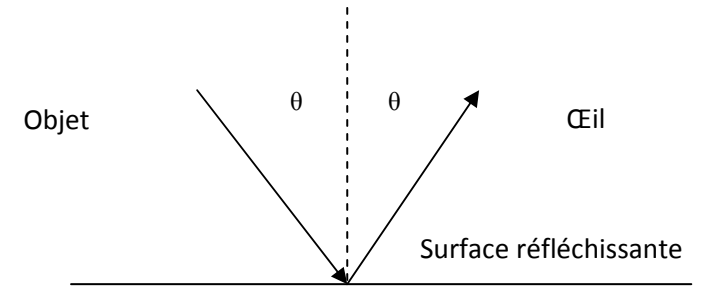

*Figure 1.1 : Lois de réflexion* 

A la fin du VIIIème siècle, Al-Kindi traduit les travaux d'Euclide et enrichit ses conceptions, il dote les rayons lumineux d'une extension transversale et crée une optique des *faisceaux* lumineux [1]. Au début du XIème siècle, Ibn al-Haytham (connu sous le nom d'Al Hassan) qui a été qualifié de père de l'optique, étudie minutieusement le passage de la lumière à travers différents milieux et analyse, de façon approfondie, la réfraction dans son *traité d'optique* : *Kitab al manazir* ; Il interprète ce phénomène comme étant un ralentissement de la lumière pénétrant un milieu dense [2]. Cependant aucune formulation théorique n'a été établie et il semble que Ibn al-Haytham n'ait pas repris la découverte fondamentale de son maître Ibn-Sahl qui avait déjà découvert la loi de la réfraction en 983 en faisant des travaux sur les miroirs ardents et les lentilles [3].

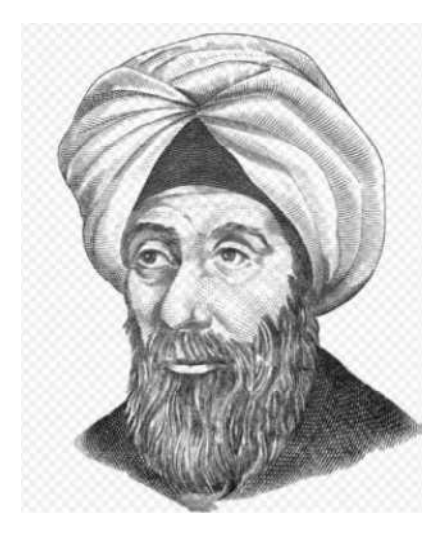

*Ibn al-Haytham 965-1039* 

Ibn-Sahl est en fait connu pour avoir consacré ses travaux d'optique à un sujet très discuté : la détermination de la forme des miroirs ardents qu'Archimède a utilisé pour incendier une flotte ennemie assiégeant Syracuse [4]. Ses constructions géométriques l'amenèrent à définir une propriété de la réfraction qui n'était pas connue jusqu'alors, et qui aurait pu constituer la première formulation de la loi de réfraction. A la base de toutes les constructions d'Ibn-Sahl se trouve le schéma exposé en page 3 (figure 1.2).

Ce n'est qu'au début du XVIIème siècle, grâce à la traduction en latin du traité d'optique d'Ibn al-Haytham, que la loi de réfraction est énoncée par Snell (mais sans publication) puis formulée par Descartes en 1637 et publiée dans la *dioptrique* : « le rapport du sinus des angles d'incidence et de réfraction est toujours égal à une constante ».

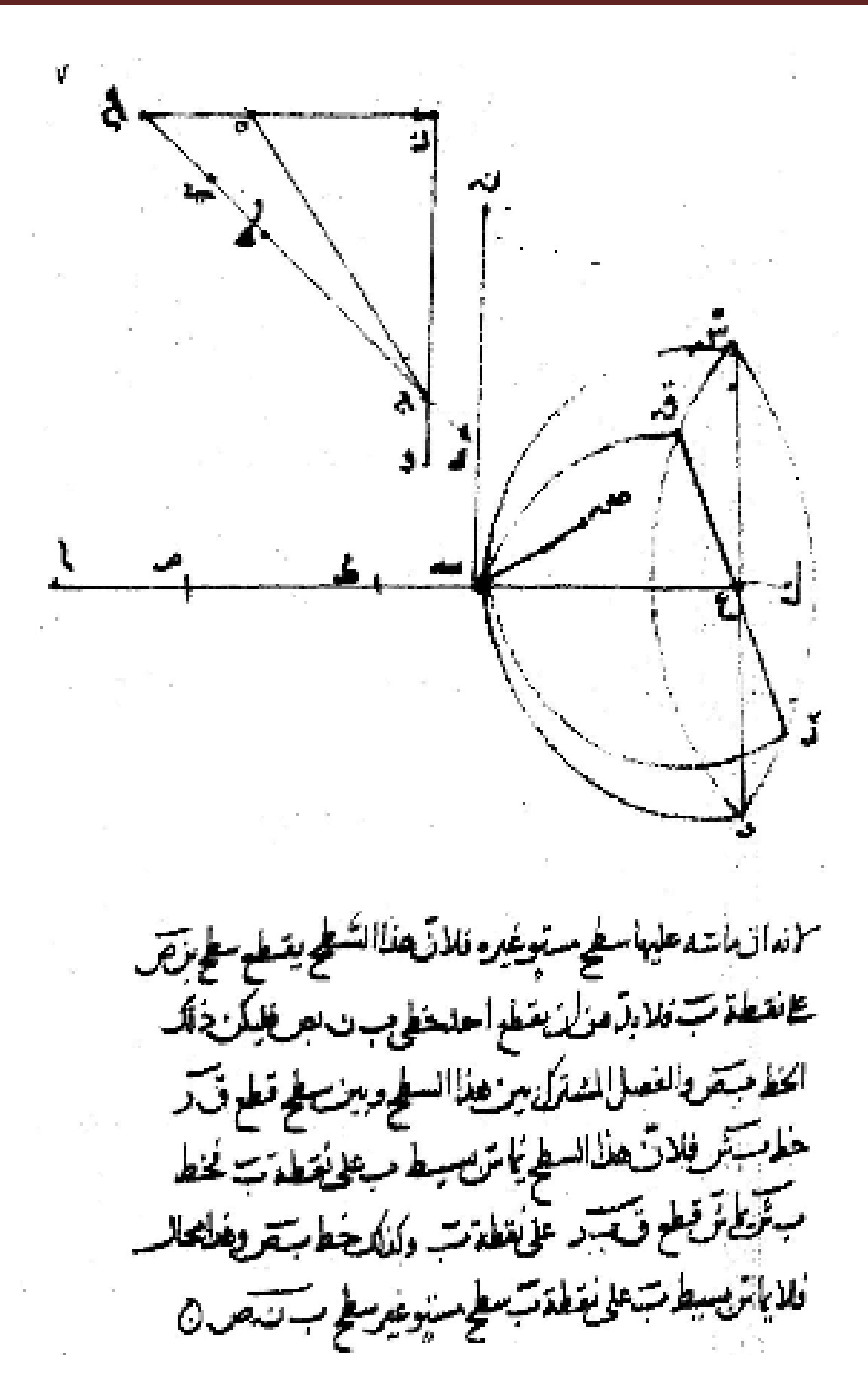

*Figure 1.2 : Aperçu des travaux d'Ibn-Sahl contenant sa découverte des lois de la réfraction.* 

Cette constante n'a pu être définie que plus tard, comme étant le rapport de la vitesse de la lumière dans le milieu réfractant à celle dans le milieu incident. En introduisant l'indice de réfraction par la relation :

$$
n = \frac{c}{v} \tag{1.1}
$$

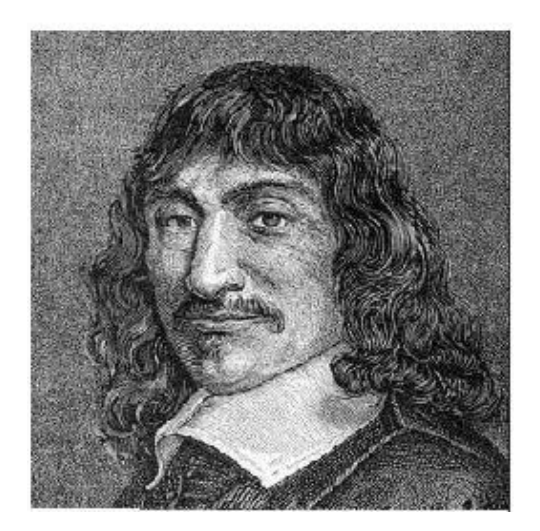

*Descartes 1596-1650* 

Où *c* est la vitesse de la lumière dans le vide (229 792 458 m/s) et  $\nu$  sa vitesse dans le milieu optique, la loi de Snell-Descartes s'écrit :

$$
n_1 \sin(i) = n_2 \sin(r) \tag{1.2}
$$

Où :

 $n_1$ : est l'indice de réfraction du milieu incident,

 $n_2$ : est l'indice de réfraction du milieu réfractant,

 : est l'angle d'incidence,

 $r$  : est l'angle de réfraction.

 Au fil des siècles, les recherches se sont multipliées pour décrire la nature de la lumière et élaborer de nouveaux modèles. En 1675, Isaak Newton (1642-1727) expose dans son ouvrage *Opticks* le résultat de ses travaux sur la lumière [5]. Il montre qu'à l'aide de prismes et de lentilles, la lumière blanche peut être diffractée jusqu'à sa décomposition en plusieurs lumières de différentes couleurs et peut être même recomposée, il met également en évidence les phénomènes d'interférences (anneaux de Newton). Ses travaux le conduisent à supposer une nature corpusculaire de la lumière.

 Vers la même époque, Christian Huygens (1629-1695) développe les idées de Descartes et postule la nature ondulatoire du phénomène initiant ainsi l'optique ondulatoire. Au début du XIXème siècle, Malus (1775-1812) mène des expériences pour vérifier les théories énoncées par Huygens sur la nature de la lumière, et les reformule sous une forme plus analytique dans son traité d'*optique analytique* paru en 1807, il publie deux ans plus tard sa découverte du phénomène de polarisation de la lumière déjà initié par Huygens.

Les travaux qui vont suivre au cours du XIXème siècle vont confirmer la théorie ondulatoire de la lumière (Thomas Young 1773-1829, Augustin Fresnel 1788-1827, Rudolf Hertz 1857-1894). Vers la fin du siècle, Maxwell (1831-1879) a pu unifier les résultats théoriques et expérimentaux obtenus séparément en optique, électricité et magnétisme (regroupant les travaux de Michael Faraday et d'André-Marie Ampère) en un système de quatre équations mathématiques qui portent son nom : « équations de Maxwell » et qui constituent la base de la théorie de l'électromagnétisme [6].

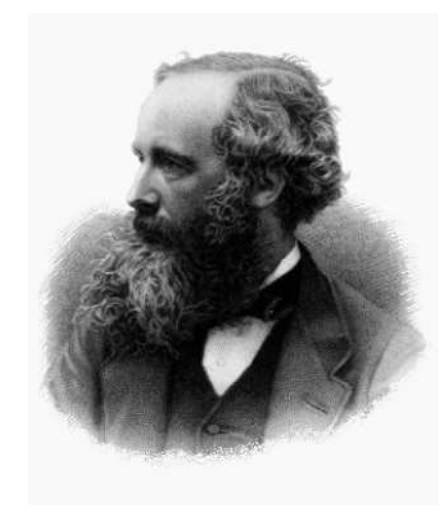

*James Clerck Maxwell (1831-1879)* 

Cette théorie s'est adaptée par la suite avec la découverte de la théorie de la mécanique quantique et de la relativité restreinte, les chercheurs ont pu notamment regrouper les quatre équations en une seule, unifiant en un seul terme tous les aspects électromagnétiques, et discrétiser les échanges d'énergie avec le flux lumineux, faisant ainsi apparaitre le *photon*. Cependant la théorie de Maxwell reste valable pour l'étude de la majorité des phénomènes optiques qui font l'objet de recherches actuellement. C'est conjointement avec la mécanique quantique que l'optique ondulatoire a permis la réalisation du Laser.

### **1.2 La fibre optique**

Au début du XIXème siècle, Daniel Colladon (université de Genève) et Jackets Babinet étudient le parcours de rayons lumineux dans un jet d'eau et expliquent la conduction de la lumière par des réflexions totales subies par les faisceaux à l'interface entre l'eau et l'air [7] : ils viennent de démontrer le principe de la fibre optique. Les expériences se sont multipliées par la suite pour développer les technologies de fabrication des fibres optiques. Des cylindres en verre on été utilisés pour guider la lumière afin de permettre l'éclairage médical, mais l'application particulière était en chirurgie dentaire et pour un prototype de télévision en fibres. Les véritables applications des fibres optiques arrivent en 1950, avec le développement des fibres à saut d'indice et l'invention du fibroscope par Van Heel.

Jusque là l'utilisation des fibres optiques est limitée à de courtes distances, les propriétés optiques de la silice ne permettant pas son utilisation pour des fibres de grandes distances. Les chercheurs se sont attachés à purifier la silice afin de minimiser les pertes et améliorer le rendement en termes de transmission d'informations.

Afin d'étudier facilement les effets non linéaires et de les exploiter, d'autres fibres optiques appelés fibres optiques microstructurées (FOM) ont été réalisées, grâce à de nouvelles techniques de fabrication, à base de verres de silice pure ou de verres de tellure ou de chalcogénure qui sont connus pour être hautement non linéaires. Ces fibres sont aussi désignées par le terme fibres à cristaux photoniques ou Photonique Crystal Fibers (PCF).

L'optique non linéaire est l'étude des phénomènes non linéaires qui sont produits lorsqu'une onde lumineuse de forte intensité traverse un milieu matériel et modifie ses propriétés optiques. L'apparition de l'optique non linéaire est inhérente à la découverte de sources lumineuses cohérentes et à haute densité d'énergie, telles que la lumière Laser qui est suffisamment intense et susceptible de provoquer des phénomènes provenant d'une interaction non linéaire entre matière et rayonnement. En effet peu de temps après la mise en marche du premier Laser par Maiman en 1960 [8], le phénomène de génération de seconde harmonique a été découvert par Franken *et al.* en 1961 [9].

La non linéarité des phénomènes étudiés est due au fait que la réponse du milieu matériel dépend d'une façon non linéaire de l'intensité du champ électrique appliqué.

Ces phénomènes peuvent causer une altération du signal en plus des difficultés de réception en raison du décalage des signaux dont les vitesses de propagation deviennent très différentes.

Dans les fibres optiques utilisées actuellement en télécommunication, les seuls facteurs gênant la propagation des impulsions sont l'atténuation et la dispersion chromatique.

L'atténuation provoque une diminution de l'énergie du signal à la sortie. Néanmoins la valeur de la constante d'atténuation a été réduite, en fonction du type de fibre, à 0,2 dB/km au voisinage de 1,55 µm et d'environ 0,35 dB/km à 1,3 µm, ce qui correspond à une diminution de la puissance de 50% après 15 km et 8,6 km de propagation respectivement. Cela permet de réaliser des communications optiques sur des distances supérieures à 100 km sans amplification intermédiaire. La diminution de l'atténuation permet donc de diminuer le nombre d'amplificateurs intermédiaires ce qui augmente la fiabilité du système et réduit les coûts de maintenance.

La dispersion chromatique provoque un élargissement des impulsions injectées dans la fibre, qui ne sont pas rigoureusement monochromatiques (figure 1.3). Ces impulsions peuvent alors se superposer provoquant une interférence inter-symboles : le symbole transmis précédemment affecte le symbole reçu actuellement et agit comme un bruit, ce qui va empêcher le décodage. De plus la dispersion chromatique est à l'origine de la différence de vitesse des signaux multiplexés ce qui entraine un décalage dans leur réception.

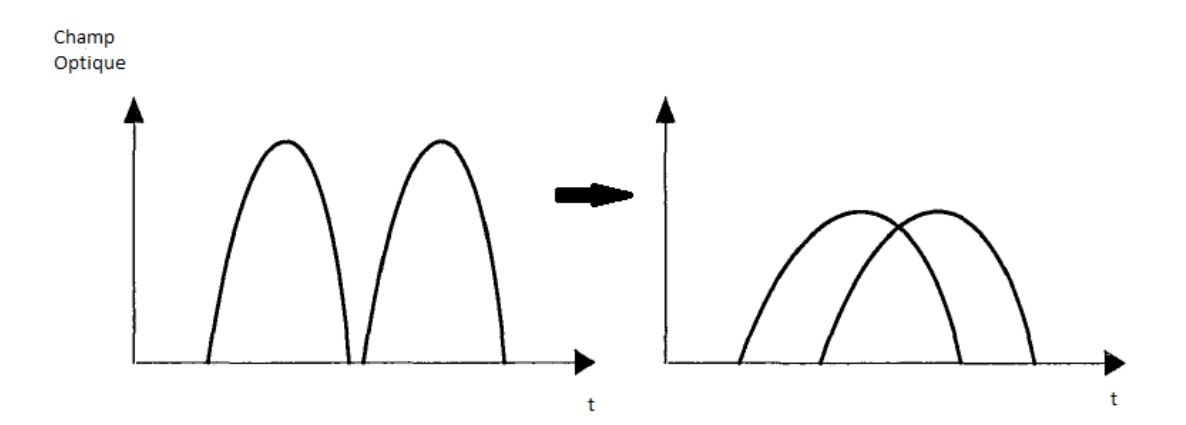

*Figure 1.3 : Elargissement et recouvrement des impulsions à cause de la dispersion chromatique.*

### **1.3 Plan de la thèse**

Dans cette thèse, nous étudions la propagation d'impulsions ultracourtes dans les fibres optiques non linéaires et dispersives. L'équation de Schrödinger non linéaire généralisée modélise les différents phénomènes physiques rencontrés lors de la propagation de ces impulsions.

Dans le chapitre 2, nous présentons des généralités sur les fibres optiques. Nous donnons un rappel de la structure des fibres optiques conventionnelles et microstructurées et nous citons les caractéristiques de la fibre optique ainsi que les techniques de fabrication.

Le chapitre 3 concerne l'équation de Schrödinger non linéaire scalaire, nous expliquons comment l'obtenir à partir des équations de Maxwell et nous déduisons l'équation de Schrödinger simplifiée. Nous étudions par la suite les modes de propagation, qui véhiculent la lumière dans le cas d'une fibre optique à saut d'indice, et nous exposons les différents régimes de propagation.

Dans le chapitre 4 nous passons en revue les différents effets non linéaires qui affectent la propagation des impulsions ultracourtes dans les fibres optiques. Nous nous intéressons précisément aux principaux effets non linéaires d'ordre trois qui apparaissent dans l'équation de Schrödinger non linéaire.

Le chapitre 5 est consacré à l'étude des différentes méthodes de résolution de l'équation de Schrödinger non linéaire généralisée, lorsqu'il s'agit de propagation d'impulsions de l'ordre de la femtoseconde ; et de l'équation de Schrödinger simplifiée si l'ordre de grandeur des impulsions injectées est la picoseconde. Nous utilisons dans cette thèse la méthode de Fourier Split-Step Symétrique (MFSS-S), qui fait partie des méthodes pseudospectrales, et la méthode de Runge-Kutta d'ordre 4 en interaction d'image (RK4IP). Ces deux méthodes sont stables et efficaces même lorsque les effets de dispersion d'ordre supérieur ainsi que les effets d'auto-modulation de phase, d'autoraidissement et de Raman, sont considérés.

Afin de comparer les performances des méthodes étudiées, nous utilisons l'erreur relative globale (ERG) pour déterminer la précision. Quant à l'optimisation de ces méthodes, un critère important doit être étudié : La complexité qui est déterminée par le calcul du nombre de FFT (Fast Fourier Transform) requis.

 Nous étudions la propagation d'une impulsion de forme Gaussienne dans une fibre optique conventionnelle en utilisant la méthode de Fourier MFSS-S. Les résultats montrent que l'ordre de grandeur de l'ERG de cette méthode dépend du calcul du terme non linéaire. A partir de là, nous faisons un calcul explicite du terme non linéaire et nous définissons quatre variantes (MFSS-S1, MFSS-S2, T-SM1 et T-SM2) de la méthode de Fourier MFSS-S pour lesquelles nous avons montré expérimentalement que l'erreur relative globale est en *O(h)* ou en *O(h<sup>2</sup> )* dépendant du terme non linéaire choisi.

Pour les fibres optiques microstructurées, nous étudions la propagation d'une impulsion sécante hyperbolique (sech) en utilisant les deux méthodes MFSS-S et RK4IP et en incluant les effets linéaires de dispersion jusqu'à l'ordre 6 et les effets non linéaires dus à l'effet Kerr, l'auto-raidissement et l'effet Raman. Les résultats montrent que pour une valeur donnée de l'ERG, le nombre total de FFT requis dans la méthode RK4IP est très inférieur à celui requis dans la méthode MFSS-S. Mais pour un pas spatial donné, le nombre de FFT de la méthode MFSS-S est inférieur à celui de la méthode RK4IP d'un facteur de trois en dépit d'une grande erreur. Cependant l'ordre de grandeur des deux méthodes MFSS-S et RK4IP qui est en *O(h)* et *O(h<sup>4</sup> )* respectivement confirme nos résultats numériques.

Enfin nous présentons et interprétons nos résultats dans le chapitre 6, et terminons notre travail par une conclusion générale.

### **Références**

[1] D. C. Lindberg, "*Theories of vision from al-Kindi to Kepler*", University of Chicago Press, 1996.

[2] Planète Sciences, Vol **4**, n°4, 10/12 (2005)

[3] R. Rashed, "*A Pioneer in Alaclastics: Ibn Sahl on Burning Mirrors and Lenses*", Isis **81**, pp. 464-491 (1990).

[4] R. Rashed, "*Géométrie et dioptrique au Xème siècle*", Les belles lettres, Paris, 1993.

[5] Nouvelle biographie générale : "*Depuis les temps les plus reculés jusqu'à nos jours*", Murray et Nicolini, Tome 37, page 867, (Firmin Didot, Paris 1863)

[6] J. C. Maxwell, "*A Dynamical Theory of the Electromagnetic Field*", Philosophical Transactions of the Royal Society of London **155**, pp. 459-512 (1865).

[7] D. Colladon, "*Sur les réflexions d'un rayon de lumière à l'intérieur d'une veine liquide parabolique*" Comptes Rendus **15**, pp. 800 (1842).

[8] T.H. Maiman, "*Optical and Microwave-Optical Experiments in Ruby*", Phys. Rev. Lett. **4**, pp. 564-566 (1960).

[9] P. A. Franken et al., "*Generation of optical harmonics*", Phys. Rev. Lett. **7**, pp. 118- 119 (1961).

**Chapitre 2** 

# Généralités sur les fibres optiques

## **2.1 Transmission par fibres optiques**

Les besoins accrus de transmission d'informations et la multiplication des services exigent un débit numérique très important qui ne peut pas être assuré par les anciens systèmes de transmissions basés sur les câbles coaxiaux. Un système de transmission est constitué d'un émetteur relié à un récepteur par le biais d'une fibre optique. L'émission est assurée par une diode électroluminescente (del) ou un laser, fonctionnant à une certaine longueur d'onde. A la réception une photodiode est capable de détecter le signal optique, à la sortie de la fibre, et le transformer en signal électrique exploitable.

Les premiers systèmes optiques de transmission ont été mis en œuvre à partir de 1978, travaillant à la longueur d'onde optique de 0,8 µm et fournissant un débit compris entre 50 et 100 Mbits/s. Une deuxième génération de systèmes de transmission par fibres optiques est apparue dans les années 1980 avec la mise au point de la fibre monomode et du laser à semi-conducteur fonctionnant à 1,3 µm, longueur d'onde pour laquelle la dispersion chromatique est minimale. Cependant l'atténuation est minimale à 1,55 µm, longueur d'onde à laquelle la dispersion chromatique est beaucoup plus forte. Donc pour améliorer le gain, des recherches simultanées ont été menées tant sur les lasers émettant sur un seul mode que sur le milieu de transmission (fibre à dispersion décalée, voir paragraphe 2.5.3.3), aboutissant ainsi en fin des années 1980, à des systèmes travaillant à 1,55 µm avec un débit supérieur à 2 Gbits/s.

A la fin des années 1980 sont apparus les amplificateurs à fibre dont la large bande passante permet l'amplification simultanée de plusieurs porteuses optiques juxtaposées dans le spectre, c'est le principe de la technique de multiplexage en longueur d'onde (WDM pour Wavelength Division Multiplexing) : chaque fibre comportant un multiplex de N canaux est équivalente en capacité à N fibres transportant chacune un canal. Grâce à cette technique, les performances des fibres ont été améliorées. En effet au cours des années 2000, le débit par canal est passé de 2,5 Gbits/s à 40 Gbits/s. Vers l'année 2005, des techniques de compensation électronique ont été utilisées pour atteindre le débit de 100 Gbits/s. Depuis, plusieurs laboratoires se sont concurrencés pour améliorer les performances en termes de débit de transmission/distance de propagation. Ainsi le débit record de 15,5 Tbits/s (Térabit) a été atteint par les laboratoires Bell sur une distance de 7000 km.

## **2.2 Fibres optiques conventionnelles**

#### **2.2.1 Structure d'une fibre optique conventionnelle**

Les fibres optiques sont des guides d'onde de révolution cylindrique ; elles sont constituées d'une partie centrale (cœur) d'indice de réfraction *nc* entourée d'une gaine optique dont l'indice de réfraction  $n_g$  est légèrement plus faible ( $n_g < n_c$ ), le tout étant entouré d'une gaine de protection en polymère. Un schéma descriptif du dispositif est présenté en figure 2.1 (les dimensions sont données à titre indicatif). Le cœur est constitué d'un matériau diélectrique transparent, généralement de la silice  $S_iO_2$  dopée en oxyde de germanium  $G_eO_2$  ou en oxyde de potassium  $P_2O_5$ , et a pour fonction de guider la lumière sur de longues distances. Le dopage permet d'obtenir la différence d'indice de réfraction qui assure le confinement de la lumière dans le cœur.

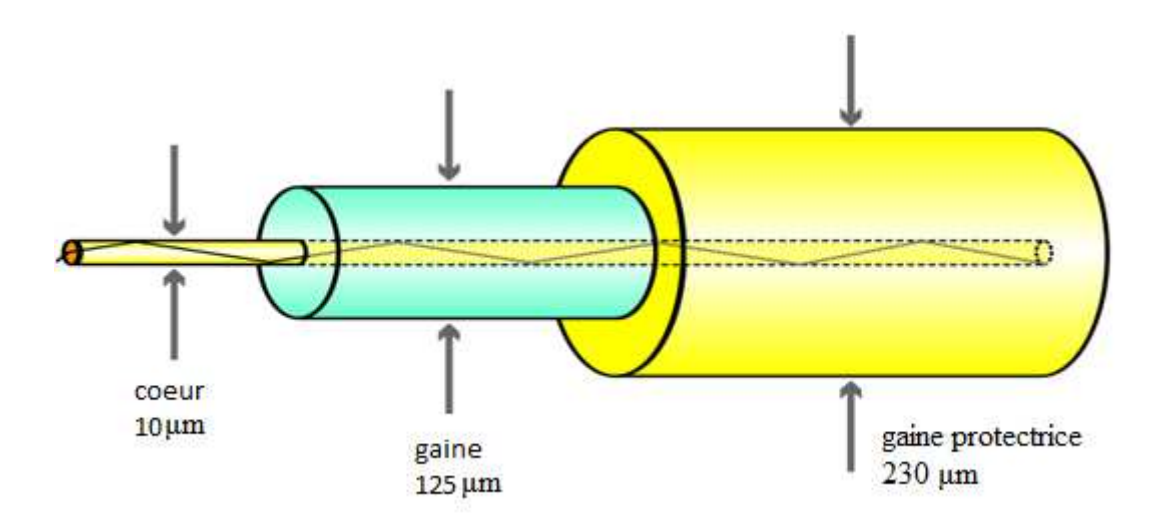

*Figure 2.1 : Structure d'une fibre optique conventionnelle.* 

On peut distinguer deux types de fibres optiques : les fibres optiques à saut d'indice et les fibres optiques à gradient d'indice.

Dans une fibre optique à saut d'indice, le cœur est homogène, son indice de réfraction reste constant et change brusquement à la limite de l'interface cœur/gaine. La propagation de la lumière est assurée par une succession de réflexions totales internes, c'est à dire qu'un rayon lumineux se propageant dans le cœur est totalement réfléchi à l'interface cœur/gaine à cause de la différence d'indice entre les deux milieux (une légère différence de l'ordre de  $10^{-3}$  suffit) [1]. Cette différence d'indice est obtenue par

l'adjonction de dopants tels que le germanium. Le profil d'indice correspondant est présenté dans la figure 2.2.

Les fibres optiques à gradient d'indice sont spécialement conçues pour les télécommunications. Leur cœur n'est pas homogène, son indice de réfraction *nc* varie dans la direction transversale de la fibre. Ainsi *nc* décroît depuis l'axe jusqu'à atteindre la valeur de l'indice de réfraction de la gaine *ng*. Par conséquent, le principe de propagation dans une fibre à gradient d'indice repose sur un effet de focalisation où le faisceau lumineux est continument dévié vers l'axe optique de la fibre. Par ailleurs, cette déviation oblige le signal optique à prendre la forme d'un signal sinusoïdal.

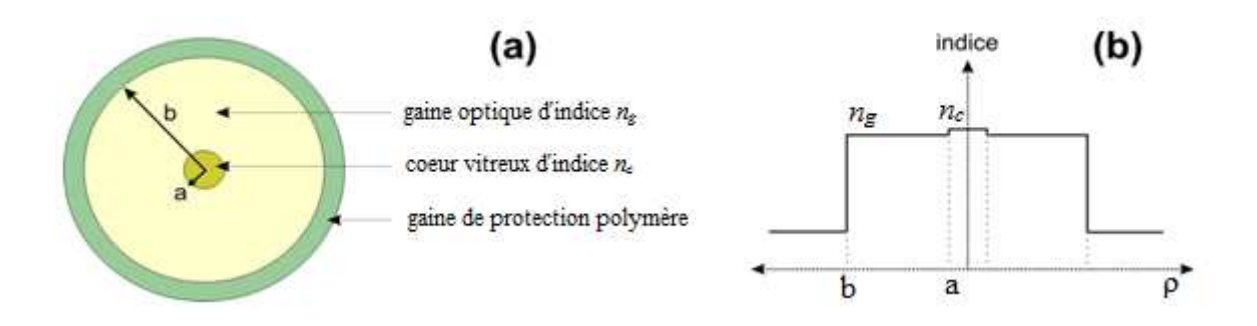

*Figure 2.2 : Principe d'une fibre optique à saut d'indice.* 

Cependant le confinement de la lumière dans le cœur de la fibre n'est possible que pour certaines répartitions transverses de l'intensité lumineuse, appelées modes (*cf.*  Chap. 3.4). Ces modes représentent l'ensemble des solutions des équations de Maxwell relatives à la structure d'indice considérée et à la longueur d'onde de propagation de l'impulsion, ils peuvent être considérés comme une adaptation de la lumière aux contraintes imposées par la fibre (à savoir la forme de la fibre et les indices de réfraction des matériaux qui la constituent). On associe alors à chaque mode un indice effectif  $n_{eff}$  qui peut être assimilé à l'indice de réfraction 'vu' par l'onde incidente se propageant selon ce mode et qui varie entre l'indice du cœur et l'indice de la gaine. Seuls les modes d'indice effectif compris entre ces deux valeurs peuvent être confinés dans le cœur et c'est notamment le cas du mode fondamental.

Les fibres monomodes sont généralement à gradient d'indice, elles sont utilisées pour les grandes distances avec des performances qui peuvent atteindre le débit de 100 Gbit/s. Le diamètre du cœur est faible (de l'ordre de 8 à 12 microns) par rapport au diamètre de la gaine (qui est de l'ordre de 125 microns) et proche de l'ordre de grandeur de la longueur d'onde de la lumière injectée. L'onde se propage alors sans réflexion et sans dispersion nodale (Figure 2.3c).

Les fibres multimodes peuvent être à saut d'indice ou à gradient d'indice, elles sont utilisées pour de courtes distances (de l'ordre de la centaine de mètres) et sont donc privilégiées pour les réseaux privés. Ces fibres ont un diamètre du cœur bien plus important que celui des fibres monomodes (Figure 2.3 a et b), elles ont pour émetteur une diode électroluminescente avec des performances de 1Gbits/s.

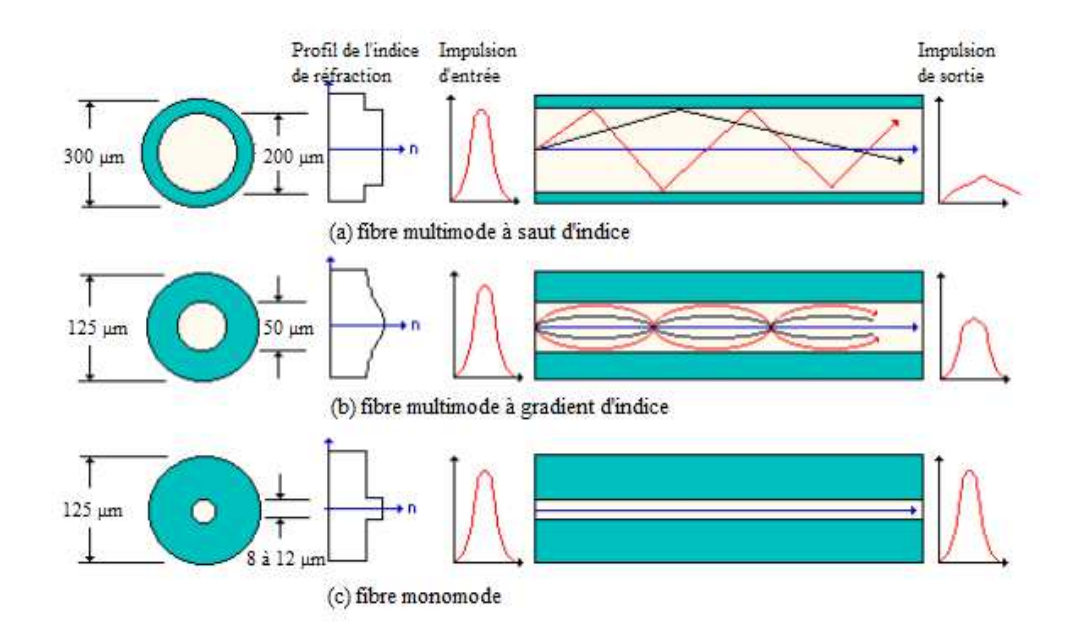

*Figure 2.3 : Comparaison des performances des trois types de fibres conventionnelles : (a) fibre multimode à saut d'indice, (b) fibre multimode à gradient d'indice et (c) fibre monomode.* 

#### **2.2.2 Intérêt des fibres optiques conventionnelles**

Les fibres optiques conventionnelles actuellement utilisées en télécommunication sont fabriquées en silice. Ce verre, lorsqu'il est de très haute pureté, présente de nombreux avantages : une amélioration de la transparence de la fibre, une faible atténuation et une fenêtre de transmission qui s'étend de l'ultraviolet au proche infrarouge qui est le domaine de fonctionnement des sources lasers à semi-conducteurs.

Le dopage de la silice aux terres rares permet de résoudre le problème de l'atténuation du signal au cours de la propagation. En effet une amplification optique du signal peut être obtenue par le phénomène d'émission stimulée après excitation laser des atomes de terres rares [2], [3]. La fibre optique à base de silice pure possède une tenue mécanique suffisante lui permettant d'être déployée sur de grandes distances. Avec tous ces avantages, cette fibre optique a connu une forte industrialisation.

## **2.3 Fibres optiques microstructurées**

L'avènement des fibres optiques à cristaux photoniques (PCF) au cours des années 1990 a suscité un intérêt très vif, pour leurs propriétés de confinement accrues et la possibilité d'adapter leurs paramètres géométriques pour permettre un contrôle précis du profil de dispersion chromatique. De par leur non linéarité importante, ces fibres permettent d'obtenir des effets non linéaires intéressants pour une puissance crête d'impulsion bien plus faible, voire pour des faisceaux continus. Les propriétés non linéaires accrues de ce type de fibre, déjà prédites théoriquement, furent observées expérimentalement en 2000 lorsque Ranka et al. Injectèrent des impulsions de 100fs pour une énergie de quelques nanojoules à 770 nm dans 75 cm d'une fibre à cristal photonique conçue de façon à ce que sa dispersion s'annule autour de 770 nm [4]. Ils obtinrent un supercontinum s'étendant de 400 à 1500 nm.

#### **2.3.1 Structure d'une fibre optique microstructurée**

Les fibres optiques microstructurées sont constituées d'un réseau régulier de canaux d'air étendus dans la direction de propagation entourant un cœur solide (holey fiber) ou creux (hollow core fiber). Ces fibres sont classées en deux catégories

correspondant à deux principes de guidage différents. Dans la première le guidage de la lumière est assuré par le mécanisme de réflexion totale interne, similaire à celui des fibres optiques conventionnelles à saut d'indice [5], alors que dans la seconde c'est l'effet de bande interdite qui assure le guidage. Le cœur est constitué de silice pure dans le cas des fibres microstructurées air/silice (FMAS) mais il peut être en verre de chalcogénure [6], [7] ou en polymères [8].

La structure des fibres optiques microstructurées est caractérisée par deux paramètres principaux, qui sont la distance Λ entre les centres de deux trous adjacents, et le diamètre d des trous qui permettent de définir le rapport  $d/\Lambda$  correspondant à la fraction d'air présente dans la fibre (Figure 2.4).

Des fibres microstructurées air/silice (FMAS) à cœur solide ont été fabriqués au laboratoire XLIM de Limoges (France), avec un rapport  $d/\Lambda$  ayant des valeurs de 0,44 à 0,8 pour des diamètres de trou allant de 4,2 µm à 1,9 µm, et qui permettent la génération de supercontinuum dans les domaines infrarouge, visible et ultraviolet [9].

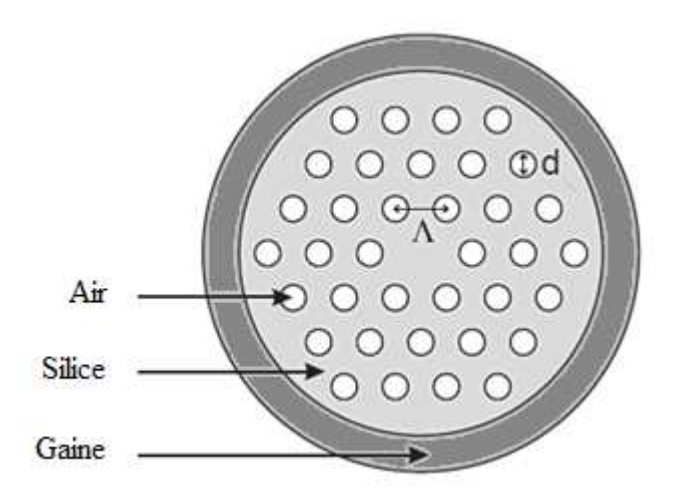

*Figure 2.4 : Coupe transverse d'une fibre optique microstructurée.*

#### **2.3.2 Intérêts des fibres optiques microstructurées**

Les verres à base de chalcogénure présentent des propriétés particulières dans le domaine optique. Ils sont opaques à la lumière visible, rappelant l'aspect d'un verre classique à base de silice. S'ils absorbent complètement les rayonnements visibles, ils sont en revanche transparents dans le domaine infrarouge dans une gamme s'étendant de 2 à 22 µm. Ils ont été développés depuis les années 1980 afin d'améliorer la transmission dans l'infrarouge. Dans ces verres, le silicium est remplacé par des métaux plus lourds tels que le germanium, l'arsenic ou l'antimoine.

## **2.4 Fabrication des fibres optiques**

#### **2.4.1 Fibres optiques conventionnelles**

La fabrication d'une fibre optique conventionnelle commence par la réalisation d'une préforme en silice. Plusieurs méthodes de fabrication ont été développées depuis les années 1950, certaines ont été délaissées pour des raisons techniques mais surtout pour les pertes importantes qu'elles présentent telle que la méthode Rod-in-Tube (Giminobu 1956) [10] et la méthode du double creuset proposée par Midwinter en 1979 [11]. Cependant, un procédé dérivé de cette méthode permet une fabrication industrielle de tubes de verre.

D'autres méthodes sont encore utilisées, elles sont internes telles que la méthode de dépôts en phase vapeur MCVD (modified chemical vapor deposition) et la méthode PCVD (plasma chemical vapor deposition), ou externes tels que la méthode VAD (vapor axial deposition). De nouvelles techniques apparaissent encore mais surtout dans le domaine de fabrication des fibres optiques microstructurées.

#### **2.4.1.1 La méthode MCVD**

C'est une méthode qui consiste à déposer des couches de silice poreuse à basse température (1400°C) sur la surface intérieure d'un tube de silice substrat en rotation. Il est à noter que ce tube formera la gaine optique de la future fibre. Cette silice poreuse est ensuite imprégnée d'une vapeur de gaz contenant des ions métalliques qui vont modifier les propriétés optiques du verre en augmentant ou diminuant l'indice de réfraction selon le besoin. Un dopage au germanium, aluminium, phosphore ou titane permet d'augmenter l'indice de réfraction. Le fluor ou le bore par contre font diminuer l'indice de réfraction.

Les couches déposées sont chauffées puis vitrifiées à plus haute température (1800°C). Le tube sera ensuite rétreint à une température voisinant 2000°C jusqu'à ce qu'il se referme sur lui même. Il en résulte un barreau de silice de haute pureté avec, en son cœur, de la silice dopée par des ions métalliques (figure 2.5). Cette préforme sera ensuite placée dans une tour de fibrage pour être étirée et amenée à la taille d'une fibre optique conventionnelle. Une gaine de protection en résine peut être déposée par la tour de fibrage juste après l'étirement, elle est immédiatement polymérisée par un rayonnement ultraviolet [12], [13].

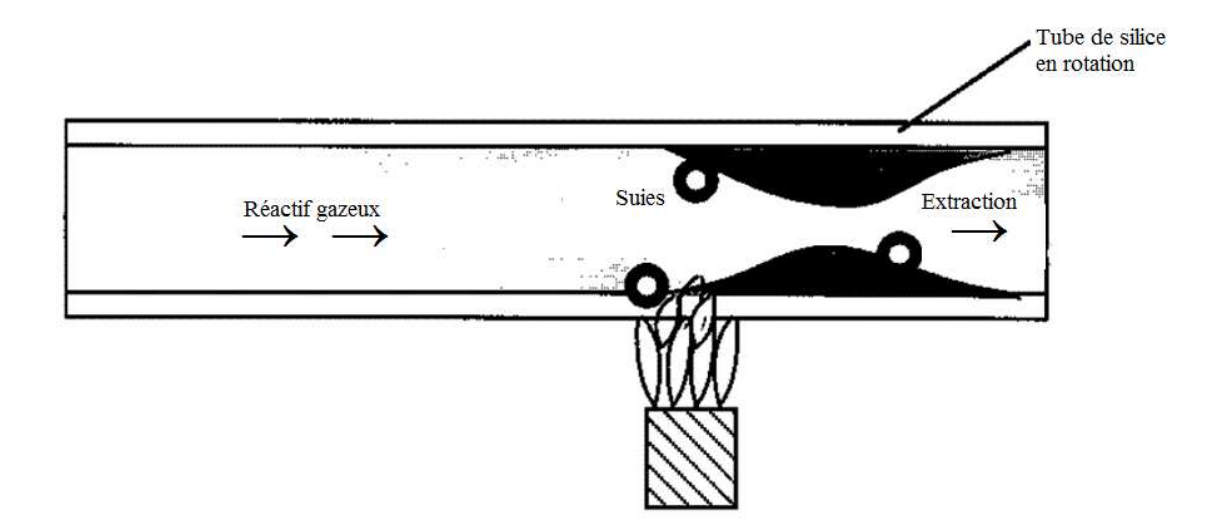

*Figure 2.5 : Méthode MCVD.* 

#### **2.4.1.2 La méthode PCVD**

La méthode PCVD est une variante de la MCVD (figure 2.6). Le chalumeau utilisé pour la MCVD, est remplacé par un plasma interne induit par un réacteur microonde.

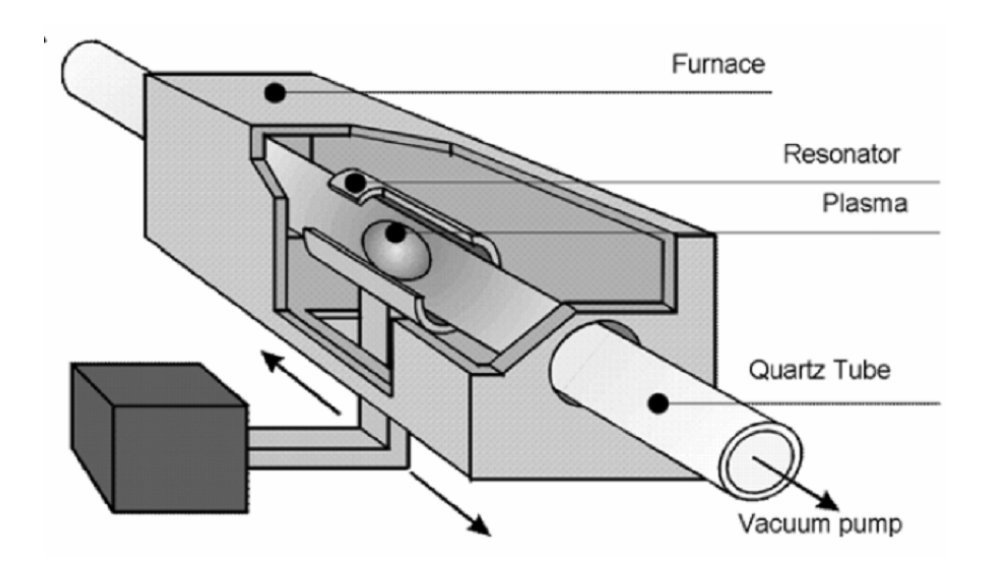

*Figure 2.6 : Méthode PCVD.* 

Ce procédé qui est plus rapide que la MCVD, assure une meilleur pureté des matériaux déposés. Toutefois cette méthode est très peu utilisée pour sont coût élevé, seules les entreprises Philips et Draka y ont recours [14].

#### **2.4.2 Fibres optiques microstructurées**

Dans cette partie, nous allons exposer quelques méthodes fréquemment utilisées pour la conception des fibres optiques microstructurées.

#### **2.4.2.1 Méthode par empilement de capillaires**

Cette méthode est souvent utilisée dans la fabrication des PCF pour son concept relativement simple (Figure 2.7).

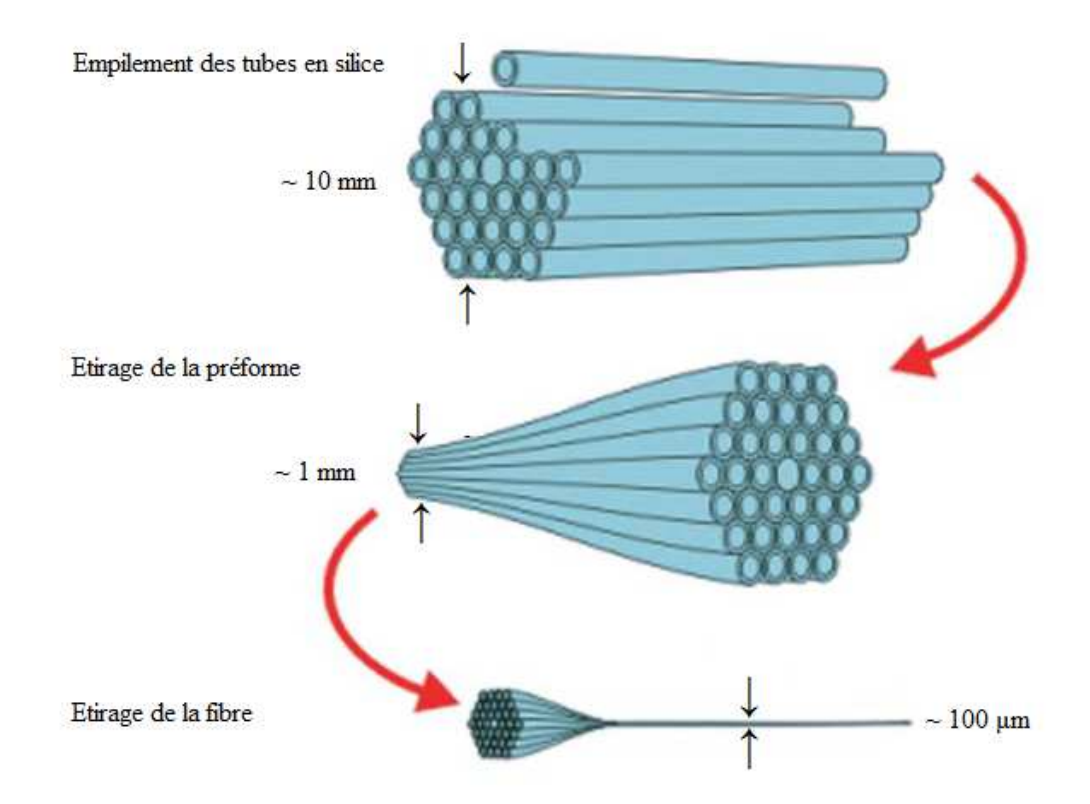

*Figure 2.7 : Schéma représentant les différentes étapes de fabrication des fibres optiques microstructurées [15].* 

Dans la première étape, des tiges et des tubes en silice sont empilés à la main pour former une préforme, qui est ensuite étirée à l'aide d'une tour de fibrage conventionnelle à température élevée qui peut atteindre les 2000°C. Un empilement de tiges et de tubes de diamètre extérieur de ~1mm est ainsi obtenu sur une longueur de canne de 1m. Un morceau de cette canne est ensuite étiré une seconde fois pour obtenir une fibre PCF de diamètre extérieur compris entre 20 et 200 µm.

On peut réaliser des préformes qui peuvent être étirés à des dimensions telles que l'espacement entre les centres de deux trous d'air adjacents soit inférieur à  $\sim 2 \mu m$ , tout en maintenant le réseau de trous d'air initial dans la section transverse de la fibre.

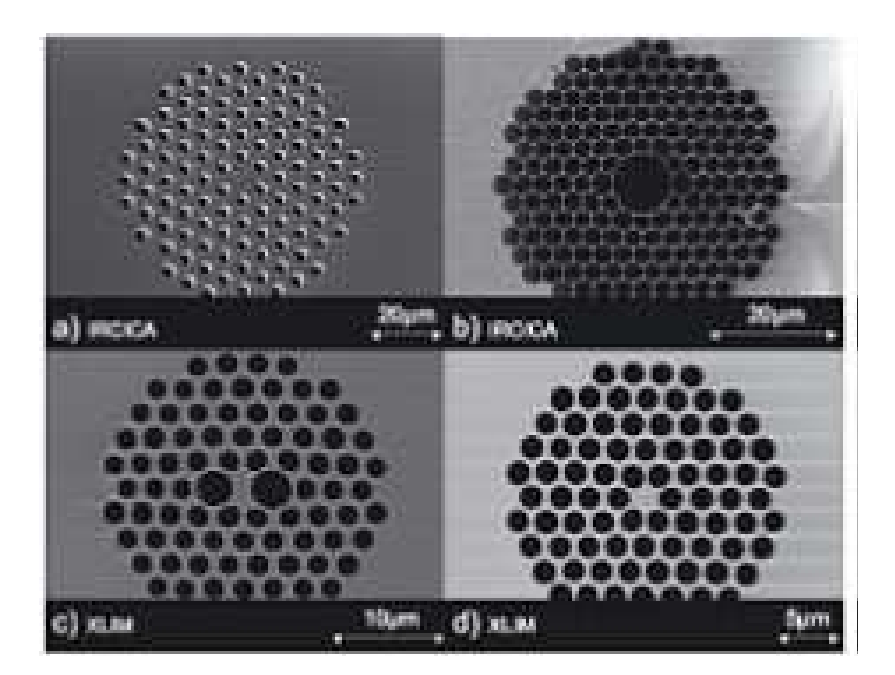

*Figure 2.8 : Photographies au Microscope Électronique à Balayage de quelques fibres micro-structurées air-silice couramment rencontrées dans la littérature, a) fibre infiniment monomode, b) fibre « hollow core », c) fibre fortement biréfringente, d) fibre utilisée pour la génération de supercontinuum. La silice apparaît en gris et l'air en noir [16].* 

Différentes structures en réseaux ayant des formes de cœur diverses, ont été réalisées par cette technique, en utilisant des tiges de silices pure ou dopée de façon plus ou moins compacte. La figure 2.8 montre quatre exemples de PCF qui on été réalisées en utilisant la technique d'empilement et d'étirage. On voit que pour ces fibres, les trous d'air sont arrangés en réseau hexagonal. Le cœur d'indice fort, qui peut être de forme

circulaire ou elliptique, est formé par omission d'un trou d'air comme pour les exemples (a) et (d) de fibres à cœur solide. La structure de la fibre (b) correspond à une fibre à cœur creux et celle de la fibre (c) à une fibre fortement biréfringente.

#### **2.4.2.2 Méthode par extrusion**

La méthode d'empilement des capillaires est souvent utilisée pour la fabrication des PCF, mais elle présente des limites pour la réalisation de profils d'indices plus complexes. Une autre technique a été alors mise en œuvre [17], elle est basée sur l'extrusion de matière dans une tige (Figure 2.9a), qui a été préalablement chauffée, pour former une préforme. Cette préforme est étirée en utilisant une tour de fibrage pour réduire d'un ordre de grandeur le diamètre extérieur (Figure 2.9b), et insérée par la suite dans une gaine formée par un tube qui a été extrudé en son centre. L'ensemble est étiré pour donner à la fin une fibre microstructurée de diamètre extérieur d'environ 100 µm.

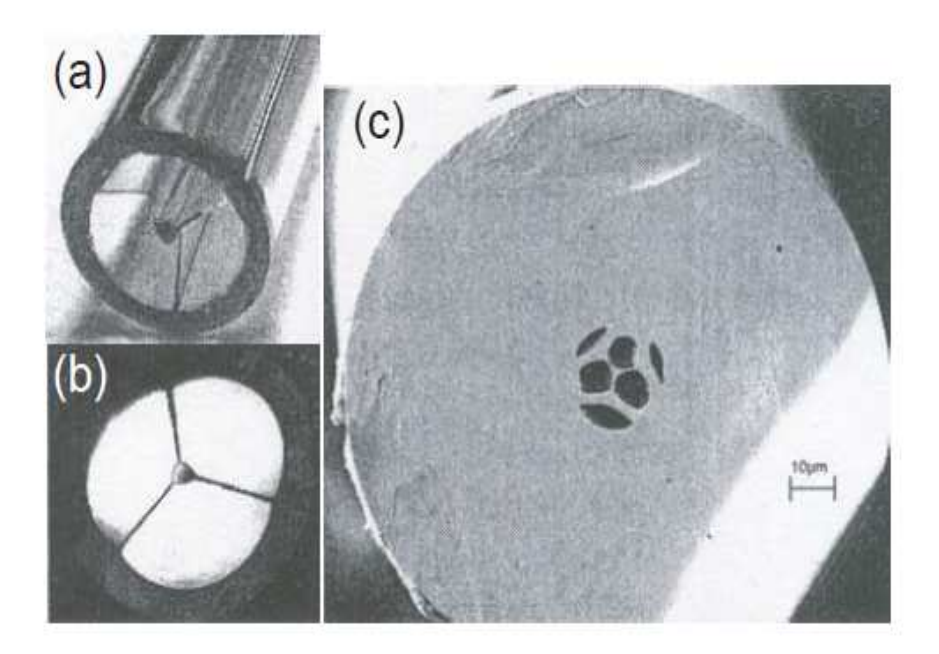

*Figure 2.9 : Méthode par extrusion [17].* 

#### **2.4.2.3 Méthode d'assemblage par Stack-and-Draw**

Cette méthode est la plus couramment utilisée pour la fabrication des fibres optiques microstructurées. Elle a été décrite pour la première fois en 1996 par Knight et al. [18] pour la fabrication des FMAS. La première étape consiste à obtenir une préforme ayant une structure hexagonale, en faisant l'assemblage de capillaires creux de faible diamètre dans un tube extérieur afin de les maintenir mécaniquement (figure 2.10a). Dans la seconde étape, le diamètre de la préforme obtenue, est réduit d'un facteur de 5 à 10 formant ainsi une canne microstructurée air/silice (figure 2.10b). Cette canne sera ensuite manchonnée dans un tube dont le diamètre intérieur correspond au diamètre extérieur de la canne, et ayant un diamètre extérieur qui correspond au coefficient de réduction voulu lors de l'étape de fibrage qui aboutira finalement à une fibre optique microstructurée (figure 2.10c).

Cette méthode offre la possibilité de s'affranchir d'une étape coûteuse et complexe qu'est la réalisation de la préforme par voie chimique, et de contourner les inconvénients de la technique d'extrusion [19].

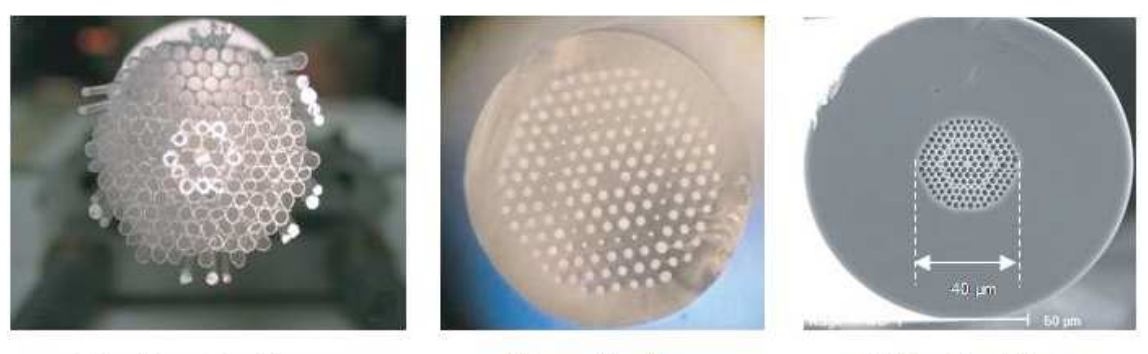

(a) préforme  $\varnothing$  = 25 mm

(b) canne  $\varnothing$  = 2 mm

(c) fibre  $\varnothing$  = 125 µm

*Figure 2.10 : Méthode d'assemblage par Stack-and-Draw [9].* 

## **2.5 Les caractéristiques de la fibre optique**

 Les principaux paramètres qui caractérisent les fibres optiques utilisées dans la transmission sont les suivants :

#### **2.5.1 La fréquence normalisée et la longueur d'onde de coupure**

Une fibre optique est généralement caractérisée par la fréquence normalisée V qui s'exprime par :

$$
V = \frac{2\pi a \sqrt{n_c^2 - n_g^2}}{\lambda} \tag{2.1}
$$

et la différence relative cœur/gaine définie par :

$$
\Delta = \frac{n_c - n_g}{n_c} \tag{2.2}
$$

Où *a* est le diamètre du cœur, *nc* et *ng* sont respectivement l'indice de réfraction du cœur et de la gaine et *λ* est la longueur d'onde de la lumière dans le vide. La quantité  $\sqrt{n_c^2 - n_g^2}$  est en relation avec ce qu'on appelle l'ouverture numérique *ON* de la fibre qui caractérise l'angle maximum  $i_0$  que doit faire le faisceau incident pour assurer sa

propagation dans la fibre par la relation :  $ON = \sin i_0 = \frac{\sqrt{n_c^2 - n_g^2}}{n_0}$  $\frac{1}{n_0}$ , où  $n_0$  est l'indice de réfraction dans le milieu d'observation qui est généralement de l'air ( $n_0 = 1$ ). Au-delà de cet angle le faisceau incident ne peut être guidé par la fibre (figure 2.11). L'ouverture numérique habituelle d'une fibre optique est de l'ordre de 0,2 à 0,3 ; plus elle est grande et plus la puissance injectée dans la fibre est importante.

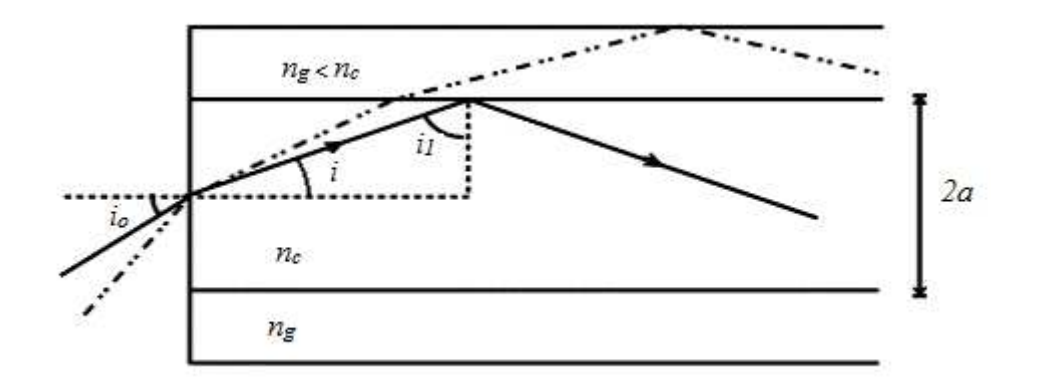

*Figure 2.11 : Définition de l'ouverture numérique dans une fibre à saut d'indice, le rayon en trait plein sera guidé par réflexion totale interne ; le rayon de gaine en trait interrompu peut se propager sur une distance plus courte.* 

La fréquence normalisée donne une indication sur le nombre *M* de modes de propagation de la lumière que peut supporter la fibre via la formule expérimentale  $M =$  $V^2/2$ .

Les recherches ont montré qu'une fibre à saut d'indice ne supporte qu'un seul mode si  $V < 2,405$ , c'est le mode HE<sub>11</sub> appelé mode fondamental. A partir de là on défini la longueur d'onde de coupure *λc* qui est la longueur d'onde au-dessous de la quelle la fibre n'est plus monomode et qui est en relation avec la fréquence normalisée :

$$
\lambda_c = \frac{2\pi a \sqrt{n_c^2 - n_g^2}}{2,405} \tag{2.3}
$$

En effet aux courtes longueurs d'onde (*λ* < *λc*) le mode fondamental perd de l'énergie au profit de modes d'ordre supérieur et la fibre devient multimode.

La différence principale entre la fibre monomode et multimode est la taille du cœur. La valeur typique du rayon du cœur d'une fibre nomomode est inférieur à 10 µm avec ∆ ≈ 0.003, alors que celle d'une fibre multimode est supérieur à 50 µm.

#### **2.5.2 L'atténuation**

 Ce paramètre mesure la perte d'énergie d'un signal lumineux lors de sa propagation dans une fibre optique. Ces pertes peuvent résulter de nombreux facteurs tels que l'absorption par les impuretés, la diffusion Rayleigh, ou la diffusion par les impuretés ou par les défauts d'interface cœur/gaine, les courbures de la fibre, les contraintes dues au câblage, etc. Les résonnances électroniques et les résonnances vibrationnelles sont aussi responsables de l'absorption dans le domaine des ultraviolets et de l'infrarouge respectivement.

Si  $P_0$  est la puissance initiale injectée dans une fibre optique de longueur L, alors la puissance recueillie à la sortie de la fibre est donnée par :

$$
P_t = P_0 e^{-\alpha L} \tag{2.4}
$$

où  $\alpha$  est la constante d'atténuation linéique qui mesure les pertes totales d'énergie dans la fibre et qui s'exprime en km<sup>-1</sup>. En optique, il est préférable d'exprimer l'atténuation en dB/Km par la relation [20]:
$$
\alpha(dB) = -\frac{10}{L}\log\left(\frac{P_t}{P_0}\right) = 4{,}343 \alpha \tag{2.5}
$$

La figure 2.12 illustre la courbe de l'atténuation spectrale totale d'une fibre optique à base de silice, produite en utilisant le procédé MCVD, en fonction de la longueur d'onde de la lumière [21], [22].

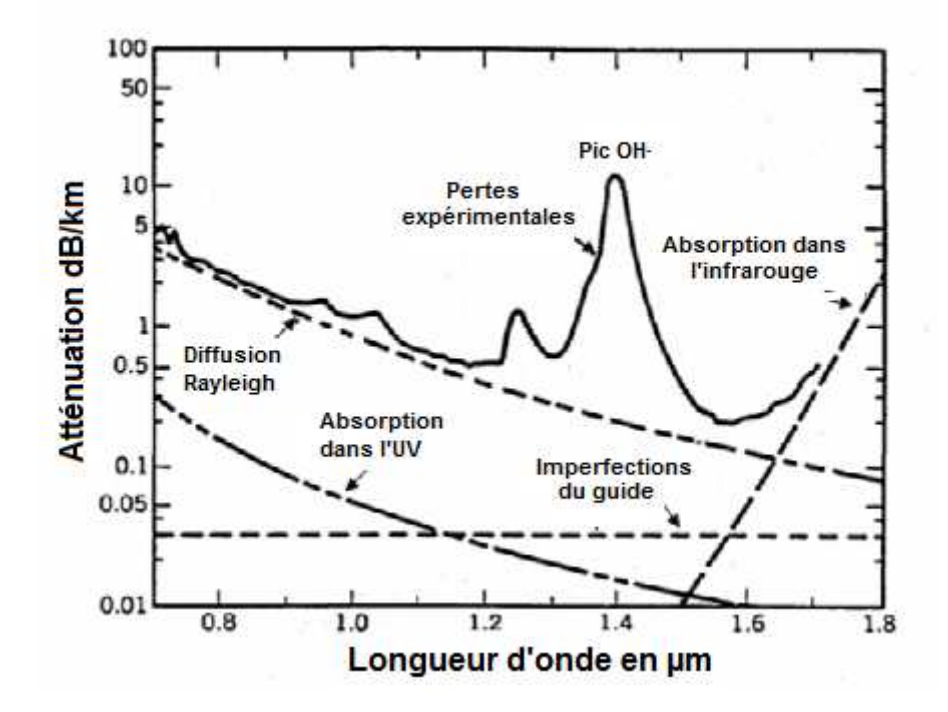

*Figure 2.12 : Atténuation spectrale dans une fibre en silice* [23]*.* 

Aux courtes longueurs d'ondes les pertes sont considérables, et peuvent atteindre des niveaux allant jusqu'à 10 dB/km dans le domaine du visible, les causes principales sont, la diffusion Rayleigh et les résonnances électroniques dans le domaine des ultraviolets.

En revanche pour les longueurs d'ondes comprises dans la région spectrale 1,3- 1,6 µm, l'atténuation est beaucoup plus faible et passe par un minimum d'environ 0,2 dB/km autour de 1550 nm. Cependant, la présence d'ions impuretés hydroxyles OH- , est responsable de deux maxima le premier situé autour de 1230 nm et le deuxième beaucoup plus important, situé autour de 1400 nm. Avec les nouveaux procédés de fabrication, ce pic a été réduit à un niveau inférieur à 0,296 dB/km [24].

L'augmentation des pertes à partir de 1,6 µm est due aux résonnances vibrationnelles dans le domaine de l'infrarouge. La fenêtre spectrale 1,3-1,6 µm peut donc être entièrement utilisée pour les télécommunications optiques, avec un intérêt particulier porté à la longueur d'onde 1,55 µm (figure 2.13).

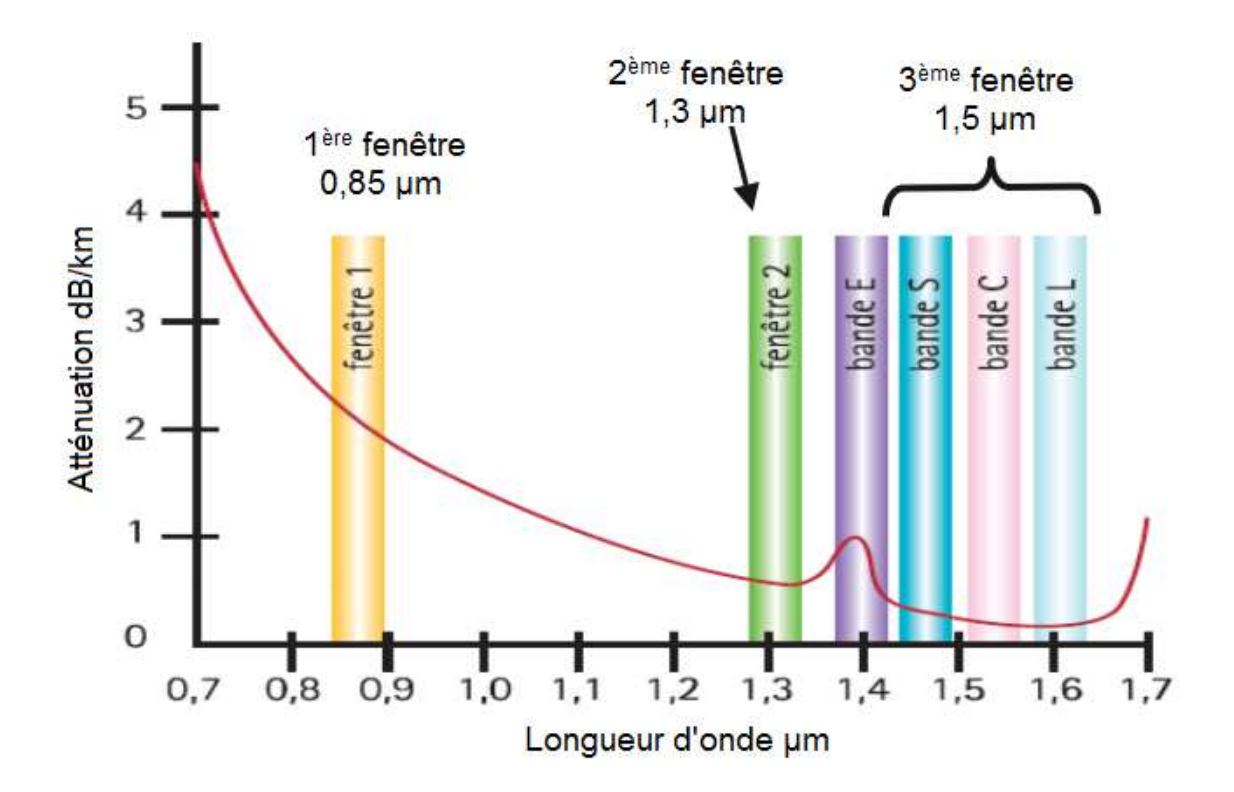

*Figure 2.13 : Fenêtres de transmission des fibres en silice [25].* 

#### **2.5.3 La dispersion chromatique**

#### **2.5.3.1 Définition**

Une fibre optique est dispersive lorsque l'indice de réfraction du matériau constituant le cœur est fonction de la longueur d'onde. Chaque longueur d'onde se propage alors avec une vitesse de phase  $v_{\varphi} = c/n(\lambda)$ . De même, la fibre est dispersive pour un mode donné lorsque l'indice effectif de ce mode dépend de la longueur d'onde  $n_{eff}(\lambda)$ .

Dans une fibre optique la dispersion chromatique totale est la somme algébrique de deux contributions : la dispersion du matériau et celle du guide. La dispersion du matériau est intrinsèque à tout milieu, elle dépend du type de verre utilisé. La dispersion

du guide dépend du profil d'indice de la fibre et peut être utilisée pour adapter la dispersion totale.

#### **2.5.3.2 La dispersion du matériau**

Lors de sa propagation dans un milieu diélectrique, une onde électromagnétique interagit avec les électrons du matériau, entrainant ainsi une modification de l'indice de réfraction en fonction de la fréquence (ou de la longueur d'onde). Loin des résonances du matériau, il est possible d'exprimer cette dépendance par l'équation approximative de Sellmeier [26] :

$$
n^{2}(\omega) - 1 = \sum_{j=1}^{m} \frac{B_{j} \omega_{j}^{2}}{\omega_{j}^{2} - \omega^{2}}
$$
 (2.6)

ou

$$
n^{2}(\lambda) - 1 = \sum_{j=1}^{m} \frac{B_{j} \lambda^{2}}{\lambda^{2} - \lambda_{j}^{2}}
$$
 (2.7)

où  $\lambda_j$ ,  $\omega_j$  représentent respectivement la longueur d'onde dans le vide et la pulsation de l'onde et  $B_j$  est l'amplitude de la  $j^{i\text{ème}}$  résonance. La somme est faite sur toutes les résonnances qui contribuent dans la gamme de fréquences considérée. Les valeurs des coefficients  $B_j$  pour les trois principales résonnances permettant de retracer la courbe de dispersion de la silice [27], sont présentées dans le tableau (2.1) :

| $\,m$ | $\lambda_i$ ( $\mu$ m) | $B_i$     |
|-------|------------------------|-----------|
|       | 0,0684043              | 0,6961663 |
| 2     | 0,1162414              | 0,4079426 |
| 3     | 9,896161               | 0,8974794 |

*Tab. 2.1 : Tableau donnant les constantes utilisées dans l'équation de Sellmeier pour le développement de l'indice de réfraction de la silice.* 

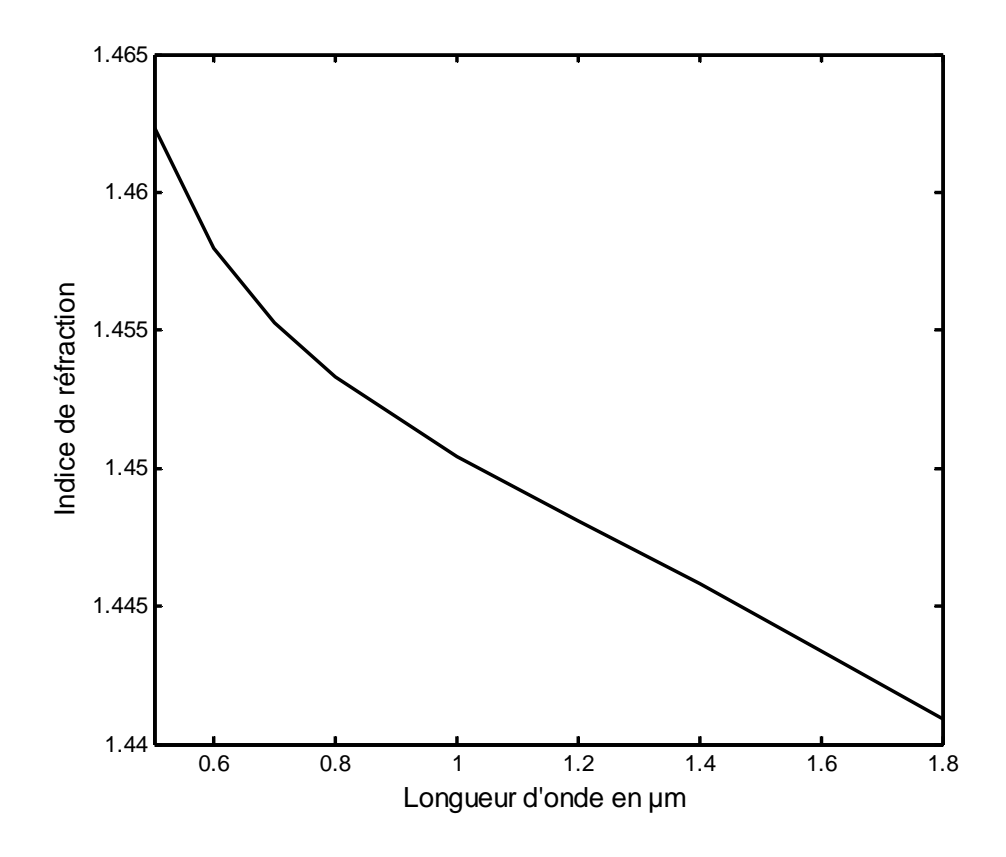

*Figure 2.14 : Variation de l'indice de réfraction en fonction de la longueur d'onde pour la silice.* 

La figure 2.14 illustre la variation de l'indice de réfraction  $n$  de la silice en fonction de la longueur d'onde. Dans le domaine du visible la valeur de  $n$  est d'environ 1,46 et décroît d'une valeur de 1% lorsque la longueur d'onde est proche de 1,55 µm.

#### **2.5.3.3 La dispersion du guide**

Cette dispersion est due aux paramètres géométriques du guide ainsi qu'aux différences d'indice des matériaux qui le constituent (le rayon du cœur *a* et la différence relative cœur/gaine ∆). Dans le cas des fibres optiques conventionnelles, la dispersion du guide est plus faible que celle du matériau et devient négligeable lorsqu'on se rapproche du domaine de dispersion nulle.

Par exemple pour les paramètres cités dans le tableau 2.1, la longueur d'onde de dispersion nulle d'une fibre conventionnelle, est  $\lambda_D \approx 1.3 \ \mu m$  (figure 2.15). Elle est alors décalée vers la longueur d'onde d'atténuation minimale  $\lambda = 1.55 \mu m$ , par adjonction de dopants dans la silice qui forme le cœur. On obtient ce qu'on appelle des fibres à dispersion décalée (DSF pour Dispersion Shifted Fiber) [28] qui sont utilisées dans la bande de communication 1530-1565 nm (bande C, figure 2.13).

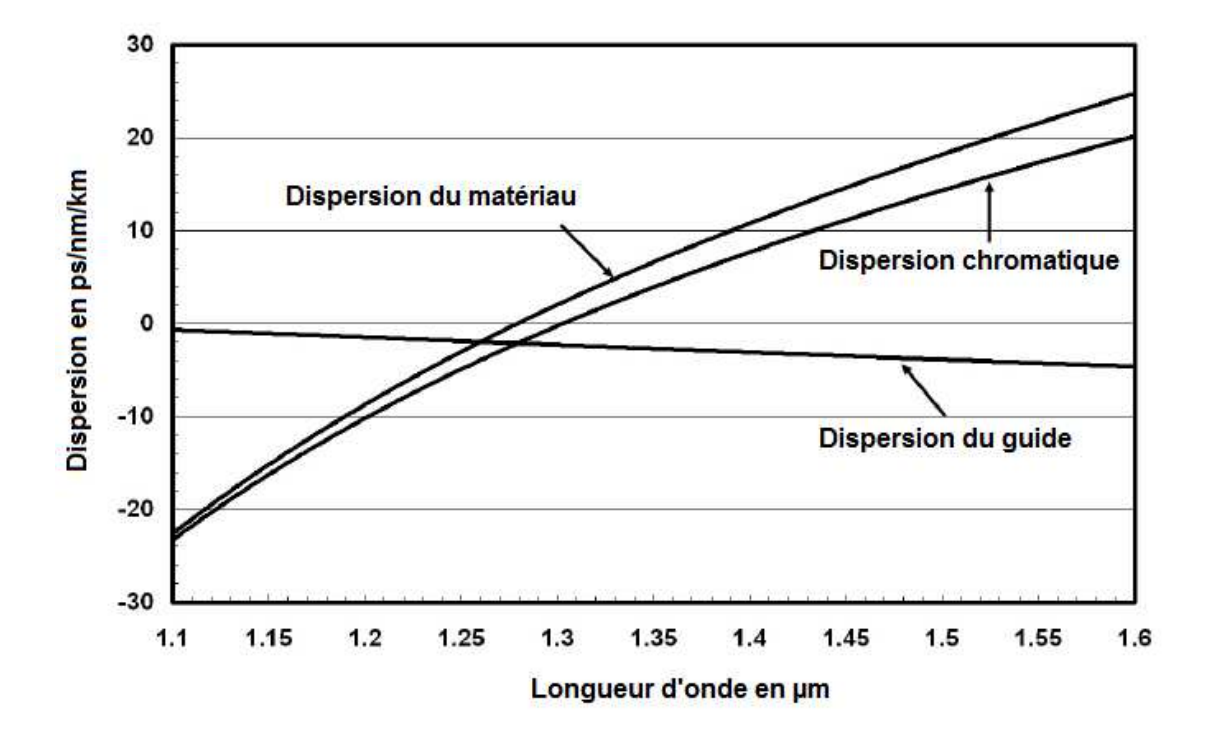

*Figure 2.15 : Dispersion dans une fibre optique monomode en silice* [29].

#### **2.5.3.4 La dispersion totale**

Lorsqu'une onde lumineuse se propage dans une fibre, la phase spectrale correspondante à chacune des composantes spectrales formant l'onde peut s'exprimer de la façon suivante :

$$
\varphi(\omega) = \beta(\omega)L \tag{2.8}
$$

Où L est la longueur de transmission et  $\beta(\omega)$  est la constante de propagation qui peut être utilisée pour décrire convenablement les effets de dispersion. Mathématiquement parlé, la constante de propagation  $\beta(\omega)$  peut être développée en série de Taylor autour de la pulsation centrale  $\omega_0$  de l'impulsion [20] :

$$
\beta(\omega) = \beta_0 + (\omega - \omega_0)\beta_1 + \frac{1}{2}(\omega - \omega_0)^2 \beta_2 + \cdots
$$
\n(2.9)

où

$$
\beta_m = \left(\frac{d^m \beta}{d\omega^m}\right)_{\omega = \omega_0} \qquad (m = 1, 2, \dots) \qquad (2.10)
$$

On a vu que pour chaque mode guidé on associe un indice effectif  $n_{eff}$ , qui tient compte de la section transverse du mode et qui est lié à la constante de propagation par la relation suivante :

$$
\beta(\omega) = \frac{\omega}{c} n_{eff} \tag{2.11}
$$

Une signification physique assez intuitive des deux premiers paramètres de dispersion peut être déduite à partir de ces deux dernières équations. En effet le paramètre de dispersion d'ordre un,  $\beta_1$ , permet de déterminer la vitesse de groupe de l'enveloppe de l'impulsion (c'est la vitesse à laquelle se propage l'énergie de l'impulsion), par la relation :

$$
\beta_1 = \frac{1}{v_g} = \frac{n_{eff}(\omega_0)}{c} + \frac{\omega}{c} \left( \frac{dn_{eff}(\omega)}{d\omega} \right)_{\omega = \omega_0}
$$
(2.12)

et le paramètre de dispersion d'ordre deux,  $\beta_2$  défini par :

$$
\beta_2 = \frac{\partial \beta_1}{\partial \omega} = -\frac{1}{v_g^2} \frac{\partial v_g}{\partial \omega} = \frac{1}{c} \left( 2 \frac{dn_{eff}}{d\omega} + \omega \frac{d^2 n_{eff}}{d\omega^2} \right) \tag{2.13}
$$

détermine la variation de la vitesse de groupe en fonction de la fréquence. Ce paramètre représente la dispersion de la vitesse de groupe GVD (Group-Velocity Dispersion) qui est la principale responsable de l'élargissement temporel de l'impulsion lors de sa propagation dans une fibre. Cependant dans la littérature, le phénomène de GVD est généralement décrit par le paramètre de dispersion D qui est lié à  $\beta_2$  par la relation :

$$
D = \frac{\partial \beta_1}{\partial \lambda} = -\frac{2\pi c}{\lambda^2} \beta_2 = \frac{\lambda}{c} \frac{\partial^2 n_{eff}}{\partial \lambda^2}
$$
 (2.14)

où  $n_{eff}$  est l'indice effectif du mode guidé,  $\lambda$  la longueur d'onde et c la vitesse de la lumière dans le vide. Les termes  $\beta_m$  sont généralement exprimés en  $ps^m/km$  et le terme de dispersion D en  $ps/mm/km$  traduisant :

- Une différence de temps de propagation entres deux fréquences en  $ps$
- La longueur d'onde de la source en  $nm$
- La distance de propagation en  $km$

L'étude de la pente de dispersion permet de définir deux régimes de dispersion : le régime de dispersion normal lorsque D est négatif ou  $\beta_2 > 0$ , ce qui correspond à des longueurs d'onde inférieures à la longueur d'onde de dispersion nulle  $\lambda_D$ , et le régime de dispersion anormal lorsque D est positif ou  $\beta_2 < 0$  et  $\lambda > \lambda_D$ . Dans le régime normal, les composantes spectrales de basses fréquences (rouges) se propagent plus vite que les composantes de hautes fréquences (bleues) alors que dans le régime anormal, c'est le comportement opposé qui est observé.

Il convient de noter que dans certaines conditions, il faut inclure les paramètres de dispersion d'ordre supérieur $\beta_3$ ,  $\beta_4$ ...dans le développement de la constante de propagation (équation 2.8) afin de modéliser correctement la propagation. La contribution de ces paramètres devient importante lorsqu'on se rapproche de la longueur d'onde de dispersion nulle ( $\beta_2 \approx 0$ ). Il est nécessaire aussi d'inclure ces paramètres dans l'étude de propagation d'impulsions ultracourtes (de largeur temporelle  $t_0 < 1 ps$ ) même si  $\beta_2 \neq 0$  à cause de la largeur spectrale qui devient importante ou encore lorsque le spectre de l'impulsion est très étendu (supercontinum). En général, les termes de dispersion d'ordre pair provoquent un élargissement symétrique de l'impulsion tandis que les termes impairs engendrent un élargissement asymétrique.

#### **2.5.3.5 La dispersion dans les fibres multimodes**

Dans les fibres multimodes, un faisceau incident est susceptible d'exciter plusieurs modes qui se propagent à des vitesses différentes, engendrant ainsi un élargissement temporel de l'impulsion initiale (figure 2.16).

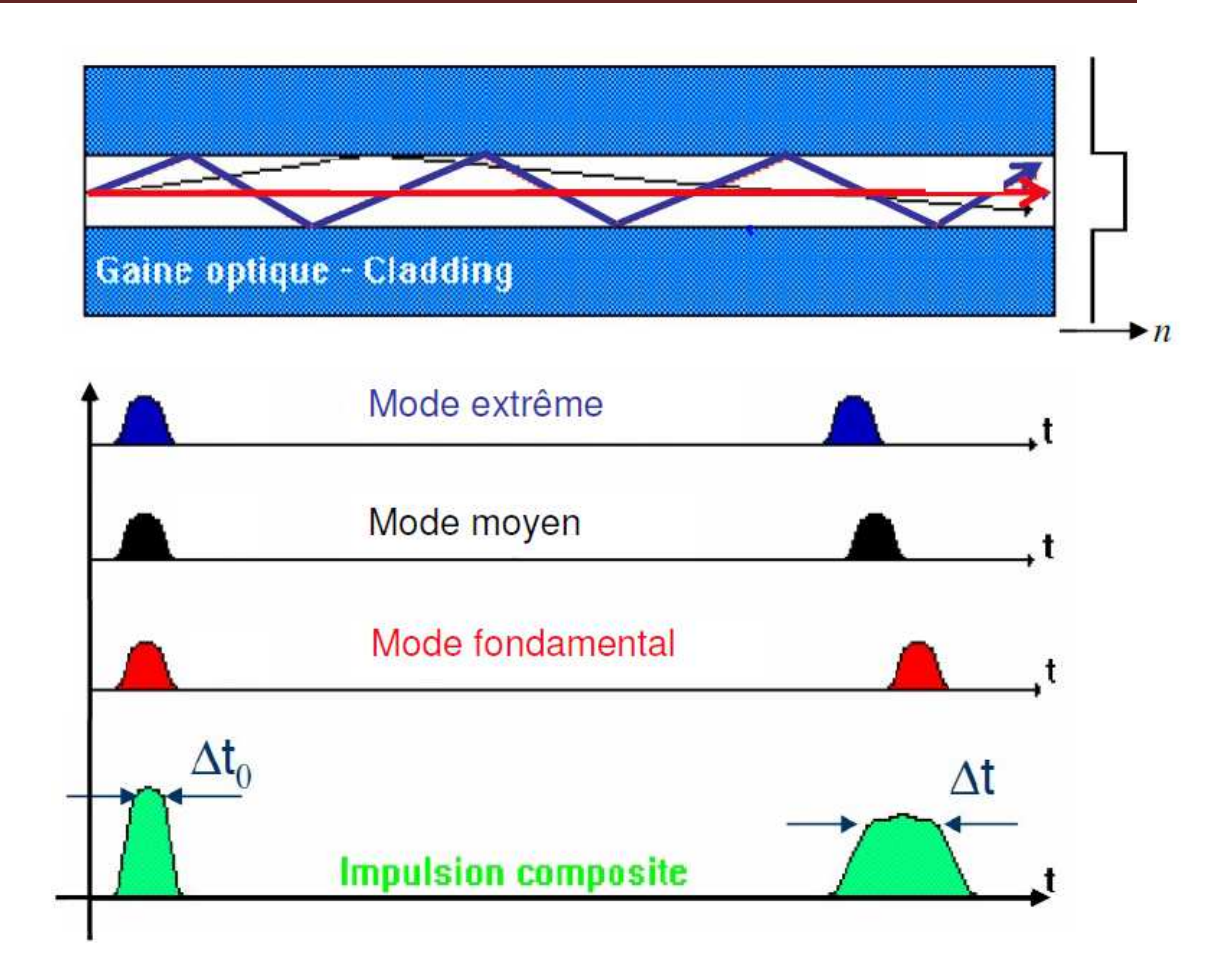

*Figure 2.16 : Phénomène de dispersion intermodale dans une fibre optique multimode.*

Ce phénomène limite le débit de transmission à 20Mbits/s sur 1 km pour les fibres optiques en silice multimodes à saut d'indice [30]. C'est la raison pour laquelle les fibres monomodes sont privilégiées dans le domaine des télécommunications.

#### **2.5.3.6 La dispersion dans les fibres microstructurées**

Dans les fibres microstructurées, la dispersion est donnée par la même équation (2.13). Cependant, à l'inverse des fibres conventionnelles, la microstructure introduit une très forte augmentation de la contribution de la dispersion du guide à la dispersion chromatique totale. De nombreuses études ont été menées afin d'étudier l'influence des paramètres géométriques de la fibre (valeurs de  $d$  et  $\Lambda$ ) sur les profils de courbes de dispersion [31], [32], [33]. Ainsi, de nouvelles courbes de dispersion sont apparues, présentant deux fréquences de dispersion nulle (figure 2.17).

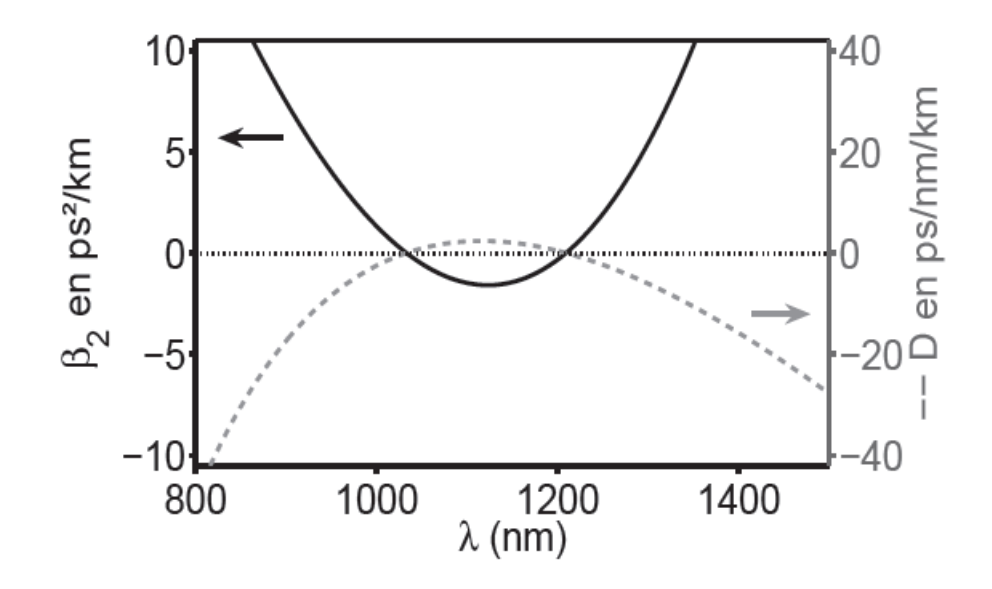

*Figure 2.17 : Courbe de dispersion d'une fibre optique microstructurée,*  $\beta_2(\lambda)$  *en trait plein et*  $D(\lambda)$ *en pointillés* [34]*.* 

## **2.6 Conclusion**

Dans ce chapitre nous avons parlé de la classification des fibres optiques en termes de guidage de la lumière, et en fonction de leurs géométrie et aux profils d'indice correspondants. Nous avons aussi discuté l'intérêt porté à l'utilisation des deux types de fibres optiques : conventionnelles et microstructurées, et exposé les différentes techniques de fabrication selon le type de matériau utilisé.

Nous avons vu que les verres les plus utilisés aujourd'hui sont à base de silice. Cependant bien que la silice pure présente de nombreux avantages, ce verre absorbe dans l'infrarouge moyen et lointain. Pour contourner ce problème, l'utilisation des verres en chalcogénures dans les fibres optiques microstructurées constitue une alternative très prometteuse.

#### **Références**

[1] D. Marcuse, *"Theory of Dielectric Optical Waveguides"*. Academic Press Limited, (1991).

[2] Thèse Viorel Balan, *"Verres chalcogénure pour l'optique intégrée"*, Université Montpellier II (2003).

[3] N. K. Duttan J. R. Simpson, *"Optical amplifiers"*, Progress in Optics, Vol. **31**, Ed. Emil Wolf, North-Holland Publishing, Amsterdam, pp. 189-226 (1993).

[4] Ranka J.K., R.S. Windeler et A.J. Stentz, "*Visible continuum generation in air-silica microstructure optical fibers with anomalous dispersion at 800 nm*", Opt. Lett. **25**, 25- 27 (2000).

[5] J. C. Knight, T. A. Birks et P. St. J. Russell, "*Properties of photonic crystal fiber and the effective index model*", J. Opt. Soc. Am. A, **15**, n°3, pp. 748-752 (1998).

[6] T. M. Monro, Y. D. West, D. W. Hewak, N. G. R. Broderick et D. J. Richardson, "*Chalgogenide holey fibers*", Electron. Lett., **36**, n°24, pp. 1998-2000 (2000).

[7] L. Brilland, F. Smectala, G. Renversez, T. Chartier, J. Troles, T. N. Nguyen, N. Traynor, A. Monteville, "*Fabrication of complex structures of Holey Fibers in Chalcogenid Glass*", Optics Express, **14**, n°3, pp 1280-1285 (2006).

[8] M. A. van Eijkelenborg, M. C. J. Large, A. Argyros, J. Zagari, S. Manos, N. A. Issa, I. Basset, S. Fleming, R. C. McPhedran, C. M. de Sterke et N. A. P. Nicorovici, "*Microstructured polymer optical fiber*", Optic Express, **9**, n°7, pp. 319-327 (2001).

[9] P. Leproux, J. L. Auguste, V. Couderc, Ch. Lesvigne, A. Roy, V. Tombelaine, J. M. Blondy, Ph. Roy, C. Restoin et P. O. Martin, "*Génération de supercontinuum dans les fibres optiques microstructures air-silice: potentialities pour l'émission UV cohérente*", J. Phys. IV France, pp. 141-151 (2006).

[10] Y. Giminobu, "*Preparation method of optical fibre perform*", Brevet KR 9000002526B, 1990.

[11] J. E. Midwinter, C. R. Day, "*Drawing dielectric optical waveguides*", Brevet US US4101305, 1978.

[12] Thèse Maury Julien, "*Etude et caractérisation d'une fibre optique amplificatrice et compensatrice de dispersion chromatique*", Université de Limoges (2003).

[13] A. Le Rouge, L. Bigot, H. El Hamzaoui, I. Razdobreev, R. Bernard, G. Bouwmans, B. Capoen, F. Chassagneux et M. Bouazaoui, "*Nouveaux matériaux vitreux pour la réalisation de fibres optiques : Dopage avec des ions ou des nanoparticules métalliques*".

http://www.ustverre.fr/site/ustv/Montpellier2012/Poster/Lerouge.pdf.

[14] Thèse Stéphanie Leparmentier, "*Développement et caractérisation de fibres optiques multimatériaux verre/silice ou verre/air/silice réalisées par un procédé basé sur l'utilisation de poudre de verres*", Université de Limoges (2010).

[15] http://www.crystalfibre.com/Royal Society Exhibition 2001.htm, "Royal Society Summer Science Exhibition 2001".

[16] http://www.cnrs.fr/publications/imagesdelaphysique/couv-PDF/IdP2007/12\_Bigot.pdf .

[17] J. M. Monro, K. M. Kiang, J. H. Lee, K. Frampton, Z. Yusoff, R. Moore, J. Tucknott, D. W. Hewak, H. N. Ruut et D. J. Richardson, "*High nonlinearity extruded singlemode holey optical fibers*", Fiber Communications Conference/ OFC' 2002, Postdeadline paper FA1-1, (19-21 mars 2002, Anaheim, Californie).

[18] J. C. Knight, T. A. Birks, P. St. J. Russell et D. M. Atkin, "*All-silica single-mode optical fiber with photonic crystal cladding*", Opt. Lett., **21**, n°19, pp. 1547-1549 (1996).

[19] E. F. Chillccen, C. M. B. Cordeiro, L. C. Barbosa, C. H. Brito Cruz, "Tellurite photonic crystal fiber made by a stack-and-draw technique", Journal of Non-Crystalline Solids, **352**, pp. 3423-3428 (2006).

[20] G.P. Agrawal, "*Nonlinear Fiber Optics"*, Academic Press Inc., San Diego, 3<sup>e</sup> edition (2001).

[21] Thèse Laurent Provino, "*Génération et amplification contrôlées de très larges bandes spectrales dans les fibres optiques conventionnelles et microstructurées*" Université de Franche-Comté (2002).

[22] T. Li, Ed. "*Optical Fiber Communications : Fiber Fabrication*", Vol. **1** (Academic Press, San Diego (1985).

[23] E. Cassan, S. Cassan, "*Construction pas à pas d'une liaison par fibre optique longue distance*", CETSIS'2005, Nancy, 25-27 octobre 2005.

[24] M. Tanaka, T. Okuno, H. Omori, T. Kato, Y. Yokoyama, S. Takaoka, K. Kunitake, K. Uchiyama, S. Hanazuka et M. Nishimura, "*Water-peak-suppressed non-zero dispersion shifted fiber for full spectrum coarse WDM transmission in metro networks*", Optical fiber communications conference/ OFC' 2002, paper WA2, (17-22 mars 2001, Anaheim, Californie).

[25] M. Morvan, "*Caractéristiques du canal optique de transmission*", Séminaire Communications Numériques (Avril 2009). http://www.departement.telecombretagne.eu/data/sc/seminaires/seminaire\_morvan\_02\_04\_09.pdf

[26] D. Marcuse, "*Light Transmission Optics*", Ed. Van Nostrand Reinhold, New York, Chaps 8 et 12 (1982).

[27] I. H. Malitson, "*Interspecimen Comparision of the Refractive Index of Fused Silica*", Journal of Optical Society of America, Vol. **55**, n°10, October 1965.

[28] B.J. Ainslie, C. R. Day, "*A review of single-mode fibers with modified dispersion characteristics*", J. Lightwave Technol. Vol. **4**, pp.967-979 (1986).

[29] Thèse Frédéric Gerome, "*Conception et caractérisation de fibres compensatrices de dispersion chromatique pour application aux liaisons optiques WDM*", Université de Limoges (2005).

[30] Thèse Mohammed EL AMRAOUI, "*Fibres optiques microstructurées chalcogénures fortement non linéaires à base de As2S3 : vers de nouvelles sources supercontinuum infrarouges*", Université de Bourgogne (2012).

[31] D. Mogilevtsev, T. A. Birks, P. S. J. Russell, "*Group-velocity dispersion in photonic crystal fibers*", Opt. Lett., **23**, n°21, pp. 1662-1664 (1998).

[32] K. M. Hilligsoe, T. V. Andersen, H. N. Paulsen, C. Nielsen, K. Molmer, S. Keiding, R. Kristiansen, K. P. Hansen, J. Larsen, "*Supercontiuum generation in a*  *photonic crystal fiber with two zero dispersion wavelengths*", Opt. Exp., **12**,n°6, pp. 1045-1054 (2004).

[33] A. Kudlinski, A. K. George, J. C. Knight, J. C. Travers, A. B. Rulkov, S. V. Popov, J. R. Taylor, "*Zero-dispersion wavelength decreasing photonic crystal fiber for ultraviolet extended supercontinuum generation*" , Opt. Exp., **14**, n°12, pp.5715 (2006).

[34] Thèse Benoit Barviau, "*Nouveaux concepts théoriques et expérimentaux pour la génération de fréquences dans les fibres optiques: instabilité modulationnelle, laser Raman impulsionnel et approche themodynamique du supercontinuum"*, Ecole Doctorale Carnot (2011).

**Chapitre 3** 

# Equation de Schrödinger non linéaire scalaire

## **3.1 Equations de Maxwell**

Comme tout phénomène électromagnétique, la propagation d'une impulsion monochromatique de pulsation *ω* le long de l'axe (*oz*) d'une fibre optique est gouvernée par les équations de Maxwell. Dans le système MKSA, celles-ci s'expriment comme suit [1], [2] :

$$
\nabla \times \boldsymbol{E} = -\frac{\partial \boldsymbol{B}}{\partial t} \tag{3.1}
$$

$$
\nabla \times \boldsymbol{H} = \frac{\partial \boldsymbol{D}}{\partial t} \tag{3.2}
$$

$$
\nabla. \mathbf{D} = \rho \tag{3.3}
$$

$$
\nabla \cdot \mathbf{B} = 0 \tag{3.4}
$$

où **V** représente l'opérateur vectoriel *Nabla* dont les composantes sont données par  $(\partial_x, \partial_y, \partial_z)$ , *E* et *H* sont les vecteurs, champ électrique et magnétique, et *D* et *B* sont les vecteurs, déplacement électrique et excitation magnétique correspondants.

En l'absence de charges libres, tel que c'est le cas dans les fibres optiques, la densité de courant *j* et la densité volumique *ρ* sont nulles. La réponse du milieu diélectrique aux champs électriques et magnétiques appliqués est donnée par les relations suivantes :

$$
\mathbf{D} = \varepsilon_0 \mathbf{E} + \mathbf{P} \tag{3.5}
$$

et

$$
\boldsymbol{B} = \mu_0 \boldsymbol{H} \tag{3.6}
$$

Les constantes  $\varepsilon_0$  et  $\mu_0$  sont la permittivité et perméabilité du vide, et **P** et **M** sont les vecteurs, polarisation électrique et magnétique induites. La fibre optique est un milieu non-magnétique, la polarisation magnétique est donc nulle.

En prenant le rotationnel de l'équation (3.1) et en utilisant les équations (3.2), (3.5) et (3.6), on peut éliminer *D* et *B* et obtenir l'équation d'onde suivante pour *E* et *P* :

$$
\nabla \times \nabla \times E = -\frac{1}{c^2} \frac{\partial^2 E}{\partial t^2} - \mu_0 \frac{\partial^2 P}{\partial t^2}
$$
(3.7)

Où *c* est la vitesse de la lumière dans le vide introduite dans cette équation par la relation  $\mu_0 \varepsilon_0 = 1/c^2$ . Pour résoudre cette dernière équation, il est nécessaire de trouver une relation liant la polarisation induite *P* au champ électrique *E*.

La fibre optique est un milieu diélectrique dont la réponse devient non linéaire si le champ électrique appliqué est intense. Ce phénomène de non linéarité est relié au mouvement anharmonique des électrons liés ce qui engendre des distorsions dans les nuages électroniques. La polarisation totale induite par les dipôles électriques est non linéaire et elle est donnée par la relation générale suivante [2], [3]:

$$
P = \varepsilon_0(\chi^{(1)} \cdot E + \chi^{(2)} \cdot EE + \chi^{(3)} \cdot EEE + \cdots)
$$
 (3.8)

où  $\chi^{(j)}$  est la susceptibilité d'ordre *j*.

Le premier terme représente la partie linéaire en *E* de la polarisation, il est lié à la susceptibilité d'ordre 1, qui est une grandeur sans dimension, et qui traduit la contribution dominante de la polarisation diélectrique. Elle est à l'origine de l'indice de réfraction et du coefficient d'atténuation. La fréquence de l'onde créée est dans ce cas égale à celle de l'onde incidente [2].

La susceptibilité d'ordre 2 est généralement nulle pour les matériaux amorphes tels que la silice comme pour les matériaux centro-symétriques [1], [4], en raison de la symétrie d'inversion au niveau moléculaire. Elle est responsable d'effets non linéaires tels que la génération de seconde harmonique [2], [5].

La susceptibilité d'ordre 3 est donc le premier terme responsable de phénomènes non linéaires tels que l'effet Kerr optique ou l'auto-modulation de phase (SPM), l'intermodulation de phase (XPM) ou encore les diffusions Brillouin et Raman stimulée [6]. Ces effets n'on pu être observés qu'avec l'apparition de sources laser suffisamment puissantes qui génèrent des champs électriques de valeurs élevées. La polarisation induite est donc la somme de deux contributions, elle s'écrit sous la forme :

$$
P(r,t) = P_L^{(1)}(r,t) + P_{NL}^{(3)}(r,t)
$$
\n(3.9)

où  $P_L^{(1)}(r,t)$  et  $P_{NL}^{(3)}(r,t)$  sont respectivement les polarisations, linéaire et non linéaire induite d'ordre 3, définies par [1], [7]:

$$
\boldsymbol{P}_L^{(1)}(\boldsymbol{r},t) = \varepsilon_0 \int_{-\infty}^{+\infty} \chi^{(1)}(t-t') \boldsymbol{E}(\boldsymbol{r},t') dt' \qquad (3.10)
$$

et

$$
\mathbf{P}_{NL}^{(3)}(\mathbf{r},t) = \varepsilon_0 \iiint_{-\infty}^{+\infty} \chi^3(t - t_1, t - t_2, t - t_3)
$$
  
 
$$
\vdots E(r, t_1)E(r, t_2)E(r, t_3)dt_1dt_2dt_3
$$
\n(3.11)

En utilisant la relation :

$$
\nabla \times \nabla \times E = \nabla (\nabla \cdot E) - \nabla^2 E = -\nabla^2 E \tag{3.12}
$$

Et en remplaçant dans l'équation (3.7), Il vient [8], [9]:

$$
\nabla^2 \mathbf{E} - \frac{1}{c^2} \frac{\partial^2 \mathbf{E}}{\partial t^2} = \mu_0 \frac{\partial^2 \mathbf{P}_L^{(1)}}{\partial t^2} + \mu_0 \frac{\partial^2 \mathbf{P}_{NL}^{(3)}}{\partial t^2}
$$
(3.13)

Les effets non linéaires cités plus haut peuvent être inclus en supposant que la susceptibilité d'ordre 3 peut être écrite sous la forme [10] :

$$
\chi^{(3)}(t - t_1, t - t_2, t - t_3)
$$
  
= 
$$
\chi^{(3)}R(t - t_1)\delta(t - t_2)\delta(t - t_3)
$$
 (3.14)

où  $R(t - t_1)$  est la réponse de la fonction non linéaire qui obéit à la condition de normalisation suivante :

$$
\int_{-\infty}^{+\infty} R(t - t_1) dt_1 = 1
$$
 (3.15)

Il faut préciser que pour vérifier le principe de causalité, la fonction  $R(t - t_1)$  doit être nulle pour les temps  $t_1 > t$ .

## **3.2 Equation de Schrödinger non linéaire généralisée**

 Dans l'approximation de l'enveloppe faiblement variable, on peut écrire le champ électrique sous la forme :

$$
E(r,t) = \frac{1}{2}\hat{x}[E(r,t)\exp(-i\omega_0 t) + c.c.]
$$
 (3.16)

où  $\hat{x}$  désigne le vecteur, unité de polarisation,  $E(r, t)$  est l'amplitude du champ électrique,  $\omega_0$ est la fréquence de l'onde incidente et *c.c.* le complexe conjugué [1].

En substituant les équations  $(3.14)$  et  $(3.16)$  dans  $(3.10)$  et  $(3.11)$ , on obtient :

$$
\boldsymbol{P}_L = \frac{1}{2} \hat{\boldsymbol{x}} [P_L \exp(-i\omega_0 t) + c.c.] \tag{3.17}
$$

$$
\boldsymbol{P}_{NL} = \frac{1}{2} \hat{\mathbf{x}} [P_{NL} \exp(-i\omega_0 t) + c.c.] \tag{3.18}
$$

avec

$$
P_L = \varepsilon_0 \int_{-\infty}^{+t} \chi^{(1)}(t - t') E(\mathbf{r}, t') \exp[i\omega_0(t - t')] dt'
$$
 (3.19)

$$
P_{NL} = \frac{3}{4} \chi_{xxxx}^{(3)} \varepsilon_0 E(\mathbf{r}, t) \int_{-\infty}^{+t} R(t - t_1) |E(\mathbf{r}, t_1|^2 dt_1)
$$
(3.20)

En prenant la transformée de Fourier de l'équation (3.13), on obtient l'équation de propagation dans le domaine fréquentiel :

$$
\Delta \tilde{E} + \varepsilon(\omega) k^2 \tilde{E} = 0 \tag{3.21}
$$

où  $k = \omega/c$  et la constante diélectrique  $\varepsilon$  qui s'écrit sous la forme :

$$
\varepsilon(\omega) = 1 + \tilde{\chi}^{(1)} + \frac{3}{4} \chi_{xxxx}^{(3)} \int_{-\infty}^{+t} R(t - t_1) |E(r, t_1|^2) dt_1
$$
 (3.22)

 $\tilde{E}$  représente la transformée de Fourier de  $E$  définie par :

$$
\tilde{E}(r,\omega) = \int_{-\infty}^{+\infty} E(r,t) \exp(i\omega t) dt
$$
 (3.23)

où  $\tilde{\chi}^{(1)}$  est la transformée de Fourier de  $\chi^{(1)}$ , en générale c'est une fonction complexe. Les parties réelles et imaginaires de  $\varepsilon(\omega)$  peuvent être reliées à l'indice de réfraction  $n(\omega)$  et au coefficient d'absorption  $\alpha(\omega)$  par la relation :

$$
\varepsilon(\omega) = (\tilde{n} + \frac{i\tilde{\alpha}c}{2\omega})^2 \tag{3.24}
$$

En comparant avec l'expression de  $\varepsilon(\omega)$  donnée par l'équation (3.22), il vient :

$$
\tilde{n} = n_0 + n_2 I \tag{3.24a}
$$

$$
\tilde{\alpha} = \alpha_0 + \alpha_2 I \tag{3.24b}
$$

*I* étant l'intensité du champ électrique donnée par :

$$
I = \int_{-\infty}^{+t} R(t - t_1) |E(r, t_1|^2) dt_1
$$
\n(3.24c)

où  $n_0$  et  $n_2$  sont respectivement l'indice de réfraction linéaire et non linéaire, et  $\alpha_0$  et  $\alpha_2$ représentent respectivement le coefficient d'absorption linéaire et non linéaire.

En utilisant les équations (3.22) et (3.24) et après plusieurs simplifications on obtient les expressions suivantes :

$$
n_0 = \sqrt{1 + Re(\tilde{\chi}^{(1)})}
$$
 (3.25a)

$$
\alpha_0 = \frac{k}{n_0} Im g(\tilde{\chi}^{(1)})
$$
\n(3.25b)

$$
n_2 = \frac{3}{8n_0} Re(\chi_{xxxx}^{(3)})
$$
 (3.25c)

$$
\alpha_2 = \frac{3k}{4n_0} Im g(\chi_{xxxx}^{(3)})
$$
\n(3.25d)

On observe que  $n_0$  et  $\alpha_0$  sont reliées respectivement aux parties réelle et imaginaire de  $\tilde{\chi}^{(1)}$  alors que  $n_2$  et  $\alpha_2$  sont reliées respectivement aux parties réelle et imaginaire de  $\chi^{(3)}_{xxxx}$ .

 L'équation (3.21) peut être résolue par la méthode de séparation de variables. Si on suppose une solution de la forme :

$$
\tilde{E}(r, \omega - \omega_0) = F(x, y)\tilde{A}(r, \omega - \omega_0) \exp(i\beta_0 z)
$$
\n(3.26)

Où  $F(x, y)$  désigne la fonction de distribution transverse du champ électrique,  $\tilde{A}(r, \omega - \theta)$  $\omega_0$ ) l'enveloppe du champ électrique faiblement variable selon *z* à l'échelle de la longueur d'onde et  $\beta_0$  est le nombre d'onde. En remplaçant l'équation (3.26) dans (3.21), on obtient le système d'équations suivant :

$$
\frac{\partial^2 F}{\partial x^2} + \frac{\partial^2 F}{\partial y^2} + \left[ \varepsilon(\omega) k^2 - \tilde{\beta}^2 \right] F = 0 \tag{3.27}
$$

$$
\frac{\partial \tilde{A}}{\partial z} = i(\tilde{\beta} - \beta_0)\tilde{A}
$$
 (3.28)

où  $\tilde{\beta}$  représente le nombre d'onde que l'on peut obtenir en résolvant l'équation aux valeurs propres (3.27).

Lorsque la longueur d'onde porteuse est supérieure à la longueur d'onde de coupure  $\lambda_c$  (*cf.* chap. 3.4), seul le mode fondamental est susceptible de se propager dans la fibre. La fonction de distribution transverse du champ électrique est proche de la gaussienne, et l'amplitude du champ est maximale sur l'axe de la fibre. Dans le cadre de l'approximation paraxiale, il vient :

$$
k^2 \varepsilon(\omega) = \tilde{\beta}^2 \tag{3.29}
$$

Puisque  $\varepsilon(\omega)$  est proportionnel au carré de l'indice de réfraction, l'équation (3.24) peut être réécrite sous la forme :

$$
\varepsilon = (n_0 + \Delta n)^2 \approx n_0^2 + 2n_0\Delta n \tag{3.30}
$$

où ∆X représente une perturbation donnée par :

$$
\Delta n = n_2 I + \frac{i\tilde{\alpha}}{2k} \tag{3.31}
$$

Par analogie l'équation (3.29) devient :

$$
\tilde{\beta}(\omega) = \beta(\omega) + \Delta\beta \tag{3.32}
$$

où

$$
\beta(\omega) = kn_0 \tag{3.32a}
$$

et

$$
\Delta \beta = \frac{\iint k \Delta n |F(x, y)|^2 dx dy}{\iint |F(x, y)|^2 dx dy}
$$
\n(3.32b)

Compte tenu du fait, qu'une forme fonctionnelle exacte de  $\beta(\omega)$ , est souvent inaccessible, il est utile de l'approcher en faisant un développement en série de Taylor de la manière suivante :

$$
\beta(\omega) = \beta_0 + (\omega - \omega_0)\beta_1 + \frac{1}{2}(\omega - \omega_0)^2 \beta_2 + \frac{1}{6}(\omega - \omega_0)^3 \beta_3 + \frac{1}{24}(\omega - \omega_0)^4 \beta_4 + \cdots
$$
\n(3.33)

où

$$
\beta_0 \equiv \beta(\omega_0) \tag{3.34}
$$

et

$$
\beta_m = \left(\frac{d^m \beta}{d\omega^m}\right)_{\omega = \omega_0} \qquad (m = 1, 2, \dots) \qquad (3.35)
$$

D'une façon similaire Δβ peut être écrit sous la forme :

$$
\Delta \beta(\omega) = \Delta \beta_0 + (\omega - \omega_0) \Delta \beta_1 + \frac{1}{2} (\omega - \omega_0)^2 \Delta \beta_2 + \frac{1}{6} (\omega - \omega_0)^3 \Delta \beta_3 + \cdots
$$
 (3.36)

En supposant  $\Delta\beta(\omega) = \Delta\beta_0$  et en intégrant l'équation (3.28) sur une section transverse, on obtient l'équation de propagation [11] :

$$
\frac{\partial A}{\partial z} + \beta_1 \frac{\partial A}{\partial t} + i \frac{\beta_2}{2} \frac{\partial^2 A}{\partial t^2} - \frac{\beta_3}{6} \frac{\partial^3 A}{\partial t^3} - i \frac{\beta_4}{24} \frac{\partial^4 A}{\partial t^4} + \frac{\alpha}{2} A
$$
  

$$
= i(\gamma_r + i\gamma_i) \left( A \int_{-\infty}^t R(t - t_1) |A(z, t_1)|^2 dt_1 \right)
$$
(3.37)

où

$$
\gamma_r = \frac{k n_2}{A_{eff}}, \qquad \gamma_i = \frac{\alpha_2}{2A_{eff}} \quad et \quad A_{eff} = \frac{(\iint |F|^2 dx dy)^2}{\iint |F|^4 dx dy} \tag{3.38}
$$

où  $A_{eff}$  représente l'aire effective du mode de propagation. On peut également approcher  $\gamma_r$  et  $\alpha$  en faisant un développement en série de Taylor autour de la fréquence centrale de l'impulsion  $\omega_0$ :

$$
\gamma_r(\omega) = \gamma(\omega_0) + (\omega - \omega_0)\gamma_1 + \frac{1}{2}(\omega - \omega_0)^2 \gamma_2 + \frac{1}{6}(\omega - \omega_0)^3 \gamma_3 + \cdots \tag{3.39}
$$

et

$$
\alpha(\omega) = \alpha(\omega_0) + (\omega - \omega_0)\alpha_1 + \frac{1}{2}(\omega - \omega_0)^2 \alpha_2 + \frac{1}{6}(\omega - \omega_0)^3 \alpha_3 + \cdots \qquad (3.40)
$$

avec

$$
\gamma_m = \left(\frac{d^m \gamma}{d\omega^m}\right)_{\omega = \omega_0} et \ \alpha_m = \left(\frac{d^m \alpha}{d\omega^m}\right)_{\omega = \omega_0} \ (m = 1, 2, \dots) \tag{3.41}
$$

En se limitant aux deux termes linéaires dans les expressions de  $\gamma_r$  et  $\alpha$  et en posant  $t' = t - t_1$ , on obtient l'équation de propagation :

$$
\frac{\partial A}{\partial z} + \beta_1 \frac{\partial A}{\partial t} + i \frac{\beta_2}{2} \frac{\partial^2 A}{\partial t^2} - \frac{\beta_3}{6} \frac{\partial^3 A}{\partial t^3} - i \frac{\beta_4}{24} \frac{\partial^4 A}{\partial t^4} + \frac{1}{2} \Big( \alpha(\omega_0) + i \alpha_1 \frac{\partial}{\partial t} \Big) A
$$
  
=  $i \Big( \gamma(\omega_0) + i \gamma_1 \frac{\partial}{\partial t} + i \gamma_i \Big) \Bigg( A \int_{-\infty}^t R(t') |A(z, t - t')|^2 dt' \Bigg)$  (3.42)

La réponse non linéaire  $R(t)$  doit inclure les contributions électronique et vibrationnelle. En supposant que la contribution électronique est instantanée, la fonction  $R(t)$  peut être écrite sous la forme [12] :

$$
R(t) = (1 - f_R)\delta(t) + f_R h_R(t)
$$
\n(3.43)

où  $f_R$  estimée à 0.18 [11] représente la contribution retardée de la réponse Raman à la polarisation non linéaire  $P_{NL}$ . Il n'est pas aisé de trouver une expression analytique de  $h_R$ , cependant on peut l'approximer en utilisant l'expression analytique suivante :

$$
h_R(t) = \frac{\tau_1^2 + \tau_2^2}{\tau_1 \tau_2^2} \exp\left(-\frac{t}{\tau_2}\right) \sin\left(t/\tau_1\right) \tag{3.44}
$$

où  $1/\tau_1$  correspond à la fréquence du phonon et  $1/\tau_2$  à la largeur de bande du gain. Les paramètres  $\tau_1$ et  $\tau_2$  sont ajustés de manière à fournir une bonne représentation du spectre de gain Raman et leurs valeurs appropriées pour la silice pure sont  $\tau_1 = 12.2 \text{ fs}$  et  $\tau_2 = 32 \text{ fs}$  [13]. Compte tenu de l'enveloppe faiblement variable, on peut faire l'approximation suivante :

$$
|A(z, t - t')|^2 \approx |A(z, t)|^2 - t' \frac{\partial}{\partial t} |A(z, t)|^2 \tag{3.45}
$$

sachant que

$$
T_R(t) \approx \int_0^{+\infty} tR(t)dt = f_R \int_0^{+\infty} t h_R(t)dt
$$
 (3.46)

et

$$
\int_{0}^{+\infty} R(t)dt = 1
$$
\n(3.47)

On obtient l'équation générale de propagation d'une onde lumineuse dans une fibre optique, encore appelée Equation de Schrödinger Non Linéaire Généralisée (ESNLG) :

$$
\frac{\partial A}{\partial z} + \beta_1 \frac{\partial A}{\partial t} + i \frac{\beta_2}{2} \frac{\partial^2 A}{\partial t^2} - \frac{\beta_3}{6} \frac{\partial^3 A}{\partial t^3} - i \frac{\beta_4}{24} \frac{\partial^4 A}{\partial t^4} + \frac{1}{2} \alpha(\omega_0) A
$$

$$
= i\gamma |A|^2 A - \gamma_s \frac{\partial}{\partial t} (|A|^2 A) - \gamma_R A \frac{\partial |A|^2}{\partial t}
$$
(3.48)

où  $\gamma = \gamma(\omega_0) + i\gamma_i$  est le coefficient non linéaire de l'effet Kerr,  $\gamma_s = \gamma(\omega_0)/\omega_0$ représente le coefficient d'auto-raidissement (self steepening) et  $\gamma_R = i\gamma(\omega_0)T_R$  est le coefficient Raman.

Le premier terme de la partie droite de l'équation (3.48) représente donc l'effet Kerr optique. Le deuxième terme représente l'effet d'auto-raidissement qui est dû à la dépendance en intensité de la vitesse de groupe  $v<sub>g</sub>$  [14] provoquant ainsi un élargissement asymétrique du profil spectral des impulsions ultracourtes pour les hautes

fréquences [15]. Le dernier terme traduit les pertes non linéaires d'énergie causées par l'effet Raman. Tous ces effets non linéaires seront discutés au chapitre 4.

### **3.3 Equation de Schrödinger non linéaire simplifiée**

 L'équation généralisée (3.48) décrit la propagation d'impulsion ultracourte de l'ordre de la femtoseconde. Si l'impulsion est de l'ordre de la picoseconde alors la propagation sera décrite par l'équation de Schrödinger non linéaire simplifiée (ESNLS). Dans ce cas on doit traiter la polarisation non linéaire comme une petite perturbation à la polarisation totale induite. Cette approximation est valable pour les fibres optiques en silice qui sont faiblement non linéaires  $\left|P_{NL}^{(3)}\right| \ll \left|P_{L}^{(1)}\right|$  même pour des hautes puissances injectées. En l'absence de polarisation non linéaire, l'équation (3.13) devient linéaire en *E*, l'équation de Schrödinger peut être simplifiée et s'écrit comme suit [1]:

$$
\frac{\partial A}{\partial z} + i \frac{\beta_2}{2} \frac{\partial^2 A}{\partial t^2} + \frac{1}{2} \alpha(\omega_0) A = i \gamma |A|^2 A \tag{3.49}
$$

## **3.4 Les modes de propagation**

Les modes de propagation sont les solutions de l'équation de propagation  $(3.21)$ , qu'il est préférable de simplifier à cause du fait que les pertes sont négligeables dans les fibres utilisées [16]. La partie imaginaire de  $\varepsilon(\omega)$ est très petite devant la partie réelle, on peut donc remplacer  $\varepsilon(\omega)$  par  $n^2(\omega)$ . L'équation (3.21) devient donc :

$$
\Delta \tilde{E} + n^2(\omega)k^2 \tilde{E} = 0 \tag{3.50}
$$

Puisque les fibres optiques possèdent une symétrie de révolution, il est pratique d'exprimer l'équation (3.50) dans le système de coordonnées cylindriques( $\rho$ ,  $\varphi$ ,  $z$ ), tout en séparant le champ électromagnétique en une partie longitudinale (parallèle  $\partial z$ ) et une partie transverse :

$$
\mathbf{E}(r,t) = \mathbf{E}(\rho,\varphi) \exp(i(\omega t - \beta z))
$$
  
=  $(\mathbf{E}_t(\rho,\varphi) + \mathbf{E}_z(\rho,\varphi)) \exp(i(\omega t - \beta z))$  (3.51)

où  $\beta$  est la constante de propagation définie dans l'équation (3.32a). Une relation similaire peut être écrite pour le champ magnétique  $H$  :

$$
H(r,t) = H(\rho, \varphi) \exp(j(\omega t - \beta z))
$$
  
=  $(H_t(\rho, \varphi) + H_z(\rho, \varphi)) \exp(j(\omega t - \beta z))$  (3.52)

Comme  $E$  et  $H$  satisfont les équations de Maxwell, les composantes transverses du champ électromagnétique peuvent s'exprimer en fonction des composantes longitudinales. L'équation de propagation (3.50) s'écrit alors pour la composante longitudinale du champ électrique :

$$
\frac{1}{\rho} \frac{\partial}{\partial \rho} \left( \rho \frac{\partial \tilde{E}_z}{\partial \rho} \right) + \frac{1}{\rho^2} \frac{\partial^2 \tilde{E}_z}{\partial \varphi^2} + (n^2 k_0^2 - \beta^2) \tilde{E}_z = 0 \tag{3.53}
$$

Cette équation peut maintenant être résolue en décomposant  $\tilde{E}_z$  sous la forme :

$$
\tilde{E}_z(\rho,\omega) = F(\rho)\left(A_1 e^{im\varphi} + A_2 e^{-im\varphi}\right)
$$
\n(3.54)

où  $A_1$  et  $A_2$  sont des constantes de normalisation, m est un nombre entier et  $F(\rho)$  est la solution de l'équation :

$$
\frac{d^2F}{d\rho^2} + \frac{1}{\rho}\frac{dF}{d\rho} + \left(n^2k_0^2 - \beta^2 - \frac{m^2}{\rho^2}\right)F = 0
$$
\n(3.55)

C'est une équation différentielle bien connue acceptant les fonctions de Bessel comme solution. On va discuter de ces solutions pour une fibre à saut d'indice de diamètre  $a$ .

A l'intérieur du cœur ( $\rho \le a$ ), le champ doit avoir une valeur finie au centre de la fibre, la solution générale s'écrit sous la forme :

$$
F(\rho) = C J_m(\kappa \rho) \tag{3.56}
$$

où  $J_m$  est la fonction de Bessel de première espèce d'ordre  $m$  et  $C$  est une constante qui peut être déterminée en utilisant les conditions aux limites,  $\kappa$  est le paramètre normalisé du cœur défini par :

$$
\kappa = (n_c^2 k_0^2 - \beta^2)^{1/2} \tag{3.57}
$$

Dans la gaine ( $\rho \ge a$ ), le champ doit tendre vers zéro lorsque  $\rho$  augmente, ce qui impose que la solution soit une fonction de Bessel modifiée d'ordre  $m$ . On a donc :

$$
F(\rho) = K_m(\eta \rho) \tag{3.58}
$$

avec  $\eta$  le paramètre normalisé de la gaine défini par :

$$
\eta = \left(\beta^2 - n_g^2 k_0^2\right)^{1/2} \tag{3.59}
$$

En suivant les mêmes étapes, on peut trouver la composante longitudinale  $\widetilde{H}_z$ du champ magnétique. Les composantes tangentielles doivent avoir la même valeur à l'interface cœur/gaine ( $\rho = a$ ), cette continuité conduit à l'équation aux valeurs propres suivante :

$$
\left[\frac{J'_m(\kappa a)}{\kappa J_m(\kappa a)} + \frac{K'_m(\eta a)}{\eta K_m(\eta a)}\right] \left[\frac{J'_m(\kappa a)}{\kappa J_m(\kappa a)} + \frac{n_g^2}{n_c^2} \frac{K'_m(\eta a)}{\eta K_m(\eta a)}\right] = \left(\frac{m\beta k_0(n_c^2 - n_g^2)}{n n_c^2 \kappa^2 \eta^2}\right)^2 \tag{3.60}
$$

La combinaison des équations (3.57) et (3.59) nous permet de trouver une relation entre le paramètre normalisé du cœur et celui de la gaine :

$$
\kappa^2 - \eta^2 = (n_c^2 - n_g^2)k_0^2 \tag{3.61}
$$

Cette relation est importante dans la mesure où elle permet de savoir si une fibre de diamètre  $a$  est monomode ou multimode. La fréquence (ou la longueur d'onde) de coupure est déterminée à partir de l'équation (3.61) en posant  $\eta = 0$ , ce qui aboutit à l'équation (2.1) donnée au paragraphe 2.4.1.

Les solutions de l'équation aux valeurs propres (3.60) sont toutes les valeurs possibles de la constante de propagation  $\beta$  pour chaque valeur entière du nombre azimutal m. Chaque solution, notée  $\beta_{mn}$  où n est un nombre entier, représente un mode de propagation spécifique qui va servir à véhiculer l'onde électromagnétique dans la fibre. La distribution spatiale du champ correspondant à chaque mode peut être obtenue à partir de l'équation (3.54).

Il s'est avéré que dans une fibre, il existe deux types de modes appelés HE*mn* et  $EH_{mn}$ . Dans le cas où  $m = 0$ , ces modes sont analogues aux modes transverse électrique (TE) et transverse magnétique (TM) d'un guide d'onde plan qui sont solution, respectivement, des deux équations suivantes obtenues à partir de l'équation (3.60):

$$
\frac{J_0'(\kappa a)}{\kappa J_0(\kappa a)} + \frac{K_0'(\eta a)}{\eta K_0(\eta a)} = 0
$$
\n(3.62a)

et

$$
\frac{J_0'(\kappa a)}{\kappa J_0(\kappa a)} + \frac{n_g^2}{n_c^2} \frac{K_0'(\eta a)}{\eta K_0(\eta a)} = 0
$$
\n(3.62b)

Une étude théorique détaillée [17], montre que pour les fibres optiques utilisées dans cette thèse, seul le mode fondamental HE*<sup>11</sup>* ou LP*<sup>01</sup>* (Lineary Polarized mode) est susceptible de se propager, si la fréquence normalisée est supérieure à la racine d'ordre 1 de l'équation  $J_0(V_c) = 0$  ou  $V_c \approx 2,405$ .

## **3.5 Les régimes de propagation**

La partie (3.2) nous a permis d'obtenir l'équation non linéaire qui décrit, dans l'approximation de l'enveloppe faiblement variable, la propagation d'impulsion dans les fibres optiques monomodes, dispersives et non linéaires. Les termes du côté gauche de l'équation (3.48) décrivent les effets de dispersion de différents ordres et l'atténuation. Ceux du côté droit de l'équation englobent les effets non linéaires qui sont respectivement : l'effet Kerr, l'effet d'auto-raidissement et l'effet Raman, et qui seront détaillés dans le chapitre 4. L'impact des effets dispersifs ou non linéaires peut être convenablement décrit, selon la puissance crête  $P_0$  et la durée initiale  $t_0$  des impulsions injectées, en introduisant deux longueurs caractéristiques : la longueur de dispersion  $L<sub>D</sub>$ et la longueur non linéaire définies par :

$$
L_D = \frac{t_0^2}{\beta_2} \tag{3.63}
$$

et

$$
L_{NL} = \frac{1}{\gamma P_0} \tag{3.64}
$$

où  $\beta_2$  est la constante de propagation du second degré et  $\gamma$  est le coefficient non linéaire de l'effet Kerr optique. Ces deux longueurs, comparées à la distance de propagation, fournissent une échelle qui peut nous renseigner de l'importance des effets de dispersion et non linéaires pour l'évolution des impulsions le long d'une fibre. Quatre régimes possibles de propagation peuvent alors être discutés selon la longueur £ de la fibre et en utilisant le ratio  $\frac{L_D}{L_{NL}}$ :

- 1-  $L \ll L_{NL}$  et  $L \ll L_D$ , les effets dispersifs et non linéaires ne jouent aucun rôle significatif. Dans ce régime la fibre se comporte comme un guide d'onde passif qui n'affecte pas la propagation des impulsions, ce qui est approprié pour les systèmes de transmission des communications.
- 2-  $L \ll L_{NL}$  et  $L \sim L_D$ , le terme correspondant à la non linéarité devient négligeable comparé aux autres, la transmission est alors linéaire. Le régime de dispersion dominante est applicable lorsque  $\frac{L_D}{L_{NL}} \ll 1$ , il donne lieu en général à un élargissement temporel de l'impulsion.
- 3-  $L \sim L_{NL}$  et  $L \ll L_D$ , le terme exprimant la dispersion est négligeable comparé à celui de la non linéarité, les effets non linéaires sont dominants. Ce régime est valable pour  $\frac{L_D}{L_{NL}} \gg 1$ , il donne lieu en général à l'élargissement spectral de l'impulsion.
- 4-  $L \sim L_{NL}$  et  $L \sim L_{D}$ , les deux effets de dispersion et non linéarité sont comparables et cette combinaison mène à des comportements très différents. Dans le régime de dispersion anormale (D*>* 0), la fibre peut soutenir les solitons. Alors que dans le régime de dispersion normale, ces effets dispersifs et non linéaires peuvent être utilisés pour la compression d'impulsions.

# **3.6 Conclusion**

Dans ce chapitre dédié à l'étude théorique de la propagation d'impulsions dans les fibres optiques monomodes dispersives et non linéaire, nous avons démontré l'équation de Schrödinger non linéaire généralisé à partir des équations de Maxwell, pour des impulsions ultracourtes de l'ordre de la femtoseconde et nous avons déduit l'équation de Schrödinger simplifiée pour des impulsions dont la largeur temporelle est de l'ordre de la picoseconde.

Nous avons retracé la méthode qui permet de trouver les différents modes de propagation et nous avons discuté des différents régimes de propagation en fonction des paramètres de la fibre et des caractéristiques du signal.

### **Références**

[1] G.P. Agrawal, "*Nonlinear Fiber Optics"*, Academic Press Inc., San Diego, 3ed. (2001).

[2] R. W. Boyd, "*Nonlinear Optics"*, Academic Press Inc., San Diego, 3ed. (2003).

[3] J. Jerphagnon, "*Intérêt et applications des semiconducteurs en optique non linéaire"*, Revue de Physique Appliquée, Tome **10**, Nov. 1975, page 403.

[4] J. Toulouse, "*Optical nonlinearities in fibers : Review, recent examples, and systems applications"*, IEEE Journal of lightwave technology, Vol. **23**, pp. 3625–3641 (2005).

[5] C. L. Van, D. X. Khoa, M. Trippenbach, "*Introduction to Nonlinear Optics"*, Vinh (2003).

[6] F. Zolla, G. Renversez, A. Nicolet, B. Kuhlmey, S. Guenneau, D. Felbacq, "*Foundations of Photonic Crystal Fibres"*, Imperial College Press, London (2005).

[7] C. R. Menyuk, B. S. Marks, "*Interaction of Polarization Mode Dispersion and Nonlinearity in Optical Fiber Transmission Systems*", IEEE Journal of lightwave technology, Vol. **24**, N° 7, pp. 2806–2826 (2006).

[8] R. S. Tasgal, Y. B. Band, private communication,  $(2003)$ .

[9] V. C. Long, H. N. Viet, M. Trippenbach, K. D. Xuan, "*Propagation Technique for Ultrashort Pulses I: Propagation Equation for Ultrashort Pulses in a Kerr Medium*", Computational Methods in Science and Technology, Vol. **14**, N°1, pp. 5-11 (2008).

[10] K. J. Blow, D. Wood, "*Theoretical description of transient stimulated Raman scattering in optical fibers*", IEEE J. Quantum Electron., Vol. **25**, pp. 2665–2673 (1989).

[11] P. V. Mamyshev , S. V. Chernikov, "*Ultrashort-pulse propagation in optical fibers*", Opt. Lett., Vol. **15**, pp. 1076–1078 (1990).

[12] R. H. Stolen, W. J. Tomlinson, J. Opt. Soc. Am. B9, 565 (1992).

[13] K. J. Blow, D. Wood, "*Theoretical description of transient stimulated Raman scattering in optical fibers*", IEEE J. Quantum Electron., Vol. **25**, pp. 2665–2673 (1989).

[14] D. Grischkowsky, E. Courtens, J. A. Armstrong, "*Observation of self-steepening of optical pulses with possible shock formation*", Phys. Rev. Lett., pp. 422–426 (1973).

[15] R. R. Alfano, "*The supercontinuum Laser Source"*, Springer-Verlag, New-York (1989).

[16] D. Marcuse, "*Theory of Dielectric Optical Waveguides*", Academic press, San Diego, CA, Chap. 2 (1991).

[17] A. W. Snyder, J. D. Love, "*Optical Waveguide Theory*", Chapman and Hall, London, Chaps.12–15 (1983).

**Chapitre 4** 

# Non linéarités dans les fibres optiques

## **4.1 Introduction**

Dans la transmission des signaux par fibres optiques, et dans le cas où la puissance lumineuse injectée est importante on observe des phénomènes non linéaires qui peuvent causer une distorsion de l'onde transmise ou du bruit supplémentaire ; ces phénomènes sont, dans certains cas, des facteurs de dégradation du signal. Néanmoins, on peut rencontrer des cas où des effets non linéaires se contrebalancent. Le soliton représente un bon exemple où l'auto-modulation de phase est compensé par l'effet de la dispersion de la vitesse de groupe, c'est une impulsion qui se propage sans changement de phase ni élargissement temporel [1], [2], [3].

Dans ce chapitre nous allons passer en revue les différents effets non linéaires qui influencent la propagation d'impulsions ultracourtes dans les fibres optiques. Nous avons vu au chapitre (3.1) que les effets non linéaires qui ont lieu dans les fibres optiques sont induits par la susceptibilité d'ordre 3. Ces effets peuvent être, élastiques ou inélastiques (figure 4.1).

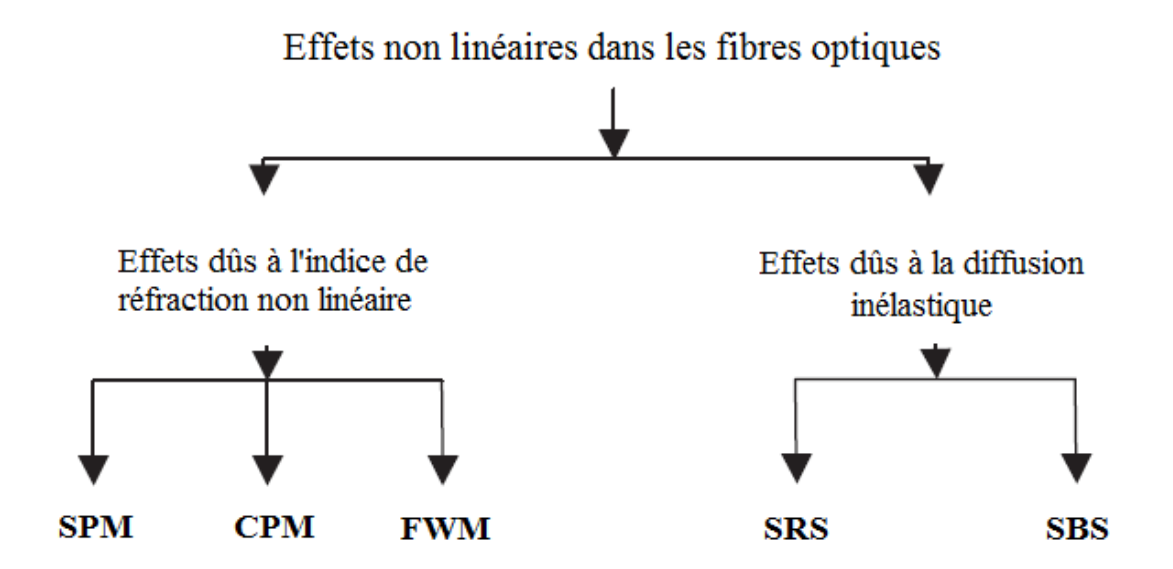

*Figure 4.1 : Effets non linéaires dans les fibres optiques.* 

L'effet Kerr est le plus important effet élastique pour lequel il n'y a pas d'échange d'énergie entre le faisceau pompe (champ optique appliqué) et le milieu de propagation. Il est dû à la variation de l'indice de réfraction en fonction de l'intensité du champ lumineux et a pour conséquence directe trois effets non linéaires intéressants qui sont : l'auto-modulation de phase (SPM), l'intermodulation de phase (CPM) et le mélange à quatre ondes (FWM). Les effets inélastiques tels que les diffusions Raman (SRS) et Brillouin (SBS) impliquent quant à eux des échanges d'énergie entre le faisceau pompe et le matériau [4].

### **4.2 L'effet Kerr optique**

Lorsqu'un champ lumineux intense entre en interaction avec un milieu transparent, l'indice de réfraction de celui-ci subit une variation qui peut être considérée en première approximation, comme locale et instantanée. Cette variation est due à la création de dipôles électriques induits dans le matériau par déplacement des charges électroniques négatives par rapport aux charges nucléaires positives. Ce phénomène non linéaire est connu sous le nom d'effet Kerr, et la loi correspondante, qui porte le nom du physicien écossais John Kerr [5], suppose que la variation de l'indice de réfraction est linéairement proportionnelle à l'intensité du champ lumineux [6]:

$$
\Delta n = n_2 I \tag{4.1}
$$

Où  $I$  est l'intensité du champ électrique donnée par l'équation (3.24c) et  $n_2$  est l'indice de réfraction non linéaire dont la valeur est comprise entre 2,2.10<sup>-20</sup> m<sup>2</sup>W<sup>-1</sup> et 3,2.10<sup>-20</sup>  $m^2W^{-1}$  pour les fibres optiques conventionnelles en silice [7]. Pour une fibre à base de As<sub>2</sub>S<sub>3</sub> la valeur de l'indice  $n_2$  mesurée à 1,55 $\mu$ m est de l'ordre de 2,8.10<sup>-18</sup> m<sup>2</sup>W<sup>-1</sup> [8], [9], soit 100 fois plus élevée que celle de la silice. Il a été rapporté que d'autres fibres à base de verres de chalcogénure présentent des indices non linéaires qui peuvent atteindre des valeurs jusqu'à 1000 fois plus élevées [10], [11], [12], [13].

La lumière intense est donc à la fois la cause du changement de l'indice de réfraction, et voit sa propagation modifiée en conséquence de ce changement. Nous allons voir les phénomènes non linéaires qui résultent de l'effet Kerr et qui influencent la propagation des impulsions.

#### **4.2.1 Auto-modulation de phase**

Une des conséquences directes de l'effet Kerr optique dans un matériau non linéaire est la modification de la phase (chirp) par un champ optique intense  $I(t)$  se propageant sur une distance L. Ce déphasage non linéaire auto-induit est proportionnel à l'intensité de l'onde et à l'indice non linéaire et peut être calculé directement à partir de l'équation (3.24a). Il est donné par :

$$
\varphi_{NL}(\boldsymbol{t}) = \frac{2\pi}{\lambda} n_2 L I(t) \tag{4.2}
$$

Ce phénomène, appelé Auto-modulation de phase [4], [6] (ou SPM pour Self phase modulation), dépend principalement de la puissance crête de l'impulsion, de l'aire effective de la fibre et de l'indice non linéaire et il implique un élargissement du spectre en fréquence, le profil temporel en revanche n'est pas modifié. Partant de l'équation (3.49) et en annulant les termes qui ne nous intéressent pas, nous obtenons :

$$
\frac{\partial A}{\partial z} = i\gamma |A|^2 A \tag{4.3}
$$

où γ est le coefficient non linéaire donné par  $\gamma = 2\pi n_2 / \lambda A_{eff}$ . Pour simplifier le calcul de la solution, il est utile de substituer  $A$  par une enveloppe normalisée  $U$ , soit :

$$
A(z,\tau) = \sqrt{P_0} U(z,\tau) \tag{4.4}
$$

où  $P_0$  est la puissance crête de l'impulsion. Nous obtenons ainsi :

$$
\frac{\partial U}{\partial z} = \frac{i}{L_{NL}} |U|^2 U \tag{4.5}
$$

où  $L_{NL}$  est la longueur caractéristique de non linéarité définie par l'équation (3.64). La résolution de cette équation aboutit à une solution de la forme [6]:

$$
U(z,t) = U(0,t) \exp[i\varphi_{NL}(z,t)]
$$
  

$$
\varphi_{NL}(z,t) = |U(0,t)|^2 \frac{L_{eff}}{L_{NL}}
$$
 (4.6)

où  $\varphi_{NL}$  est la phase non linéaire et  $L_{eff}$  est la longueur effective définie comme étant la longueur au dessous de laquelle la puissance du signal reste constante, elle est donnée par [14]:

$$
L_{eff} = \frac{1 - e^{-\alpha L}}{\alpha} \qquad \text{si } \alpha \neq 0
$$
  

$$
L_{eff} = L \qquad \text{si } \alpha = 0
$$
 (4.7)

L'élargissement du spectre en fréquence est la conséquence de la dépendance de la phase non linéaire au temps. La figure (4.2) illustre la variation temporelle de la phase non linéaire pour une impulsion de forme Gaussienne en l'absence de pertes.

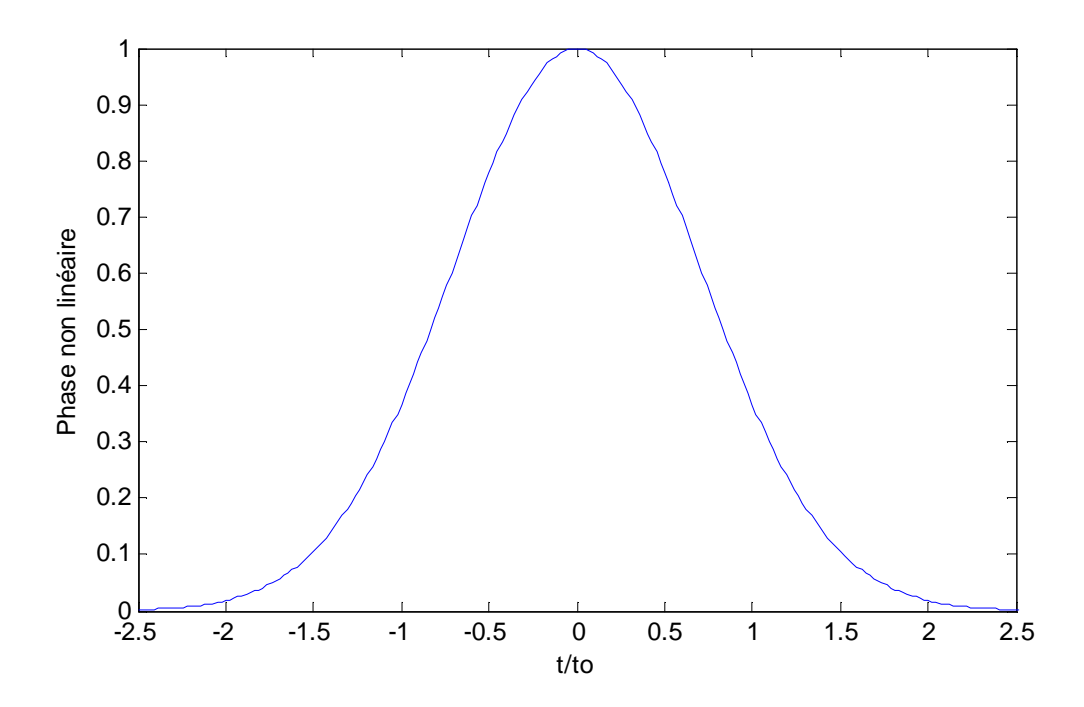

*Figure 4.2 : Variation temporelle de la phase non linéaire induite par SPM pour une Gaussienne dans le cas*  $L_{NL} = L$ 

Il parait, à partir de cette courbe, que deux points de l'impulsion possèdent la même phase non linéaire. En fait ces deux points ont la même fréquence instantanée mais possèdent des phases différentes. Au cours de la propagation, ce déphasage peut engendrer une interférence qui peut être constructive ou destructive. La variation de la
fréquence instantanée par rapport à la fréquence centrale  $\omega_0$  dépend de l'impulsion initiale, et elle est donnée par [6] :

$$
\delta\omega(t) = -\frac{\partial \varphi_{NL}}{\partial t} = -\frac{\partial |U|^2}{\partial t}
$$
\n(4.8)

La figure (4.3) illustre la variation temporelle du déphasage  $\delta\omega(t)t_0$  pour une impulsion de forme Gaussienne.

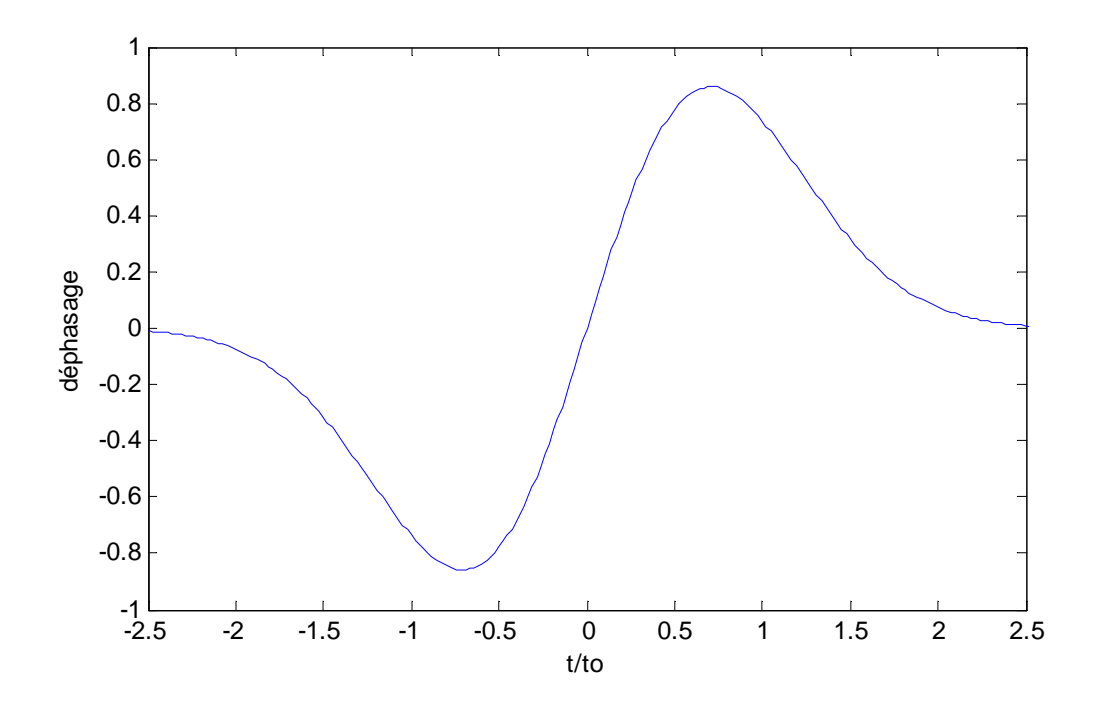

*Figure 4.3 : Variation temporelle du déphasage induit par SPM pour une Gaussienne dans le cas*  $L_{NL} = L$ 

Ainsi des fréquences inférieures à la fréquence initiale de l'impulsion sont générées sur le front montant de l'impulsion tandis que le front descendant est décalé vers des fréquences plus élevées et plus l'intensité est importante, plus ces fréquences sont éloignées de la fréquence centrale. Le sommet de l'impulsion n'est pas décalé en phase. Cet élargissement spectral ajouté à l'étalement par dispersion chromatique va accentuer la perturbation de la propagation d'impulsions ultracourtes.

#### **4.2.2 Intermodulation de phase**

L'effet d'intermodulation de phase [4], [6] (ou CPM pour cross phase modulation) est une conséquence à la fois de la biréfringence et de l'effet Kerr, il peut induire des décalages spectraux ou tout au moins des effets de « dissymétrisation » du spectre. Ce processus suggère qu'un des modes de polarisation peut moduler non linéairement la phase de l'autre mode et vice versa. On montre que les variations d'indices non linéaires correspondantes s'écrivent de la façon suivante :

$$
n^{x}(t) = n^{x} + n_{2}I^{x}(t) + \frac{2}{3}n_{2}I^{y}(t)
$$
  
\n
$$
n^{y}(t) = n^{y} + \frac{2}{3}n_{2}I^{x}(t) + n_{2}I^{y}(t)
$$
\n(4.9)

où  $I^x(t)$ et  $I^y(t)$  représentent respectivement l'intensité de l'impulsion polarisée suivant les deux axes, des x et des y;  $n^x(t)$  et  $n^y(t)$  sont respectivement l'indice de réfraction vu par l'onde polarisée suivant l'axe des x et l'axe des y.

En fait, ces deux axes de polarisation privilégiés et orthogonaux entre eux, sont créés dans la fibre multi-cœurs qui est soumise à de fortes contraintes thermiques et mécaniques qui la rendent biréfringente. La biréfringence est un effet qui a pour conséquence le dédoublement d'une impulsion en deux impulsions polarisées orthogonalement. Les deux impulsions ainsi créées se désynchronisent progressivement au cours de la propagation avec une diminution de l'intensité maximale qui atteint la moitié de sa valeur initiale lorsqu'elles sont complètement séparées, ce qui est néfaste à la production d'effets non linéaires à la sortie de la fibre.

Les fibres optiques conventionnelles et à cœur unique, qui nous intéressent dans cette thèse sont très faiblement biréfringentes, l'effet d'intermodulation de phase ne sera donc pas pris en compte.

#### **4.2.3 Mélange à quatre ondes**

Le mélange à quatre ondes (ou FWM pour Four Wave Mixing) consiste en une intermodulation entre trois ondes électromagnétiques menant à la génération ou l'amplification d'une quatrième. En effet lorsque trois ondes de fréquences  $\omega_1$ ,  $\omega_2$  et  $\omega_3$  se co-propagent dans un milieu non linéaire, elles peuvent produire une quatrième

fréquence  $\omega_4$  reliée aux autres fréquences par la relation  $\omega_4 = \omega_1 \pm \omega_2 \pm \omega_3$  si toutefois les conditions d'accord de phase qui traduisent la conservation de l'énergie sont vérifiées [4], [6]. Ce processus permet d'expliquer la génération de troisième harmonique dans les fibres.

Du point de vu de la mécanique quantique, l'effet FWM est caractérisé par l'annihilation d'un ou plusieurs photons provenant de l'enveloppe au profit d'autres photons qui sont créés à des fréquences différentes de façon à ce que l'énergie et la quantité de mouvement, restent conservés durant l'interaction.

Par exemple, la figure (4.4a) montre l'annihilation de deux photons de fréquences  $\omega_1$  et  $\omega_2$  et la création simultanée de deux autres photons de fréquences différentes  $\omega_3$  et  $\omega_4$ , telles que  $\omega_1 + \omega_2 = \omega_3 + \omega_4$ , avec la condition de phase suivante qui doit être vérifiée :

$$
\Delta k = k_3 + k_4 - k_1 - k_2 = 0 \tag{4.10}
$$

où  $k_i = n_i \omega_i/c$  est la constante de propagation et  $n_i$  est l'indice de réfraction, associés à la fréquence  $\omega_i$  .

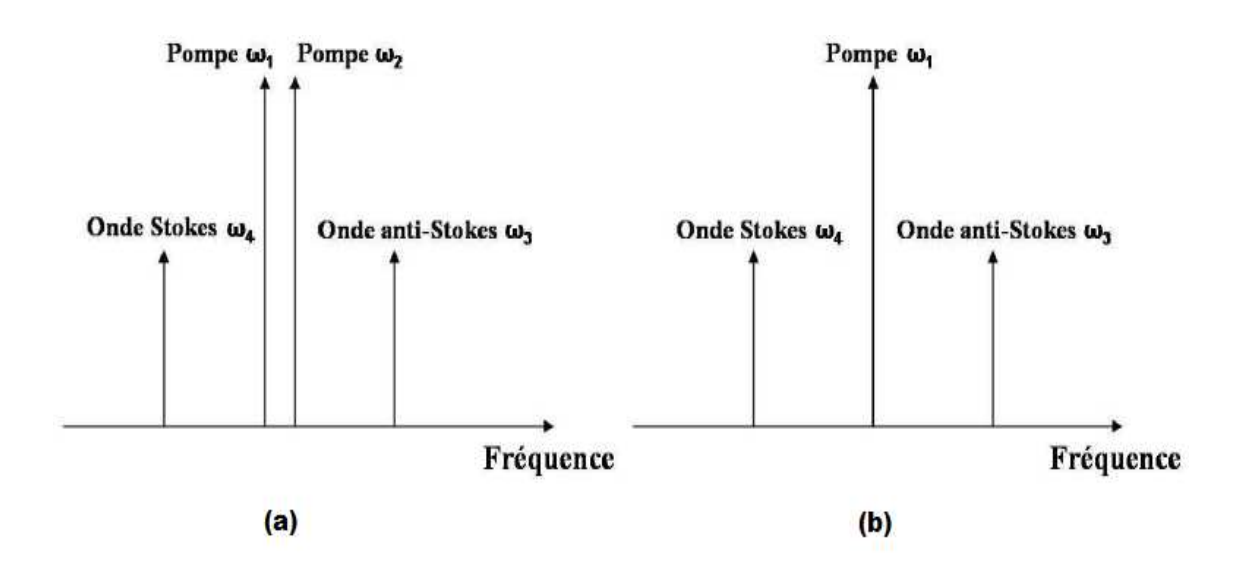

*Figure 4.4 : Schématisation du (a) mélange à quatre ondes avec deux ondes pompes, (b) mélange à quatre ondes dégénéré (une onde pompe intense).* 

Pratiquement, cette condition est relativement facile à vérifiée dans les fibres optiques lorsque  $\omega_1 = \omega_2$ , nous parlons alors de mélange à quatre ondes dégénéré comme le montre la figure (4.4b). L'accord de phase est dans ce cas composé d'une partie linéaire  $\Delta k$  dû à la dispersion chromatique, et d'une partie non linéaire  $\Delta k_{NL}$  induite par l'effet Kerr. Ainsi, l'accord de phase pour la FWM dégénéré est donné par :

$$
K = \Delta k + \Delta k_{NL} = (k_3 + k_4 - 2k_1) + 2\gamma P_p = 0 \tag{4.11}
$$

où  $P_p$  est la puissance de l'onde pompe. Par analogie à l'effet Raman, nous parlons d'onde Stokes pour la radiation qui est émise à fréquence plus basse que celle de la pompe, et d'onde anti-Stokes pour celle qui est émise à fréquence plus élevée. De façon générale, ces longueurs d'ondes sont situées de part et d'autre de la longueur d'onde de dispersion nulle ( $\beta_2 = 0$ ) et peuvent être facilement déterminées à partir du profil d'indice du guide considéré.

Le mélange à quatre ondes peut avoir un effet nuisible dans les systèmes multicanaux lorsque ceux-ci transportent trop de puissance ou que les deux fréquences pompes sont trop proches l'une de l'autre. Dans les fibres optiques monomodes, ce phénomène ne peut exister que sur la distance le long de laquelle les deux impulsions se chevauchent, et qui est définie par [15] :

$$
Z_{\rm eff} = \frac{2T}{D_{ch}\delta\lambda} \tag{4.12}
$$

où T est la durée des impulsions et  $\delta \lambda$  est l'espacement entre les canaux. Cet effet ne peut être stimulé que dans les fibres optiques multimodes dans lesquelles la contribution de la dispersion de guide est importante [16], [17]. Pour réduire le FWM, il faut donc diminuer la puissance par canal, travailler loin du zéro de dispersion ou encore augmenter l'espacement entre les canaux WDM.

### **4.3 Effet d'auto-raidissement**

Cet effet est dû au fait que la vitesse de groupe peut devenir une fonction (croissante) de l'intensité à fort niveau de puissance [18]. Il est réputé pour n'intervenir que dans le cas des impulsions ultracourtes de l'ordre de quelques femtosecondes, son amplitude dépend de l'indice de réfraction non linéaire  $n_2$ , du niveau de l'intensité et de la durée de l'impulsion et de la longueur de propagation [6]. L'effet d'auto-raidissement conduit à un raidissement du profil temporel de l'impulsion et à un élargissement asymétrique du profil spectral du côté des hautes fréquences.

La solution analytique pour cet effet est calculée à partir de l'ESNLG, en annulant les coefficients des autres effets ( $\alpha$ ,  $\gamma_R$  et les  $\beta_j$ ) mais il faut d'abord apporter quelques modifications à l'équation (3.48).

Nous pouvons introduire une échelle de temps normalisée telle que :

$$
\tau = \frac{t}{t_0} = \frac{t' - z/v_g}{t_0} \tag{4.13}
$$

où  $t_0$  est la largeur temporelle de l'impulsion, t est le temps retardé. Nous pouvons utiliser l'équation (4.4) pour substituer l'impulsion incidente par l'enveloppe normalisée U. Enfin, en introduisant une distance normalisée  $Z = z/L_N$ , l'équation de propagation devient :

$$
\frac{\partial U}{\partial Z} + s \frac{\partial}{\partial \tau} (|U|^2 U) = i |U|^2 U \tag{4.14}
$$

où

$$
s = \frac{1}{\omega_0 t_0} \tag{4.15}
$$

est un paramètre qui représente l'effet d'auto-raidissement. La solution de l'équation  $(4.14)$  peut être obtenue en séparant la partie réelle et la partie imaginaire de  $U$  [6].

Nous avons tracé la variation temporelle de la solution analytique dans le cas où  $s = 0.01$  pour différentes valeurs de la distance normalisée Z (figure 4.5). Au cours de sa propagation dans la fibre, l'impulsion devient asymétrique et son pic se déplace vers le front avant qui devient de plus en plus raide, entraînant ainsi un adoucissement de la pente du front arrière.

Physiquement parlant, la dépendance de la vitesse de groupe à l'intensité fait que le centre de l'impulsion se déplace avec une vitesse supérieure à celle des fronts avant et arrière.

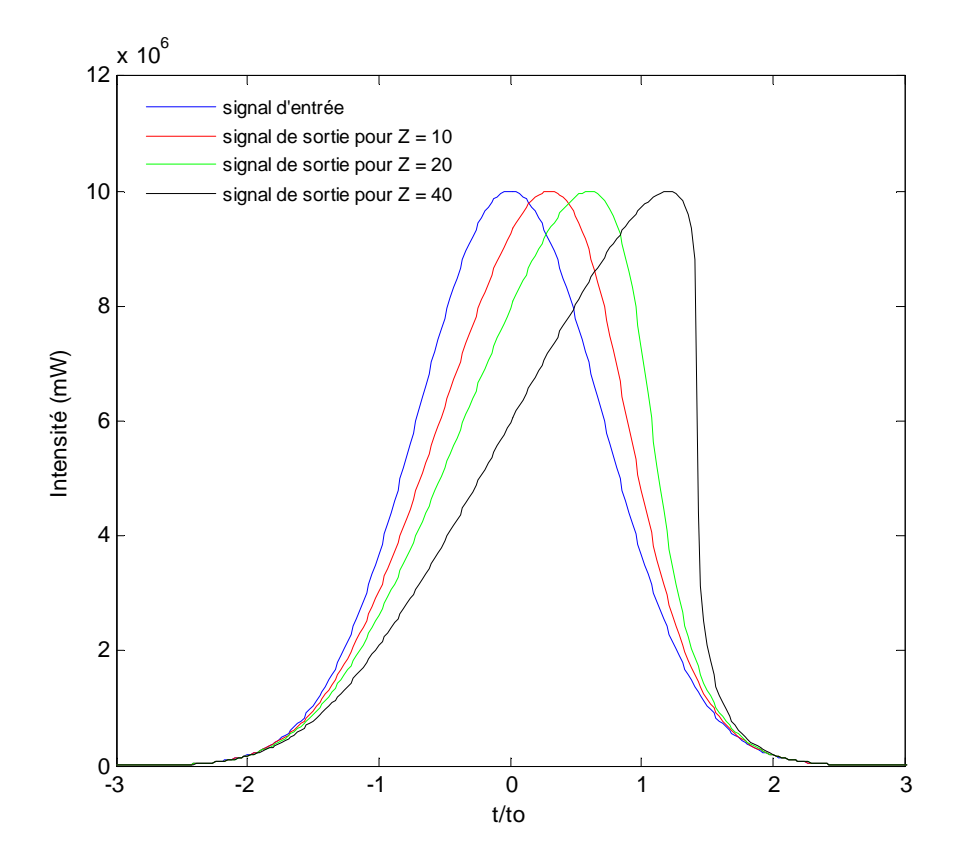

*Figure 4.5: Effet Self-steepening sur un signal d'entrée de forme Gaussienne dans une fibre non dispersive.* 

### **4.4 Diffusion Raman stimulée**

Le phénomène de diffusion Raman stimulée (ou SRS pour Stimulated Raman Scattering) a été découvert en 1928 par C. V. Raman [19], il est dû à un échange d'énergie entre le champ optique et le milieu diélectrique dans lequel il se propage, entraînant un couplage entre l'impulsion et les niveaux de vibration moléculaires (phonons optiques). Il se manifeste par l'amplification ou la génération de nouveaux photons ayant des fréquences décalées de la fréquence du faisceau incident d'une valeur fixée par la résonnance des vibrations. Ainsi en régime spontané des ondes Stokes et des ondes anti-Stokes sont engendrées, alors qu'en régime stimulé (à forte intensité) seuls les photons Stokes sont amplifiés et deviennent sources de conversions énergétiques importantes.

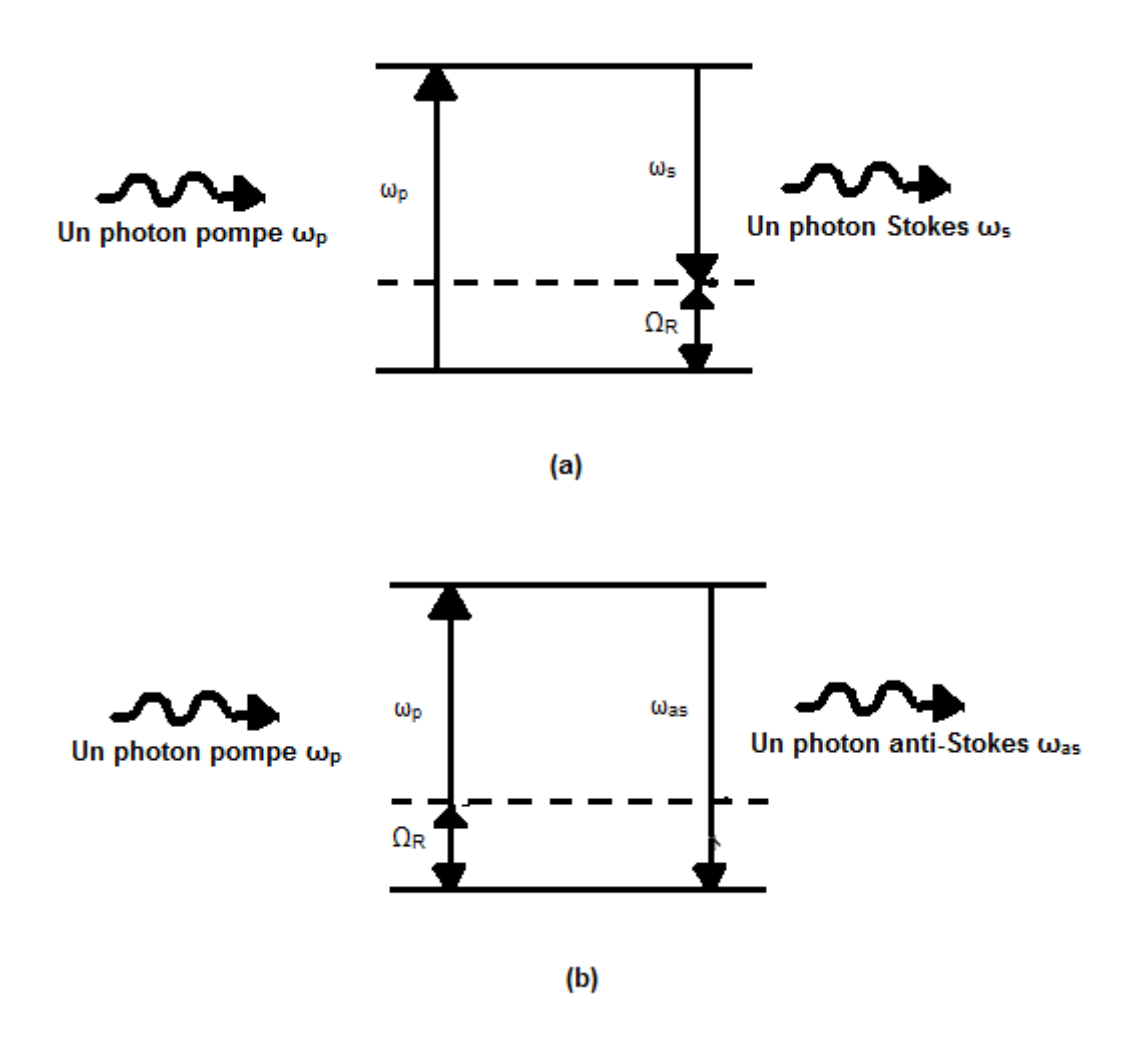

*Figure 4.6 : Diagramme énergétique de la diffusion Raman : (a) diffusion Stokes, (b) diffusion anti-Stokes.* 

La figure 4.6 illustre le principe de la diffusion Raman dans un milieu non linéaire, la partie (a) concerne la création d'un photon Stokes de fréquence  $\omega_s = \omega_p$  –  $\Omega_R$ , telle que  $\Omega_R$  est la fréquence du phonon optique issu de la transition moléculaire entre deux états vibrationnels [20], [21]. Dans la partie (b) de la figure, nous avons la création d'un photon anti-Stokes dont la fréquence vérifie la relation  $\omega_{as} = \omega_p + \Omega_R$ .

Cet effet ne peut avoir lieu que si la puissance optique dépasse un certain seuil, dont une valeur approchée peut être donnée par l'équation [22] :

$$
s = \frac{16A_{eff}}{g_R L_{eff}}
$$
(4.16)

où  $A_{eff}$  est l'aire effective du mode qui se propage dans la fibre,  $L_{eff}$  est la longueur effective et  $g_R$  est le gain Raman.

La figure 4.7 représente le spectre du gain Raman dans la silice à la longueur d'onde pompe  $\lambda_p = 1 \mu m$ , le maximum du gain Raman est estimé à  $10^{-13}$  m/W à une fréquence qui est décalée de la fréquence pompe d'une valeur de 13.2 THz (soit un nombre d'onde se situant autour de 440  $cm^{-1}$ ) [6].

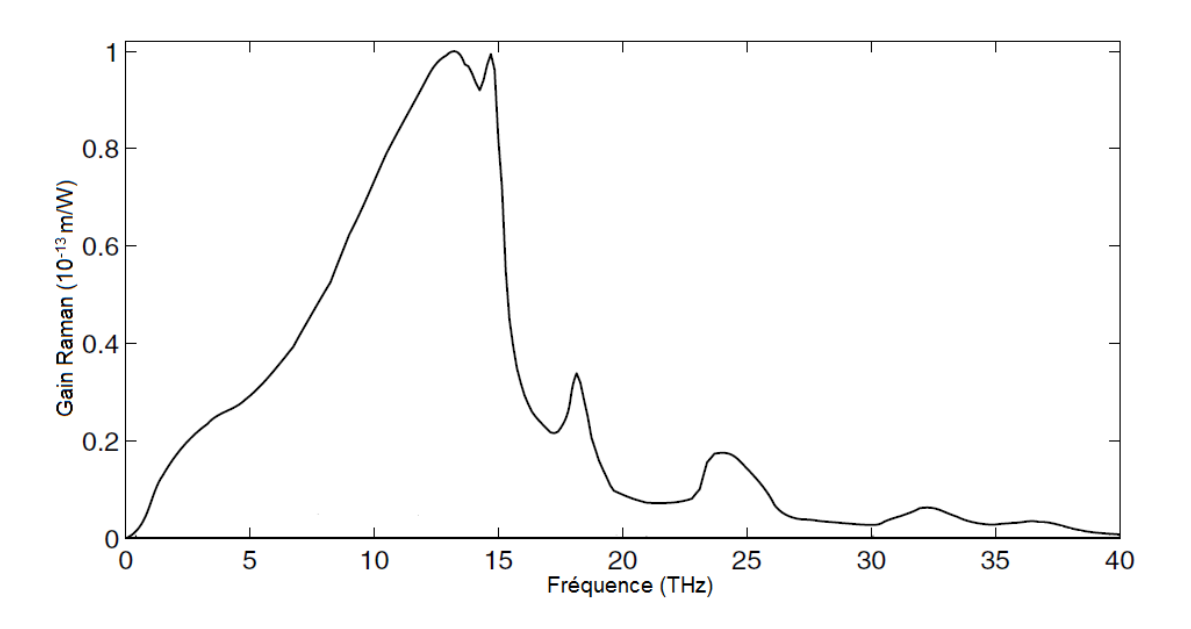

*Figure 4.7: Spectre du gain Raman pour la silice à la longueur pompe*  $\lambda_p = 1$ *µm* 

Dans les transmissions de longues distances, telles que  $\alpha L \gg 1$ , la longueur effective est approximée par  $L_{eff} \approx \frac{1}{\alpha}$  $\frac{1}{\alpha}$ . Si nous considérons la longueur d'onde pompe  $\lambda_p = 1.55 \,\mu\text{m}$  pour laquelle les pertes sont minimum alors  $L_{eff} \approx 20 \,\text{km}$ . Pour une fibre d'aire effective  $A_{eff} = 50 \ \mu m^2$ , le seuil Raman est  $s \approx 600 \ mW$ . Or la puissance

nécessaire à la transmission dans les fibres optiques standards est inférieure à 10 mW, et ne dépasse pas les  $100 \, \text{mW}$  si des amplificateurs optiques sont utilisés. L'effet Raman n'est donc pas susceptible de se produire dans les systèmes de communication par fibres optiques monomodes conventionnelles. Cet effet se manifeste par contre dans les fibres qui sont hautement non linéaires lorsque des sources d'énergie puissantes sont utilisées.

### **4.5 Diffusion Brillouin stimulée**

 La diffusion Brillouin stimulée (SBS pour Stimulated Brillouin Scattering) est aussi un phénomène non linéaire inélastique tout à fait semblable à la SRS mais qui met en jeu des phonons acoustiques. Ces phonons sont issus de vibrations collectives acoustiques qui créent une onde optique Stokes rétro-diffusée par l'onde hypersonore générée. Le décalage en fréquences de cette onde par rapport à l'onde pompe est de l'ordre d'une dizaine de GHz et sa largeur spectrale à mi-hauteur est d'environ 50  $MHz$ pour la silice, ce qui fait que la durée de vie du phonon acoustique est très faible  $(2.10^{-8} s)$ . Ce phénomène peut donc être négligé en régime picoseconde ou femtoseconde. Par contre en régime nanoseconde ou continu la SBS, à côté de la SRS et des autres effets non linéaires, peut causer une atténuation importante de l'onde pompée initialement dans la fibre.

### **Références**

[1] C.C. Chang and A.M. Weigner, "*Fiber transmission for sub-500-fs pulses using a dispersion compensating fiber*", IEEE J. Quantum Electron., **33**, 1455-1464 (1997).

[2] A.M. Weigner, Y. Silberberg, H. Fouckhardt, D.E. Leaird, M.A. Saifi, M.J. Andrejco and P.W. Smith, "*Use of femtosecond square pulses to avoid pulse breakup in all-optical switching*", IEEE J. Quantum Electron. **25**, 2648 (1989).

[3] A. Bemston, D. Anderson, M. Lisak, M.L. Quiroga-Teixeiro and M. Karlsson, "*Self phase modulation in dispersion compensated optical fiber transmission systems*", Opt. Commun., **130**, 153-162 (1996).

[4] S. P. Singh, N. Singh, "*Nonlinear effects in optical fibers : origin, management and applications*", Progress In Electromagnetics Research, PIER **73**, 249–275 (2007).

[5] J. Kerr, *Philosophical Magazine* **1**,337 (1875).

[6] G. P. Agrawal, "*Fibre-optic communication system*", 3rd Ed., John Wiley & Sons, Inc. (2002).

[7] S. Watanabe, and T. Chikama, "*Highly efficient conversion and parametric gain of non degenerate forward four-wave mixing in a singlemode fiber*", Electron. Lett. Vol. **30**, N°2, 163 (1994).

[8] G. Vienne, A. Coillet, P. Grelu, M. El Amraoui, J.C. Jules, F. Smektala, L. Tong, "*Demonstration of a reef knot microfiber resonateur*", Optics Express, Vol. **17**, n° 8, 6224-6229 (2009).

[9] G. Boudebs, F. Sanchez, J. Troles, F. Smektala , "*Non linear optical properties of chalcogenide glasses : comparison between Mach-Zehnder interferometry and Z-scan techniques*", Opt. Commun. 199 425-33 (2001).

[10] J. M. Harbold, F. O. Ilday, F. W. Wise, J. S. Sanghera, V. Q. Nguyen, L. B. Shaw, I. D. Aggarwal, "*Highly nonlinear as-s-se glasses for all-optical switching*", Opt. Lett. Vol. **27**, pp. 119-121 ( janvier 2002).

[11] Y. Ruan, W. Li, R. Jarvis, N. Madsen, A. Rode, B. Luther-Davies, "*Fabrication and characterization of low loss rib chalcogenide waveguides made by dry etching*", Opt. Express, Vol. **12**, pp. 5140-5145 (octobre 2004).

[12] J. H. V. Priee, T. M. Monro, H. Ebendorff-Heidepriem, F. Poletti, V. Finazzi, J. Y. Y. Leong, P. Petropoulos, J. C. Flanagan, G. Brambilla, X. Feng, D. J. Richardson, "*Non-silica microstructured optical fibers for mid-ir supercontinuum generation from 2 - 5 microns*", Proceedings of SPIE (2006. ).

[13] H. Patrick, F. Smektala, V. Couderc, J. Troles, L. Grossard, "*Selenide glass single mode optical fiber for nonlinear optics*", Opt. Mat., Vol. **29**, pp. 651-656 (2007).

[14] R. Ramaswami, K. Sivarajan, "*Optical Networks- A Practical Perspectives*", Morgan Kauffman Pub. Inc., San Fransisco (1998).

[15] L. Gruner-Nielsen, S. N. Knudsen, B. Edvold, T. Veng, D. Magnussen, C. C. Larsen, H. Damsgaard, "*Dispersion compensating fibers"*, Invited Paper, Optical Fiber Technology, Vol.**6**, pp.164-180 (2000).

[16] R. H. Stolen, "*Pase-matched-stimulated four-photon mixing in silica-fiber waveguides"*, IEEE J. Quantum Electron. Il, pp. 100-103 (mars 1975).

[17] A. Saissy, J. Botineau, A. Azema, and F. Gires, "*Diffusion Raman stimulée à trois ondes dans une fibre optique*", Appl. Opt., Vol. **19,** pp. 1639-1646 (mai 1980).

[18] D. Grischkowsky, E. Courtens, J. A. Armstrong, "*Observation of self-steepening of optical pulses with possible shock formation*", Phys. Rev. Lett., pp. 422–426 (1973).

[19] C.V Raman, "*A new type of optical radiation"*, Indian J. Phys, 387 (1928).

[20] E. M. Dianov, P.V. Mamyshev, A.M. Prokhorov, V.N. Serkin, *"Nonlinear Effects in optical fibers",* Harwood Academic Publishers (1989).

[21] R.W Boyd, *"Nonlinear Optics",* Academic press INC., San Diego (1992).

[22] R. G. Smith, "*Optical power handling capacity of low loss optical fibers as determined by stimulated Raman and Brillouin scattering*", Appl. Opt. Vol. **11**, pp. 2489-2494 (1972).

**Chapitre 5** 

Méthodes numériques pour la résolution de l'équation de Schrödinger non linéaire

### **5.1 Introduction**

 La propagation d'impulsions ultracourtes dans les fibres optiques non linéaires et dispersifs est décrite par l'équation de Schrödinger non linéaire généralisée, développée dans le chapitre 3 et qui peut être réécrite sous la forme :

$$
\frac{\partial A(z,t)}{\partial z} = (\hat{D} + \hat{N})A(z,t) \tag{5.1}
$$

Où  $\widehat{D}$  représente l'opérateur linéaire de dispersion et  $\widehat{N}$  l'opérateur non linéaire, définis par :

$$
\hat{D} = -\frac{\alpha}{2} + i \sum_{j=2}^{Jmax} \frac{(i)^j}{j!} \beta_j \frac{\partial^j}{\partial t^j}
$$
(5.2)

et

$$
\widehat{N}(A(z,t)) = i\gamma |A(z,t)|^2 - \frac{\gamma}{\omega_0} \frac{1}{A(z,t)} \frac{\partial}{\partial t} \big( |A(z,t)|^2 A(z,t) \big) - i\gamma \, T_R \frac{\partial |A(z,t)|^2}{\partial t} \quad (5.3)
$$

 Cette équation ne peut être résolue analytiquement sauf pour certains cas particuliers comme les solitons pour lesquels les effets de dispersion sont compensés par l'effet Kerr optique [1], [2], [3]. Plusieurs méthodes ont été développées pour approcher la solution numérique de cette équation. Ces méthodes peuvent être classées en deux grandes catégories : les méthodes de différences finies et les méthodes pseudospectrales.

 Les plus importantes méthodes pseudo-spectrales sont dites « operator splitting methods » [4], parmi lesquelles les plus largement utilisées sont basées sur les formules de Lie [4], [5], [6], [7] :

$$
\exp(h\widehat{D})\exp(h\widehat{N})\tag{5.4a}
$$

et

$$
\exp\left(h\widehat{N}\right)\exp\left(h\widehat{D}\right) \tag{5.4b}
$$

et les formules de Strang [8]:

$$
\exp(h\widehat{D}/2)\exp(h\widehat{N})\exp(h\widehat{D}/2)
$$
 (5.5a)

et

$$
\exp\left(h\widehat{N}/2\right)\exp\left(h\widehat{D}\right)\exp\left(h\widehat{N}/2\right) \tag{5.5b}
$$

Des formules de Lie découle la méthode de Fourier Split-Step (MFSS), dans laquelle une solution formelle est donnée par :

$$
A(z + h, t) = exp(h(\hat{D} + \hat{N})) A(z, t)
$$
  

$$
\approx exp(h\hat{D}) exp(h\hat{N}) A(z, t)
$$
 (5.6)

Malgré son apparence très simple, cette solution n'est pas très pratique car elle requiert l'application des opérateurs,  $\widehat{D}$  et  $\widehat{N}$  simultanément. Ces deux opérateurs sont, en générale, non commutatifs et de ce fait la séparation de l'exponentiel induit une erreur que nous estimerons dans la partie 5.3.2. Nous nous intéressons particulièrement aux formules de Strang desquelles dérive la méthode de Fourier Split-Step Symétrique (MFSS-S) qui est analysée dans le chapitre suivant.

### **5.2 La méthode Split-Step Symétrique**

La méthode de Fourier Split-Step symétrique (MFSS-S) est l'une des méthodes pseudo-spectrales les plus utilisées pour étudier la propagation d'impulsions dans les milieux, non linéaires et dispersifs [9].

Dans cette méthode la fibre optique est subdivisée en intervalles de longueurs h. Si la valeur de  $h$  est suffisamment faible, on peut approximer la solution en supposant que le long de chaque intervalle, les opérateurs de dispersion  $\widehat{D}$  et non linéaire  $\widehat{N}$ agissent d'une façon indépendante.

Donc si nous considérons la première formule de Strang (équation 5.5a), les effets de dispersion agissent d'une façon continue sur les deux moitiés du segment de longueur  $h: [z, z + \frac{h}{2}]$  et  $[z + \frac{h}{2}, z + h]$ ; alors que les effets non linéaires sont insérés

### *Méthodes numériques pour la résolution de l'équation de Schrödinger non linéaire*

au point  $z + \frac{h}{2}$  du milieu du segment. De cette manière les variations de l'opérateur non linéaire  $\hat{N}$  dans l'intervalle [ $z + h$ ] peuvent être négligées. La figure (5.1) illustre cette méthode.

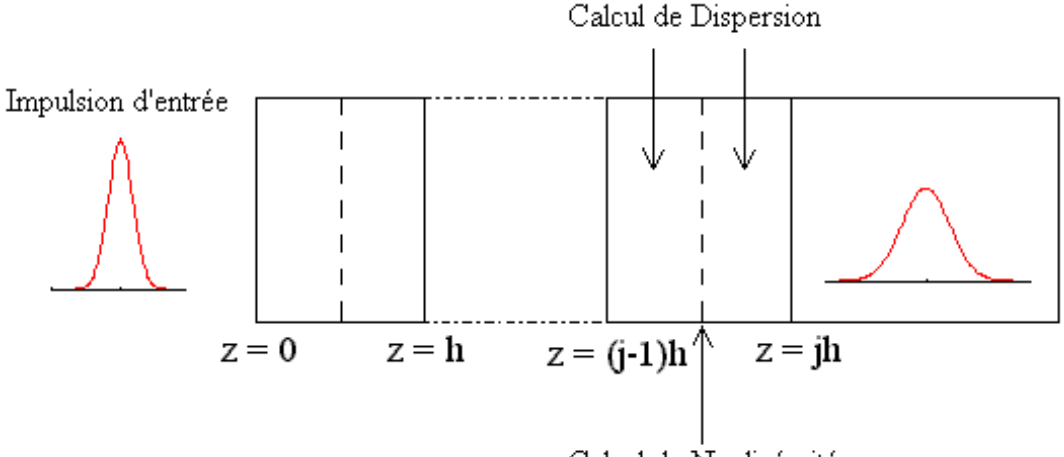

Calcul de Nonlinéarité

*Figure 5.1 : Méthode de Fourier Split-Step Symétrique* 

La solution formelle de l'amplitude du champ variable  $A(z + h, t)$  en fonction de  $A(z, t)$ , est donnée par l'équation :

$$
A(z+h,t) = e^{\frac{h\hat{D}}{2}}e^{h\hat{N}}e^{\frac{h\hat{D}}{2}}A(z,t)
$$
 (5.7)

L'opérateur de dispersion, comportant des dérivées partielles temporelles (équations (5.2)) sera calculé dans le domaine spectral en utilisant les transformées de Fourier. L'opérateur différentiel  $\frac{\partial}{\partial t}$  est remplacé par *i* $\omega$  et nous calculons chaque dérivée partielle d'ordre *n* de la façon suivante :  $\frac{\partial^n}{\partial t^n} A(z, t) \leftrightarrow (i\omega)^n A(z, t)$  où *F* désigne la transformée de Fourier. Le même principe de calcul est appliqué aux deux derniers termes de l'opérateur non linéaire (équation 5.3), qui représentent l'effet Self-Steepening et l'effet Raman et qui comportent eux aussi des dérivées temporelles. Le premier terme de l'opérateur non linéaire, qui représente l'effet Kerr est, quant à lui, calculé directement dans le domaine temporel. Cependant, puisque  $\hat{N}$  dépend de z par le

biais de  $A(z, t)$ , il est alors remplacé, le long d'un segment, par son intégrale qui peut être approximé en utilisant la méthode des trapèzes :

$$
\int_{z}^{z+h} \widehat{N}(z')dz' \approx \frac{h}{2} \left[ \widehat{N}(z) + \widehat{N}(z+h) \right]
$$
\n(5.8)

Notons que  $A(z + h, t)$  n'est pas connue au moment où nous voulons calculer  $\widehat{N}$ , il faut donc procéder par itérations afin d'estimer  $\hat{N}(z + h)$  et nous avons plusieurs possibilités pour le choix de la valeur initiale, c'est ce qui va nous amener à la proposition et à l'étude de deux implémentations.

### **5.3 Calcul d'erreur**

### **5.3.1 Définition de l'erreur relative globale**

Nous définissons l'erreur relative globale (ERG) par la relation [10]:

$$
\varepsilon = \frac{\|A_n - A_a\|}{\|A_a\|} \tag{5.9}
$$

où  $A_a$  est la solution numérique fine à la sortie de la fibre, déterminée pour un pas spatial h très petit et constant le long de la distance de propagation. La norme  $||A||$  est définie par :

$$
||A|| = \left(\int |A(t)|^2 dt\right)^{1/2}
$$
 (5.10)

#### **5.3.2 Erreur de la méthode MFSS**

L'erreur de la méthode MFSS provient du fait que les opérateurs  $\widehat{D}$  et  $\widehat{N}$  ne commutent pas. Il faut faire appel à la formule de Baker-Hausdorff pour deux opérateurs  $\hat{a}$  et  $\hat{b}$  qui ne commutent pas [11]:

*Méthodes numériques pour la résolution de l'équation de Schrödinger non linéaire*

$$
\exp(\hat{a})\exp(\hat{b}) = \exp\left(\hat{a} + \hat{b} + \frac{1}{2}[\hat{a}, \hat{b}] + \frac{1}{12}[\hat{a} - \hat{b}, [\hat{a}, \hat{b}]] + \cdots\right)
$$
(5.11)

Où  $[\hat{a}, \hat{b}] = \hat{a}\hat{b} - \hat{b}\hat{a}$ . En partant de l'équation (5.6), posons  $\hat{a} = h\hat{D}$ ,  $\hat{b} = h\hat{N}$  et examinons de près le terme  $\frac{1}{2} [\hat{a}, \hat{b}]$ . Soit :

$$
\hat{C} = \frac{1}{2} [\hat{a}, \hat{b}] = \frac{1}{2} [h\hat{D}, h\hat{N}] = \frac{1}{2} h^2 (\hat{D}\hat{N} - \hat{N}\hat{D})
$$
(5.12)

Donc si nous nous arrêtons au troisième terme dans l'équation (5.11), celle-ci peut être réécrite sous la forme :

$$
\exp(\hat{a})\exp(\hat{b}) = \exp(\hat{a} + \hat{b} + \hat{c}) = \exp(\hat{H} + \hat{c})
$$
\n(5.13)

tel que

$$
\widehat{H} = \widehat{a} + \widehat{b} = h(\widehat{D} + \widehat{N})
$$
\n(5.14)

Si nous effectuons un développement en série de Taylor, l'équation (5.13) devient :

$$
\exp(\hat{a}) \exp(\hat{b}) = 1 + \hat{H} + \hat{C} + \frac{(\hat{H} + \hat{C})^2}{2} + \frac{(\hat{H} + \hat{C})^3}{6} + \cdots
$$

$$
\approx \left(1 + \hat{H} + \frac{\hat{H}^2}{2} + \frac{\hat{H}^3}{6} + \cdots\right) + \hat{C} + \hat{E}
$$

$$
\approx \exp(\hat{H}) + \hat{C} + \hat{E}
$$
(5.15)

Avec

$$
\hat{E} = \frac{\hat{H}\hat{C} + \hat{C}\hat{H} + \hat{C}^2}{2} + \frac{\hat{H}^2\hat{C} + \hat{H}\hat{C}\hat{H} + \hat{H}\hat{C}^2 + \hat{C}\hat{H}^2 + \hat{C}\hat{H}\hat{C} + \hat{C}^2\hat{H} + \hat{C}^3}{6}
$$
\n
$$
+ \cdots
$$
\n(5.16)

Le terme  $\hat{E}$  est en  $O(h^3)$ , l'équation (5.15) peut donc être réécrite sous la forme :

$$
exp(h\widehat{D}) \exp(h\widehat{N}) = exp(h\widehat{D} + h\widehat{N}) + \frac{h^2}{2} [\widehat{D}, \widehat{N}] + O(h^3)
$$
 (5.17)

L'erreur locale de la méthode MFSS est donc, au plus petit ordre en  $h$ , en  $O(h^2)$  ce qui donne une ERG en  $O(h^1)$ . Le dernier terme de l'équation (5.19) peut être négligé puisqu'il est localement en  $O(h^3)$ .

#### **5.3.3 Erreur de la méthode MFSS-S**

L'erreur locale de cette méthode est au troisième ordre en  $h$ , ce qui peut être facilement trouvé en appliquant deux fois l'équation (5.17) dans l'équation (5.7). L'erreur relative globale est donc en  $O(h^2)$ .

### **5.4 La méthode RK4IP**

#### **5.4.1 Introduction à la méthode RK4IP**

La méthode RK4IP (Runge Kutta 4 in Interaction Picture) est basée sur la méthode de Runge-Kutta d'ordre 4, mais elle est reliée à la méthode MFSS [12], [13]. Pour pouvoir décrire l'algorithme il faut d'abord transformer l'image normale A dans l'équation (5.1) en « Interaction Picture »  $A<sup>I</sup>$ . De cette façon, une équation différentielle ordinaire, facile à résoudre, peut être obtenue. La représentation de l'enveloppe A est transformée en  $A<sup>I</sup>$  par la relation :

$$
AI(z,t) = exp(-(z-z')\widehat{D}) A(z,t)
$$
 (5.18)

où z' est la distance séparant l'image réelle de l'image en « Interaction Picture ». Il est utile de rappeler que,  $\hat{D}$  est un opérateur linéaire, et de ce fait l'opérateur exponentiel  $\boldsymbol{e}$  $\frac{h\bar{D}}{2}$  qui figure dans l'équation (5.7) est aussi linéaire. En dérivant l'équation (5.7) et en utilisant l'équation  $(5.1)$ , nous trouvons l'évolution de  $A<sup>1</sup>$ :

$$
\frac{\partial A^I}{\partial z} = \widehat{N}^I A^I \tag{5.19}
$$

où

$$
\widehat{N}^{I} = exp(-(z - z')\widehat{D}) \widehat{N} exp ((z - z')\widehat{D})
$$
\n(5.20)

est l'opérateur non linéaire en « Interaction Picture ». L'équation (5.19) est une équation différentielle ordinaire avec une variable indépendante z. Plusieurs méthodes numériques peuvent être utilisées pour résoudre l'équation (5.19). Nous avons choisi d'utiliser la méthode de Runge-Kutta d'ordre 4 qui est la dernière méthode d'ordre élevé pour laquelle le nombre minimum d'étapes de calcul est égal à l'ordre de la méthode. Les autres méthodes de RK d'ordre supérieur à 4, certes plus précises mais elles sont plus coûteuses en terme de nombre de FFT et de temps de calcul parce qu'elles nécessitent un nombre minimum d'étapes supérieur à l'ordre de la méthode (les nombres minimum d'étapes requis pour avoir les méthodes d'ordre 5, 6, 7 et 8 sont respectivement 6, 7, 9 et 11).

#### **5.4.2 Méthode de Runge-Kutta d'ordre 4**

Pour résoudre une équation différentielle de la forme  $\frac{\partial U}{\partial z} = f(z, U)$ , un exemple de la méthode de Runge-Kutta d'ordre 4 (RK4) est donné par le schéma explicite à 4 étapes suivant [14], [15]:

$$
U(z+h,t) = U(z,t) + \frac{1}{6} [k_1 + 2(k_2 + k_3) + k_4]
$$
 (5.21)

le dernier terme de l'équation  $(5.21)$  est une moyenne pondérée de quatre pentes  $k_i$  dans laquelle un poids plus grand est donné aux pentes au point milieu. Les coefficients  $k_i$ sont calculés de la manière suivante :

$$
k_1 = h f(z, U(z, t))
$$
\n<sup>(5.22)</sup>

$$
k_2 = h f\left(z + \frac{h}{2}, U(z, t) + \frac{k_1}{2}\right)
$$
 (5.23)

$$
k_3 = h f\left(z + \frac{h}{2}, U(z, t) + \frac{k_2}{2}\right)
$$
 (5.24)

$$
k_4 = h f(z + h, U(z, t) + k_3)
$$
\n(5.25)

Il faut noter que la méthode de RK4 fait quatre estimations de  $f(U, z)$  par segment, chaque estimation est affinée par la précédente; la première au point initial  $z$ , la deuxième et la troisième au point  $z + \frac{h}{2}$  du milieu du segment et la dernière au point final  $z + h$ . Cette méthode est localement en  $O(h^5)$ , l'ERG est donc en  $O(h^4)$ .

### **5.4.3 Algorithme de la méthode RK4IP**

En appliquant l'algorithme RK4 à l'équation 5.19, nous obtenons l'évolution de  $A^{I}(z+h,t)$ en fonction de  $A^{I}(z,t)$  de la façon suivante :

$$
k_1 = h\widehat{N}^I(z)A^I(z,t)
$$
\n(5.26)

$$
k_2 = h\widehat{N}^I \left( z + \frac{h}{2} \right) \left( A^I(z, t) + \frac{k_1}{2} \right) \tag{5.27}
$$

$$
k_3 = h\widehat{N}^I \left( z + \frac{h}{2} \right) \left( A^I(z, t) + \frac{k_2}{2} \right) \tag{5.28}
$$

$$
k_4 = h\hat{N}^I(z+h) \left( A^I(z,t) + k_3 \right) \tag{5.29}
$$

$$
AI(z + h, t) = AI(z, t) + \frac{1}{6}[k_1 + 2(k_2 + k_3) + k_4]
$$
 (5.30)

Pour optimiser la méthode RK4IP, il faut faire un choix judicieux de la distance de séparation z' et minimiser le nombre de FFT requis. Une première optimisation peut  $\hat{e}$ tre réalisée en choisissant le milieu d'un segment de longueur  $h$  comme distance de séparation, soit  $z' = z + \frac{h}{2}$ , ce qui va nous permettre d'éliminer les opérateurs de

### *Méthodes numériques pour la résolution de l'équation de Schrödinger non linéaire*

dispersion dans le calcul de l'opérateur non linéaire (équation 5.20) pour les deux étapes du calcul de  $k_2$  et  $k_3$  (équations 5.27 et 5.28). Les calculs sont effectués par la suite de la façon suivante :

$$
k_1 = h e^{\frac{h}{2}\hat{D}} \hat{N}(z) e^{-\frac{h}{2}\hat{D}} A^I(z, t)
$$
 (5.31)

$$
k_2 = h\widehat{N}\left(z + \frac{h}{2}\right)\left(A^I(z, t) + \frac{k_1}{2}\right) \tag{5.32}
$$

$$
k_3 = h\widehat{N}\left(z + \frac{h}{2}\right)\left(A^I(z, t) + \frac{k_2}{2}\right) \tag{5.33}
$$

$$
k_4 = h \ e^{-\frac{h}{2}\hat{D}} \hat{N}(z+h) e^{\frac{h}{2}\hat{D}} \left( A^I(z,t) + k_3 \right) \tag{5.34}
$$

$$
AI(z + h, t) = AI(z, t) + \frac{1}{6}[k_1 + 2(k_2 + k_3) + k_4]
$$
 (5.35)

Avec le choix que nous avons fait pour  $z'$ , nous pouvons réécrire l'équation (5.18) comme suit :

$$
A^{I}(z,t) = exp\left(\frac{h}{2}\widehat{D}\right)A(z,t)
$$
\n(5.36)

Ou encore,

$$
A(z,t) = exp\left(-\frac{h}{2}\widehat{D}\right)A^{I}(z,t)
$$
\n(5.37)

Ce qui peut être utilisé pour simplifier le terme  $k_1$ (équation 5.31). Nous pouvons aussi écrire la fonction d'onde au point  $z + h$ , en remplaçant  $z$  par  $z + h$  et  $z'$  par  $z + \frac{h}{2}$  dans l'équation (5.18), de la façon suivante :

$$
A(z+h,t) = exp\left(\frac{h}{2}\hat{D}\right)A^{I}(z+h,t)
$$
\n(5.38)

### *Méthodes numériques pour la résolution de l'équation de Schrödinger non linéaire*

La deuxième idée que nous allons appliquer pour optimiser la RK4IP, est de calculer le dernier terme  $k_4$ en image normale. Et l'algorithme qui permet d'obtenir  $A(z + h, t)$ , exprimé en image normale A, est alors donné par :

$$
k_1 = h e^{\frac{h\hat{D}}{2}} \hat{N}[A(z, t)] A(z, t)
$$
 (5.39)

$$
k_2 = h \,\hat{N} \left[ A^I(z, t) + \frac{h}{2} k_1 \right] \left( A^I(z, t) + \frac{k_1}{2} \right) \tag{5.40}
$$

$$
k_3 = h \,\hat{N} \left[ A^I(z, t) + \frac{h}{2} k_2 \right] \left( A^I(z, t) + \frac{k_2}{2} \right) \tag{5.41}
$$

$$
k_4 = h \,\widehat{N} \left[ e^{\frac{h \widehat{D}}{2}} (A^I(z, t) + k_3) \right] e^{\frac{h \widehat{D}}{2}} (A^I(z, t) + k_3) \tag{5.42}
$$

$$
A(z+h,t) = e^{\frac{h\hat{D}}{2}} \left[ A^{I}(z,t) + \frac{k_1}{6} + \frac{k_2}{3} + \frac{k_3}{3} \right] + \frac{k_4}{6}
$$
 (5.43)

Où  $A^{I}(z, t)$  est donnée par l'équation (5.36) et la solution donnée par l'équation (5.43) est obtenue en utilisant les équations (5.35) et (5.38).

### **Références**

[1] H. Ghafouri-Shiraz, M. Nagata, P. Shum, "*A novel method for analysis of soliton propagation in optical fibers*", IEEE Journal Quantum Electron, Vol. **31**, n° 1, pp. 190- 200 (1995).

[2] T. R. Taha, M. J. Ablowitz, "*Analytical and numerical aspects of certain nonlinear evolution equation. II Numerical nonlinear Schrödinger equation*", Journal Computing Physics, Vol. **55**, n°2, pp. 203-230 (1984).

[3] A. Fazacas, P. Sterian, "*Second and third order dispersion effects analyzed by the split-step Fourier method for soliton propagation in optical fibers*", Journal of Optoelectronics and Advanced Materials, Vol. **14**(3-4), pp. 376-382 (2012).

[4] S. Yu, S. Zhao, G.W. Wei, "*Local spectral time splitting method for first- and second-order partial differential equations*", J. Comp. Phys., Vol. **206**, pp. 727-780 (2005).

[5] P.W. White, J.A.C Weideman, "*Numerical simulation of solitons and dromions in the Davey-Stewartson system"*, Math. Comput. Simul. Vol **37**, N°4-5, pp. 469-479 (1994).

[6] W. Bao, S. Jin, P. A. Markowich, "*On Time-splitting spectral approximations for the Schrödinger equation in the semiclassical regime*", J. Comp. Phys. Vol. **175**, N°2, pp. 487-524 (2002).

[7] W. Bao, S. Jin, P. A. Markowich, "*Numerical study of time-splitting spectral discretizations of nonlinear Schrodinger equations in the semi-classical regimes*", SIAM J. Sci. Comput., Vol. **25**, N°1, pp. 27-64 (2003).

[8] G. Strang, "*On the construction and comparison of difference schemes*", SIAM Journal on Numerical Analysis, Vol. **5**, n°3, pp. 506–517 (1968).

[9] G. P. Agrawal, "*Nonlinear Fiber Optics*", 4th ed., Academic Press, Boston, 2007.

[10] O.V. Sinkin, R. Holzlöhner, J. Zweck, C.R. Menyuk, "*Optimization of the splitstep Fourier method in modeling optical fiber communications systems*", Journal of Lightwave Technology 21(1), pp. 61-68 (2003).

*Méthodes numériques pour la résolution de l'équation de Schrödinger non linéaire*

[11] Q. Zhang and M. I. Hayee, "*Symmetrized split-step Fourier scheme to control global simulation accuracy in fiber-optic communication systems*", Journal of Lightwave Technology, Vol. **26**, n°2, pp. 302-316 (2008).

[12] J. Hult, "*A Fourth-Order Runge-Kutta in the Interaction Picture Method for Simulating Supercontinuum Generation in Optical Fibers*", Journal of Lightwave Technology, Vol. **25**, pp. 3770-3775 (2007).

[13] Z. Zhang, L. Chen, X. Bao, "*A fourth-order Runge-Kutta in the interaction picture method for coupled nonlinear Schrödinger equation*", Opt. Soc. of Am., (2010).

[14] W. H. Press, S. A. Teukolsky, W. T. Vetterling, and B. P. Flannery, "*Numerical Recipes in C: The Art of Scientific Computing*", second edition (Cambridge University Press, 1992).

[15] A. Quarteroni, R. Sacco, F. Saleri, "*Méthodes numériques pour le calcul scientifique : Programmes en Matlab*", Springer-Verlag (2000).

**Chapitre 6** 

# Résultats et discussion

# **6.1 Propagation d'une impulsion gaussienne dans une fibre conventionnelle**

#### **6.1.1 Calcul de l'opérateur non linéaire et Implémentations**

Si la durée de l'impulsion injectée est de l'ordre de la picoseconde, la propagation est régit par l'équation de Schrödinger non linéaire simplifiée (ESNLS) donnée par l'équation (3.49). L'opérateur non linéaire donné par l'équation (5.3) se réduit alors au premier terme qui traduit l'auto-modulation de phase, les autres effets d'auto-raidissement (Self-Steepening) et Raman étant négligeables.

Nous avons démontré par la théorie (chapitre 5), que l'erreur relative globale de la méthode MFSS-S est d'ordre 2. Dans ce chapitre nous prouvons par la simulation que cette erreur dépend du terme non linéaire  $|A(z,t)|^2$  choisi lors de l'implémentation. Nous voulons approcher la solution numérique de l'ESNLS en utilisant les deux relations de Strang et en négligeant le coefficient d'atténuation  $\alpha$ .

#### **6.1.1.1 Implémentation de la première relation de Strang**

Considérons la première relation de Strang (équation 5.5a), pour approximer la solution, nous utilisons une représentation explicite de l'opérateur non linéaire  $\hat{N}$  de la manière suivante :

$$
A_0 = A(0, t) \tag{6.1}
$$

$$
A_1 = \exp\left(-i\frac{h}{4}\beta_2\frac{\partial^2}{\partial t^2}\right)A_0\tag{6.2}
$$

$$
A_2 = \exp\left(i h \gamma (c_0 |A_0|^2 + c_1 |A_1|^2)\right) A_1 \tag{6.3}
$$

$$
A_3 = \exp\left(-i\frac{h}{4}\beta_2 \frac{\partial^2}{\partial t^2}\right) A_2 \tag{6.4}
$$

L'implémentation de cette approche est faite suivant le schéma de la MFSS-S illustré dans la Figure (5.1), en un point quelconque  $z = jh$  de la fibre par la relation suivante :

$$
A(jh,t) = IFFT\left\{e^{\frac{h}{2}\tilde{D}}FFT\left\{e^{h\tilde{N}(A_0,A_1)}IFFT\left\{e^{\frac{h}{2}\tilde{D}}FFT\{(j-1)h,t)\}\right\}\right\}\right\}
$$
(6.5)

où FFT est la transformée de Fourier rapide et IFFT la transformée de Fourier inverse. Le choix des coefficients  $c_0$  et  $c_1$  est déterminant dans le calcul de l'erreur relative globale de la méthode. Nous avons calculé l'erreur relative globale de la méthode MFSS-S pour les deux implémentations suivantes :  $(c_0, c_1) = (0, 1)$  et  $(c_0, c_1) = (1, 0)$ , qui seront désignées respectivement par MFSS-S1 et MFSS-S2. Les résultats montrent que la combinaison correspondant à la MFSS-S2 est la seule pour laquelle l'ERG est d'ordre 2 en ℎ [1].

#### **6.1.1.2 Implémentation de la deuxième relation de Strang**

 Dans la deuxième relation de Strang (équation 5.5b), une permutation est faite entre les opérateurs  $\hat{D}$  et  $\hat{N}$ . La solution numérique est approchée en utilisant l'implémentation suivante :

$$
A_0 = A(0, t) \tag{6.6}
$$

$$
A_1 = \exp\left(i\frac{h\gamma}{2}|A_0|^2\right)A_0\tag{6.7}
$$

$$
A_2 = \exp\left(-i\frac{h}{2}\beta_2\frac{\partial^2}{\partial t^2}\right)A_1\tag{6.8}
$$

$$
A_3 = \exp\left(\frac{ih\gamma}{2}(c_0|A_0|^2 + c_1|A_1|^2 + c_2|A_2|^2)\right)A_2\tag{6.9}
$$

Dans cette implémentation, nous appliquons l'opérateur non linéaire dans deux étapes de calcul. La première étape consiste à calculer  $A_1$ , dans la première moitié du segment de longueur  $h$ , en utilisant le signal  $A_0$  initialement injectée dans la fibre, pour évaluer l'opérateur non linéaire.

Dans la seconde étape et après avoir calculé  $A_2$  par application l'opérateur de dispersion au milieu du segment, nous utilisons une combinaison linéaire des intensités  $|A_0|^2$ ,  $|A_1|^2$  et  $|A_2|^2$  pondérées respectivement par les coefficients  $c_0$ ,  $c_1$  et  $c_2$ , pour calculer l'opérateur non linéaire du terme  $A_3$  (équation 6.9). Cette approche est appelée « Three-Split Method » et sera désignée par T-SM [2], [3]. La solution  $A_i =$  $A(ih, t)$  en un point quelconque  $z = ih$  de la fibre est donnée, en fonction de la solution  $A_{j-1} = A((j - 1)h, t)$  au point  $z = (j - 1)h$  par la relation suivante :

$$
A_j = e^{\frac{h}{2}\hat{N}(A_{j-1}, A_1, A_2)} IFFT\left\{e^{h\hat{D}} FFT\left\{e^{\frac{h}{2}\hat{N}(A_{j-1})}A_{j-1}\right\}\right\}
$$
(6.10)

A partir de la relation (6.7), il est clair que  $|A_1|^2 = |A_0|^2$ , par conséquent la relation (6.9) peut être simplifiée pour les combinaisons suivantes :  $(c_0, c_1, c_2)$  =  $(-1, 1, 1)$  et  $(c_0, c_1, c_2) = (1, -1, 1)$ . Dans ce cas le terme  $A_3$  sera donné par :

$$
A_3 = \exp\left(\frac{ih\gamma}{2}(c_2|A_2|^2)\right)A_2\tag{6.11}
$$

Ces deux combinaisons sont les seules pour lesquelles l'ERG de la méthode T-SM est d'ordre 2. Les résultats des simulations ont montré que toutes les autres combinaisons donnent une ERG d'ordre 1. Nous choisissons d'étudier donc deux implémentations correspondantes aux combinaisons suivantes :  $(c_0, c_1, c_2) = (1, 1, -1)$ et  $(c_0, c_1, c_2) = (-1, 1, 1)$  qui seront désignées respectivement par T-SM1 et T-SM2.

#### **6.1.1.3 Calcul du pas spatial**

Pour un pas spatial h, l'application de l'opérateur non linéaire  $\hat{N}$  au signal A, induit une augmentation de la phase non linéaire du signal d'une quantité  $\varphi_{NL}$  =  $\gamma$ |A|<sup>2</sup>h (équation 4.6 pour la phase non linéaire). En imposant une limite supérieure  $\varphi_{NL}^{max}$  à cette variation de la phase non linéaire, une limite du pas spatial h peut être obtenue par la relation [4] :

$$
h \le \frac{\varphi_{NL}^{max}}{\gamma |A|^2} \tag{6.12}
$$

Le pas spatial  $h$  est choisi constant le long de la fibre, il doit être assez petit devant la longueur de transmission considérée, afin de pouvoir négliger les variations de l'opérateur non linéaire le long d'un segment.

#### **6.1.2 Résultats numériques**

Nous avons étudié la propagation d'une impulsion dans une fibre optique monomode en silice, dans le régime dispersif et non linéaire. Les caractéristiques de la fibre sont les suivantes :

- Le coefficient de dispersion d'ordre deux :  $\beta_2 = -20 \text{ ps}^2 \text{ km}^{-1}$
- Le coefficient non linéaire de l'effet Kerr optique :  $\gamma = 2 W^{-1} k m^{-1}$
- Fenêtre de télécommunication optique autour de  $\lambda = 1.55 \mu m$

L'impulsion d'entrée est une gaussienne d'équation :

$$
A(0,t) = \sqrt{P_0} e^{-\frac{t^2}{2t_0^2}}
$$
 (6.13)

où

- La puissance maximale injectée est  $P_0 = 5$  mW
- La demi-largeur de l'impulsion  $t_0 = 40$  ps

Avec ces paramètres il se trouve que le rapport de la longueur de dispersion  $L<sub>D</sub>$  à la longueur non linéaire  $L_N$  est proche de 1 :  $\frac{L_D}{L_N} = 0.8$  ( $L_D = 80$  km et  $L_N = 100$  km) et, si nous comparons les valeurs de ces deux longueurs aux distances de transmission utilisées, nous pouvons confirmer que les simulations seront faites dans un régime dispersif et non linéaire.

#### **6.1.2.1 Résultats de l'implémentation de la première relation de Strang**

Dans la figure (6.1) nous présentons la variation temporelle des impulsions de sortie calculées en utilisant les deux implémentations MFSS-S1 et MFSS-S2 pour trois valeurs de la distance de propagation  $z = 200 \, \text{km}$ ,  $z = 300 \, \text{km}$  et  $z = 400 \, \text{km}$ , avec un pas spatial  $h = 1$  km.

On remarque bien un élargissement temporel du signal, dû à l'effet de dispersion avec une diminution de l'intensité maximale qui s'accentue lorsque la distance de propagation augmente.

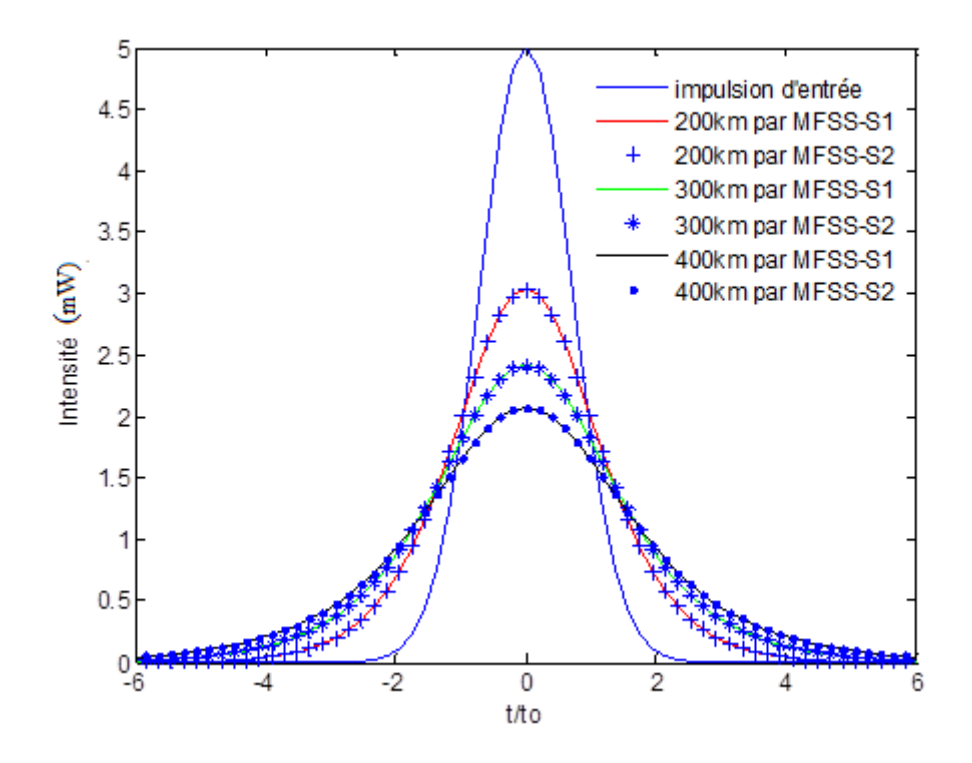

*Figure 6.1 : L'impulsion d'entrée e tles impulsions de sortie calculées par les deux implémentations MFSS-S1 et MFSS-S2 pour des distances de propagation z = 200, 300 et 400 km* 

Nous avons calculé l'ERG des deux implémentations MFSS-S1 et MFSS-S2 en fonction du pas spatial  $h$ , pour les trois distances de propagation. Les courbes correspondantes sont présentées dans la figure (6.2). La solution fine a été calculée pour un pas spatial  $h = 7.8$  m. Grâce au graphique log-log, nous montrons que la variation de l'ERG peut être vérifiée par des formules du type  $\varepsilon = \mathcal{C}h^{\alpha}$ . En effet la régression linéaire dans le graphique, nous a permis de trouver que l'ordre du pas spatial  $h$  est pratiquement égal à 1 pour la MFSS-S1 et 2 pour la MFSS-S2.

Une explication peut être donnée en analysant le terme non linéaire utilisé dans les deux implémentations. Nous remarquons que la combinaison  $(c_0, c_1) = (1, 0)$ utilisée dans l'implémentation MFSS-S2, est la seule pour laquelle le terme non linéaire reste constant puisqu'il est calculé à l'entrée de chaque segment à partir du signal initial  $A_0 = A(0, t)$ . Pour les autres combinaisons avec  $c_1 \neq 0$ , l'opérateur non linéaire est variable le long de la fibre, il dépend de la solution à la sortie de chaque segment. Toutes ces combinaisons ont donné une ERG d'ordre 1 en ℎ.

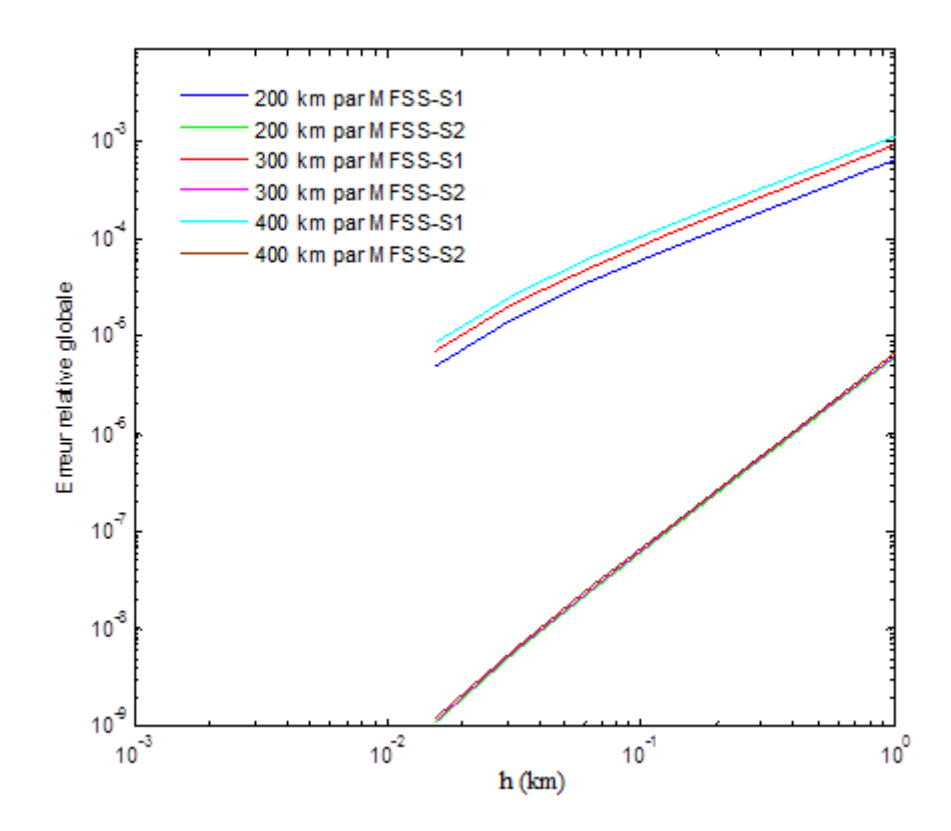

*Figure 6.2: Erreur relative globale pour z = 200 km, 300km et 400km en fonction du pas spatial h.* 

Dans le tableau 6.1 nous présentons les valeurs numériques de l'ERG des deux implémentations MFSS-S1 et MFSS-S2 pour la distance de propagation  $z = 200 \, \text{km}$ . L'implémentation MFSS-S2 s'avère plus précise que la MFSS-S1 et la différence de l'ERG entre les deux méthodes s'accentue lorsque h devient très petit.

|         | Erreur relative globale |              |                                                                                      |      |                                |               |                       |
|---------|-------------------------|--------------|--------------------------------------------------------------------------------------|------|--------------------------------|---------------|-----------------------|
| h(km)   | 0.03125                 | 0.0625       | 0.125                                                                                | 0.25 | 0.5                            |               | Ordre estimé $\alpha$ |
| MFSS-S1 | $1.5 \, 10^{-5}$        |              | $3.5 \times 10^{-5}$   7.5 $10^{-5}$   1.6 $10^{-4}$   3.2 $10^{-4}$   6.4 $10^{-4}$ |      |                                |               | 1.078                 |
| MFSS-S2 | 5.6 $10^{-9}$           | $2.310^{-8}$ | $9.5~10^{-8}$                                                                        |      | $3.8\ 10^{-7}$   1.5 $10^{-6}$ | 6.1 $10^{-6}$ | 2.018                 |

*Tableau 6.1 : Erreur relative globale calculée pour les deux implémentations dans le cas z = 200km* 

Nous avons étudié la variation de l'ERG en fonction de la longueur de transmission qui s'étale jusqu'à 5000 km pour  $h = 0.125 \, km$ . Les résultats sont illustrés dans la figure (6.3). Nous remarquons que si l'on veut borner l'ERG pour garder une bonne précision, il faut limiter la longueur de transmission. En effet l'ERG est multipliée par un facteur de 8 si la longueur de transmission augmente de 1000 km à 5000 km pour la MFSS-S2 et par un facteur de 6.6 pour la MFSS-S1.

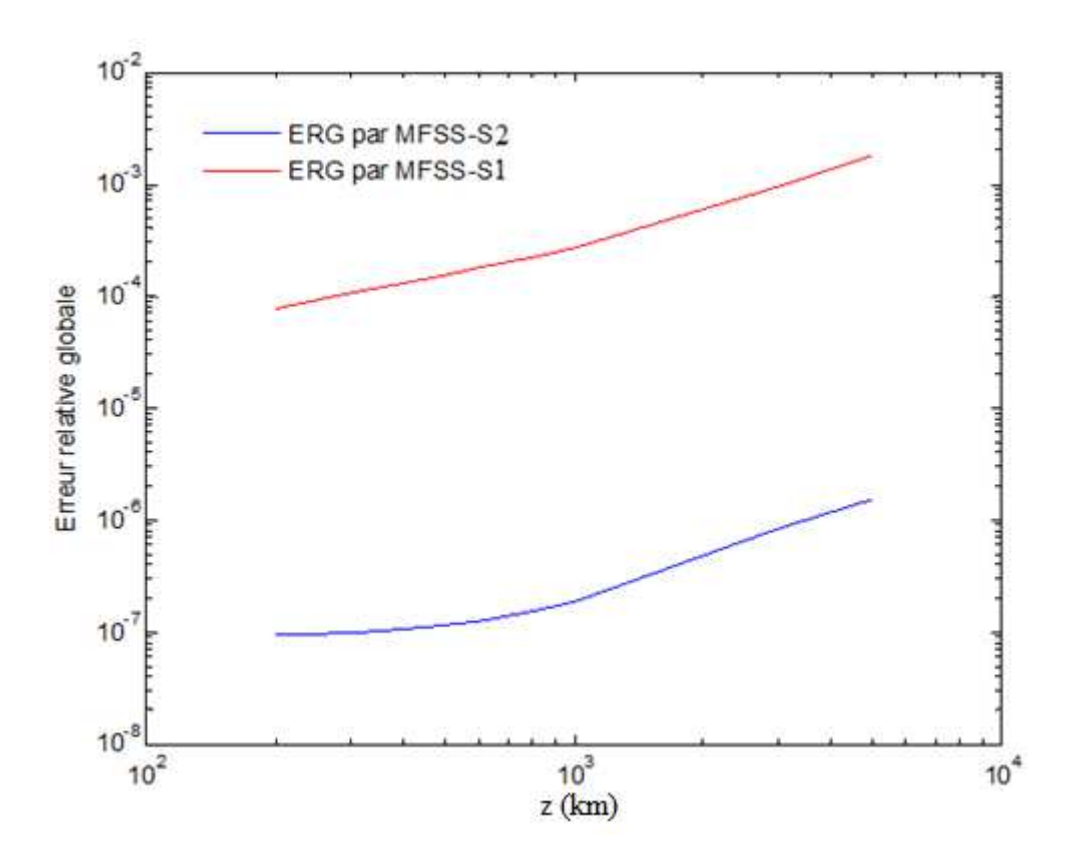

*Figure 6.3: Erreur relative globale pour h = 0.125km en fonction de z.* 

#### **6.1.2.2 Résultats de l'implémentation de la deuxième relation de Strang**

Dans cette partie, nous allons étudier les deux implémentations de la méthode T-SM, et les comparer avec celles de la méthode MFSS-S déjà traitées en utilisant les mêmes paramètres de fibre que précédemment, ce travail a aboutit à une première publication [2].

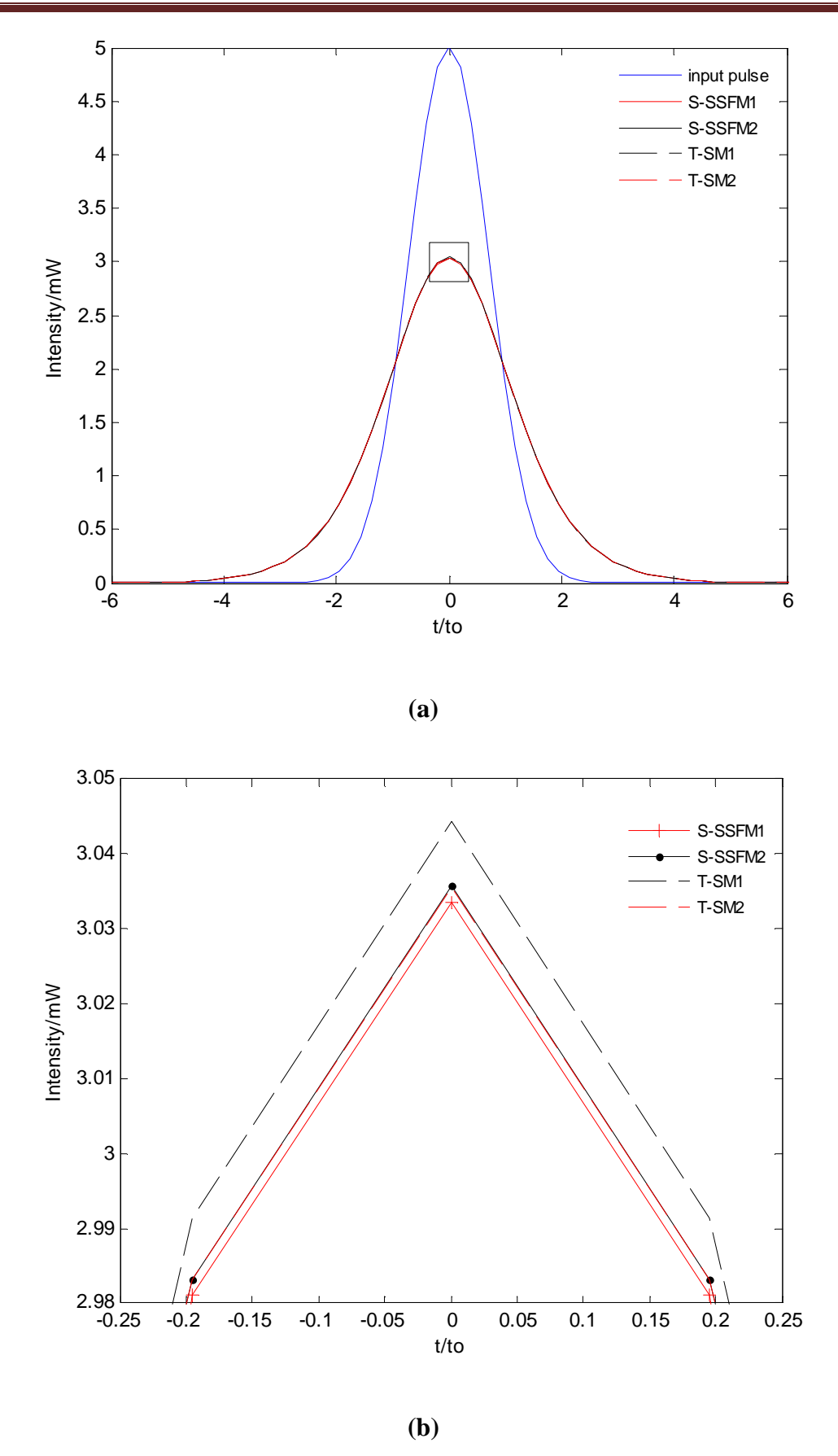

*Figure 6.4: (a) L'impulsion initiale et les impulsions de sortie calculées par les quatre implémentations pour z = 200 km, (b) un zoom de la partie encadrée.* 

La variation temporelle des solutions correspondant aux quatre implémentations est présentée dans la figure (6.4). La simulation est faite pour une distance de propagation  $z = 200 \, \text{km}$  et un pas spatial  $h = 1 \, \text{km}$ . Les résultats numériques semblent identiques mais, en réalité si un zoom est appliqué à la partie encadrée dans la figure (6.4a), nous obtenons la figure (6.4b) dans laquelle des différences apparaissent entre les résultats.

Nous étudions par la suite l'ERG en fonction du pas spatial  $h$ , de la même façon que précédemment (figure 6.5). Les résultats montrent que l'ERG de la MFSS-S2 et T-SM2 est en  $O(h^2)$ , ce qui correspond substantiellement à l'erreur du commutateur. Cependant, l'ERG des implémentations MFSS-S1 et T-SM1 qui est en  $O(h)$ , diminue d'un ordre de grandeur sous l'effet du terme non linéaire.

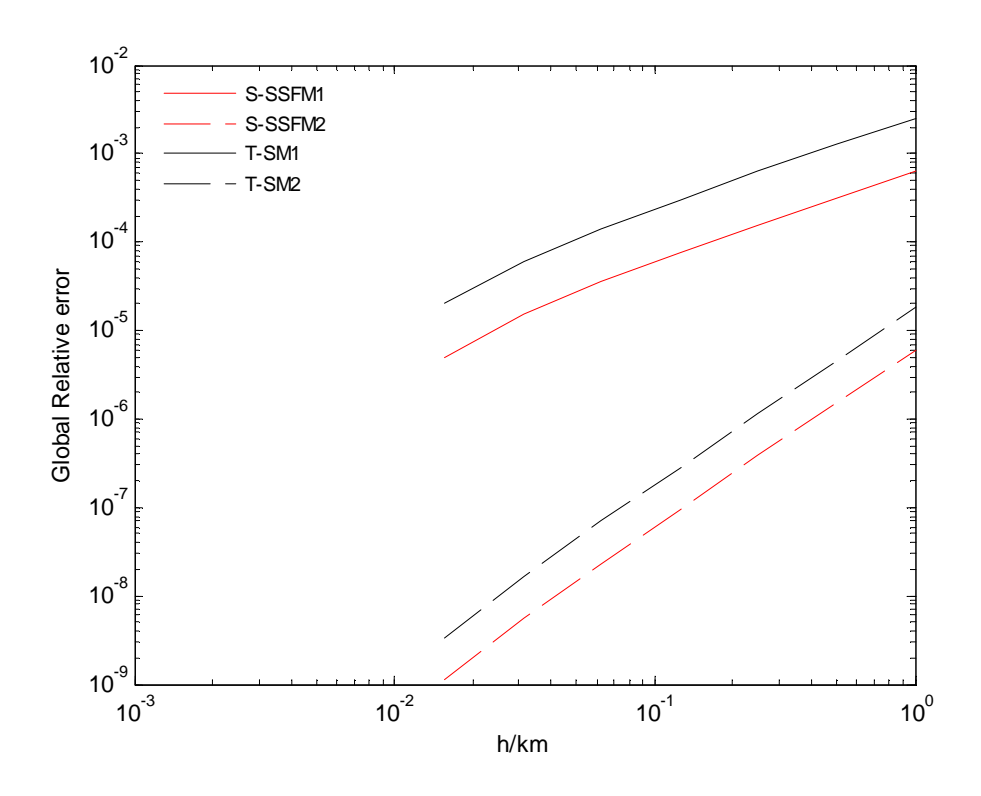

*Figure 6.5: Erreur relative globale en fonction du pas spatial h pour z = 200km* 

Les résultats détaillés de l'ERG des quatre implémentations sont illustrés dans le tableau (6.2) pour comparaison. Nous pouvons remarquer que l'implémentation MFSS-S2 est la plus précise, son ERG est inférieur à celle de la T-SM2 d'un facteur de 3, alors que l'ERG de la MFSS-S1 est 4 fois plus petite que celle de la T-SM1.

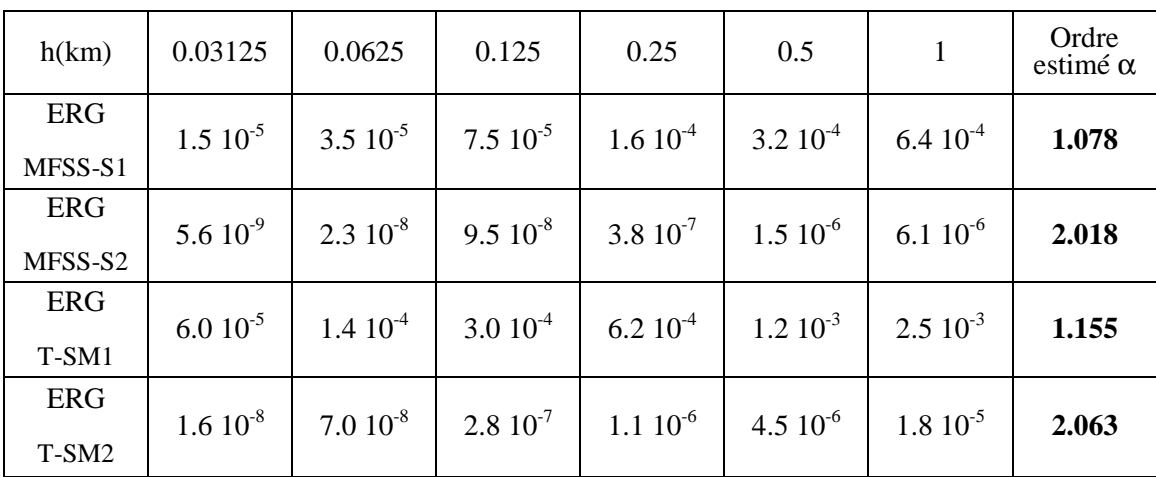

*Tableau 6.2 : Erreur relative globale calculée pour les quatre implémentations dans le cas z = 200km* 

Nou*s* présentons dans la figure (6.6), l'évolution de l'ERG des quatre implémentations en fonction de la distance de propagation pour  $h = 1 \, km$ . L'ERG de la méthode MFSS-S1 augmente de la même façon que celle de la méthode T-SM1 (les deux droites restent parallèles pour les distances z étudiées). Pour les deux autres implémentations (T-SM2 et MFSS-S2), nous remarquons que l'ERG ne varie pas beaucoup lorsque  $z \leq 400 \ km$  avant d'augmenter avec z.

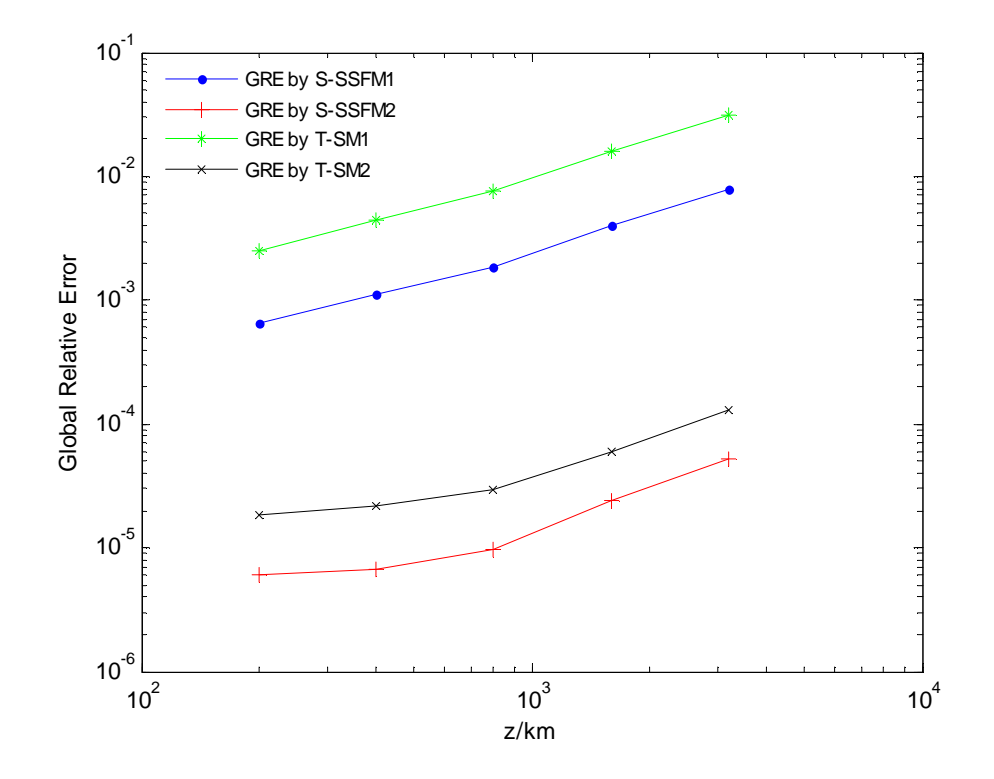

*Figure 6.6: Erreur relative globale en fonction de la distance de propagation pour*  $h = 1$   $km$ .

## **6.2 Propagation d'une sécante hyperbolique dans une fibre microstructurée**

Ce travail a fait l'objet d'une deuxième publication [5] dans laquelle nous étudions la propagation d'une impulsion de forme sécante hyperbolique

$$
A(0,t) = \sqrt{P_0} \text{ sech}\left(\frac{t}{t_0}\right) \tag{6.14}
$$

Ayant une demi-largeur  $t_0 = 100$  fs et une puissance crête  $P_0 = 5$  kW, à la longueur d'onde  $\lambda = 1.55 \mu m$ , dans une fibre optique à cristaux photoniques qui présente les caractéristiques suivantes [6], [7], [8]:

- $\beta_2 = -11.2 \text{ ps}^2 \text{km}^{-1},$
- $\beta_3 = -0.0044 \text{ ps}^3 \text{km}^{-1}$ ,
- $\beta_4 = 1.06 \text{ ps}^4 \text{km}^{-1},$
- $\beta_5 = -6.3 \text{ ps}^5 \text{ km}^{-1}$ ,
- $\beta_6 = -1.09 \text{ ps}^6 \text{km}^{-1},$
- Le coefficient non linéaire est  $\gamma = 0.002 \ W^{-1} m^{-1}$ ,
- Le coefficient Raman  $T_R = 5.4 \text{ fs}$

En utilisant ces paramètres nous calculons  $L_N$  et  $L_D : L_N = 0.1 m$ ,  $L_D = 0.9 m$ . Nous travaillons donc bien dans un régime hautement non linéaire.

### **6.2.1 Implémentation et complexité de la MFSS-S**

Nous allons utiliser l'implémentation de la MFSS-S donnée par l'équation (6.5), avec les opérateurs de dispersion et non linéaires qui sont calculés de la façon suivante :

$$
\hat{D} = \frac{i\beta_2}{2}\omega^2 - \frac{i\beta_3}{6}\omega^3 + \frac{i\beta_4}{24}\omega^4 - \frac{i\beta_5}{120}\omega^5 + \frac{i\beta_6}{720}\omega^6
$$
(6.15)

$$
\widehat{N}(A_1) = i\gamma |A_1|^2 - \frac{\gamma}{\omega_0 A_1} IFFT[i\omega FFT(|A_1|^2 A_1)]
$$
  
 
$$
- i\gamma T_R IFFT[i\omega FFT(|A_1|^2)]
$$
\n(6.16)
La MFSS-S nécessite, pour chaque segment, l'utilisation de quatre transformées de Fourier (directes et indirectes) pour le calcul des deux opérateurs exponentiel  $e^{h\hat{D}/2}$ qui figurent dans l'équation (6.5), auxquelles il faut rajouter les quatre transformées de Fourier nécessaires au calcul de l'opérateur non linéaire, qui est fait une seule fois par segment. Soit  $p = L/h$ , le nombre de segments dans une fibre de longueur L, alors le nombre de FFT requis pour simuler le signal de sortie avec la méthode MFSS-S est  $NFFTS - SSFM = 8p$ .

# **6.2.2 Implémentation et complexité de la méthode RK4IP**

L'implémentation est faite suivant l'algorithme donné au paragraphe (5.4) en utilisant les mêmes opérateurs de dispersion et non linéaire données par les équations (6.15) et (6.16). Nous calculons les dérivées partielles temporelles dans le domaine spectral comme c'est expliqué dans le paragraphe 5.2. Pour chaque segment, nous devons calculer quatre fois l'opérateur exponentiel  $e^{h\hat{D}/2}$ , ce qui nécessite un nombre de FFT égal à 8. Pour calculer les coefficients  $k_j$ , l'opérateur non linéaire  $\hat{N}$  est sollicité quatre fois ce qui donne un nombre de FFT égal à 16 (équations 5.39 à 5.43). Alors le nombre total de FFT requis pour l'application de la méthode RK4IP est trois fois plus grand que celui de la méthode MFSS-S, soit  $NFFT - RK4IP = 24p$ .

#### **6.2.3 Evolution temporelle du signal de sortie**

Nous avons simulé la propagation d'une onde incidente de forme sécante hyperbolique, en utilisant les deux méthodes MFSS-S et RK4IP, sur des échantillons de fibres optiques microstructurées de différentes longueurs. Le signal d'entrée ainsi que les signaux de sortie sont représentés dans la figure (6.7). Les deux méthodes utilisées donnent pratiquement les mêmes résultats.

Nous remarquons que les effets non linéaires commencent à apparaitre après seulement  $0.2 \, \text{m}$  de propagation. L'impulsion s'éloigne de plus en plus du centre au fur et à mesure que la longueur de transmission augmente. Ce décalage est dû au selffrequency shift provoqué par l'effet Raman. Les pics distincts qui commencent à apparaître des deux côtés du signal sont dus aux effets de dispersion d'ordre élevé et aux effets non linéaires qui peuvent causer la fission de soliton d'ordre  $N$  élevé (figure 6.8). Notons que l'ordre d'un soliton est défini par :  $N = (L_D/L_{NL})^{1/2}$ .

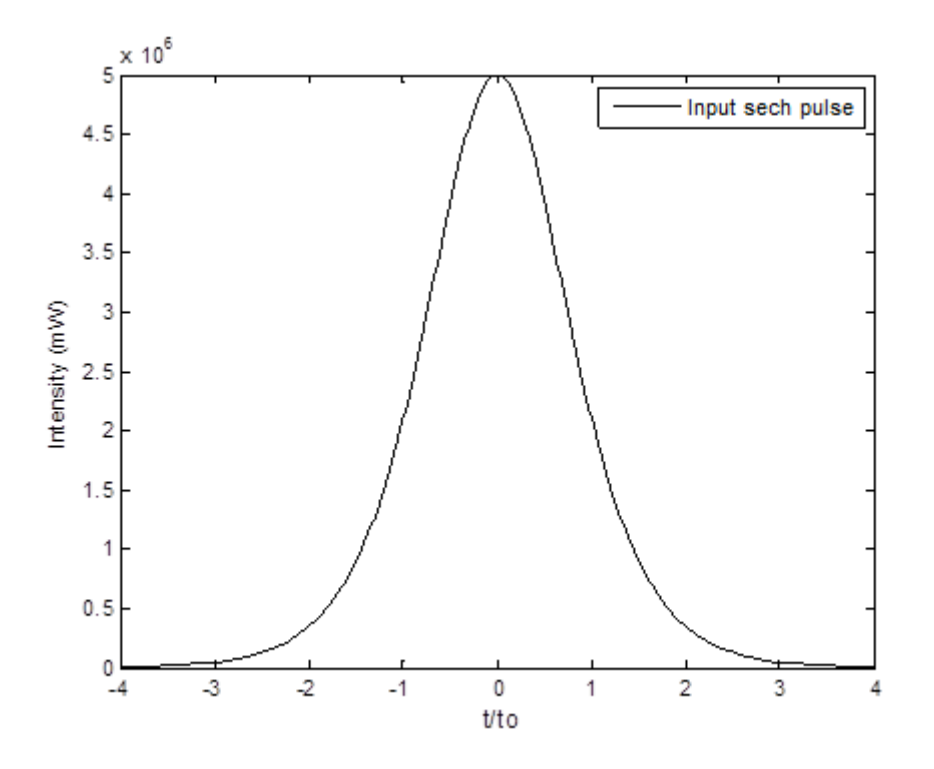

*(a) Impulsion initiale, sécante hyperbolique (sech).* 

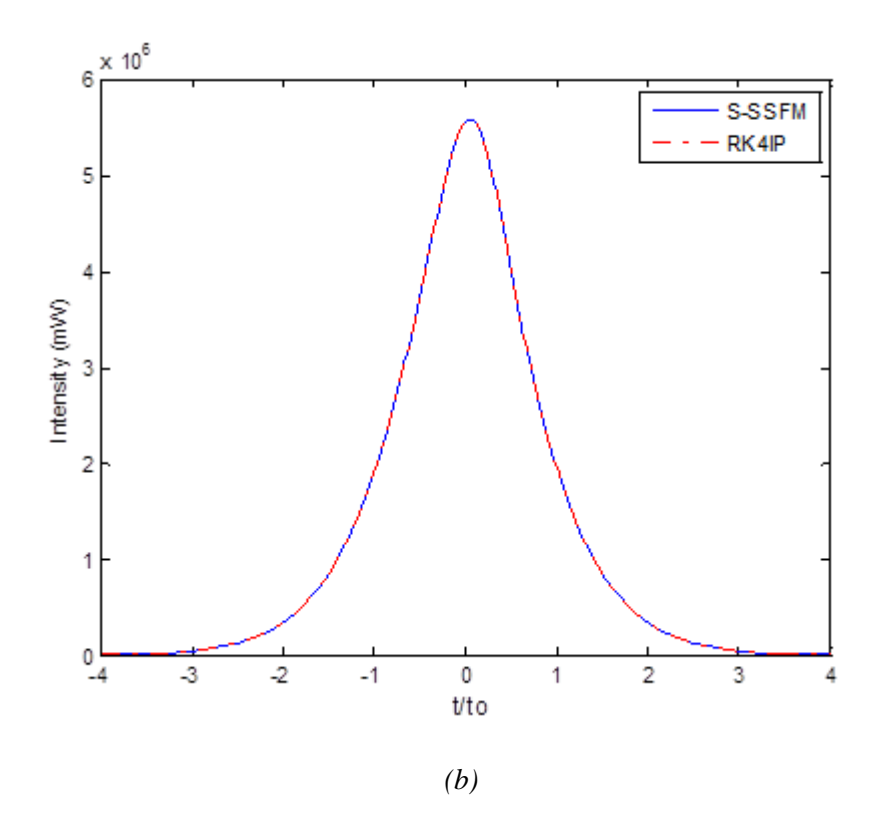

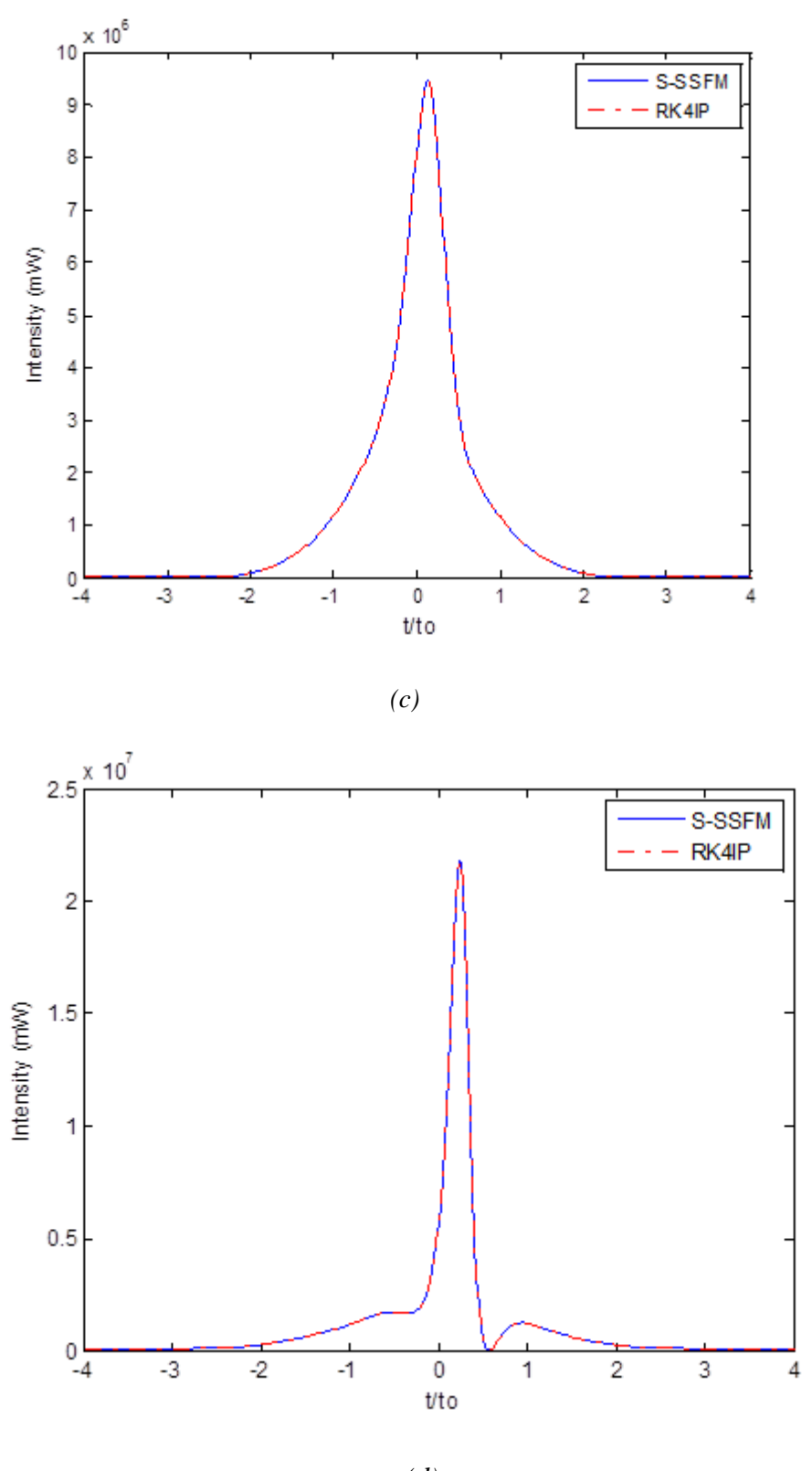

*(d)*

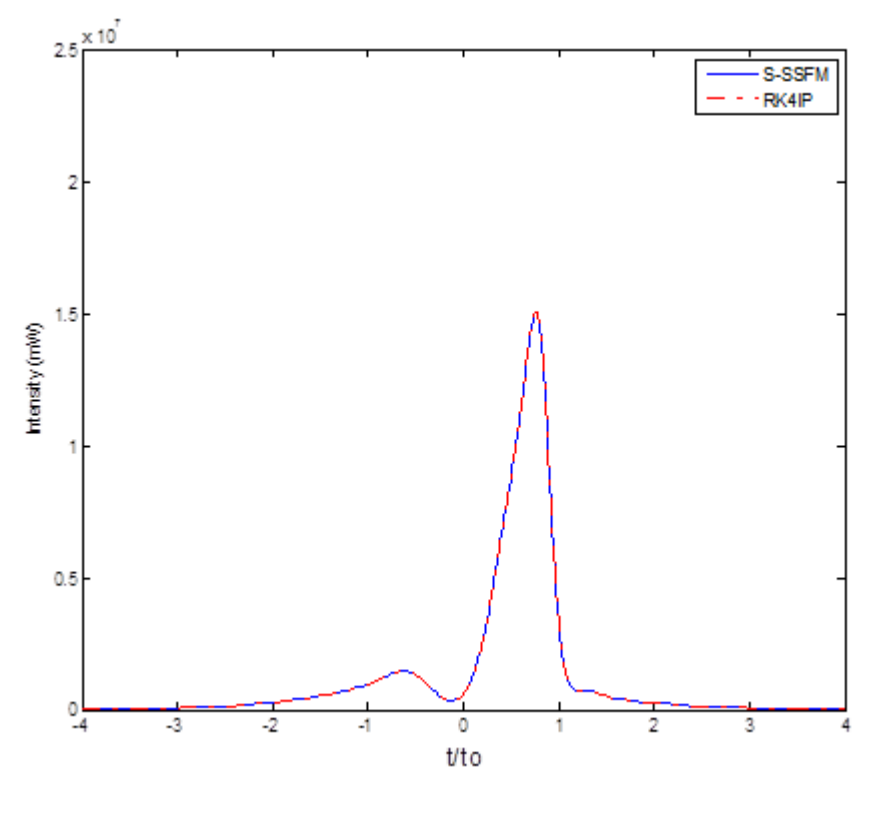

*(e)*

*Figure* 6.7: *(a) impulsion d'entrée et les solutions numériques après <i>(b)*  $L = 0.1$  *m*,  $(c) L = 0.2 m$ , (d)  $L = 0.3 m$  *et* (e)  $L = 0.4 m$  *de propagation pour*  $h = 10^{-5} m$ .

Nous allons comparer les temps d'exécution des deux méthodes et étudier la précision et la complexité de chacune d'elles.

Nous avons mesuré les temps  $t_1$  et  $t_2$  nécessaires à l'exécution des deux méthodes S-SSFM et RK4IP respectivement, pour les distances de propagation citées plus haut et pour le même pas spatial h. Les résultats sont illustrés dans le tableau 6.3. Le temps d'exécution des deux méthodes augmente, au fur et à mesure que le nombre de segments  $p$  augmente, dans une fraction presque constante de valeur moyenne :  $t_2$  $\frac{v_2}{t_1}$  = 3.5, ce qui peut être expliqué par le fait que le nombre de FFT requis pour l'application de la méthode RK4IP est trois fois plus grand que celui de la méthode MFSS-S.

# *Résultats et discussion*

| L(m)     | v.i  | 0.2   | 0.3   | 0.4    |
|----------|------|-------|-------|--------|
| $t_1(s)$ | 15.4 | 30.5  | 45.2  | 61.32  |
| $t_2(s)$ | 53.3 | 107.7 | 161.6 | 214.75 |

*Tableau 6.3 : Temps d'exécution des deux méthodes S-SSFM et RK4IP, pour différentes longueurs de propagation.* 

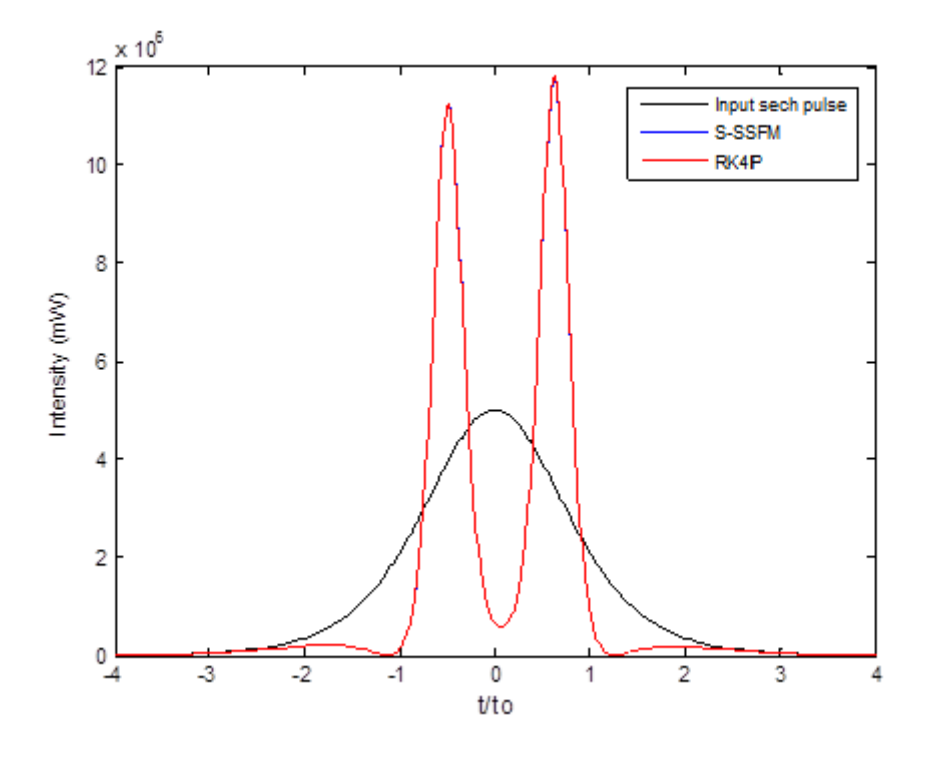

*Figure 6.8: Fission du soliton après 0.7 m de propagation.* 

## **6.2.4 Résultats de l'erreur relative globale et complexité**

Les variations de l'ERG,  $\delta$ S-SSFM et  $\delta$ RK4IP en fonction du pas spatial h sont représentées dans un graphe log-log en figure (6.9). Les valeurs estimées des pentes sont respectivement 1 et 4 pour la S-SSMF et la méthode RK4IP. Nous remarquons que l'ERG de la méthode RK4IP est beaucoup plus petite que celle de la S-SSFM, ces deux erreurs diminuent suivant une fraction  $\frac{\delta R}{\delta S - SSFM}$  qui prend des valeurs entre 1.12 10<sup>-5</sup> et  $1.46\,10^{-7}$  lorsque *h* diminue et de ce fait la différence entre les deux droites augmente pour les grandes précisions.

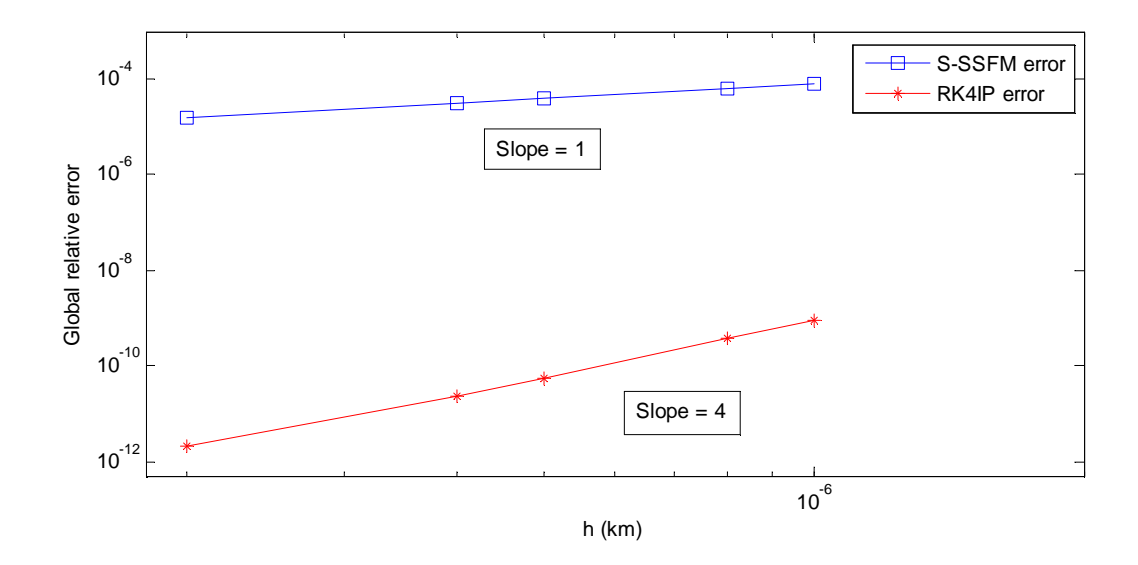

*Figure 6.9: Erreur relative globale*  $\delta$  *en fonction de h dans le cas*  $L = 0.1$  *m.* 

Pour comparer les performances des deux méthodes, nous présentons dans le tableau (6.4), les résultats de l'ERG et du nombre total de FFT requis pour différentes valeurs du pas spatial  $h$ .

| $h(x10^{-3})$<br>'m)                 | 0.2   | (0.4) | 0.5  | 0.8  |      |
|--------------------------------------|-------|-------|------|------|------|
| $\delta$ S-SSFM (x10 <sup>-4</sup> ) | 0.15  | 0.31  | 0.39 | 0.63 | 0.79 |
| NFFTS-SSFM                           | 4000  | 2000  | 1600 | 1000 | 800  |
| $\delta$ RK4IP (x10 <sup>-12</sup> ) |       | 23    | 56   | 360  | 890  |
| NFFTRK4IP                            | 12000 | 6000  | 4800 | 3000 | 2400 |

*Tableau 6.4 : Erreur relative globale et nombre de FFT des deux méthodes S-SSFM et RK4IPdans le cas*  $L = 0.1$   $m$ .

Nous savons que lorsque h diminue, les deux méthodes deviennent plus précises, mais en revanche le nombre de FFT augmente. Cependant nous ne pouvons pas comparer la complexité des deux méthodes que si nous étudions le nombre total de FFT requis, en fonction des mêmes valeurs de l'ERG. Dans le tableau (6.4), les ERG des deux méthodes ne sont pas du même ordre de grandeur. Nous allons donc faire une régression linéaire du nombre de FFT de la méthode S-SSFM pour les mêmes valeurs de l'ERG de la méthode RK4IP (les nombres NFFT\* sont les résultats de la régression). Les résultats sont représentés dans le tableau (6.5). Nous voyons bien que le nombre total de FFT requis pour accomplir les simulations par la méthode S-SSFM est énorme par rapport à celui de la méthode RK4IP, lorsque l'ERG diminue.

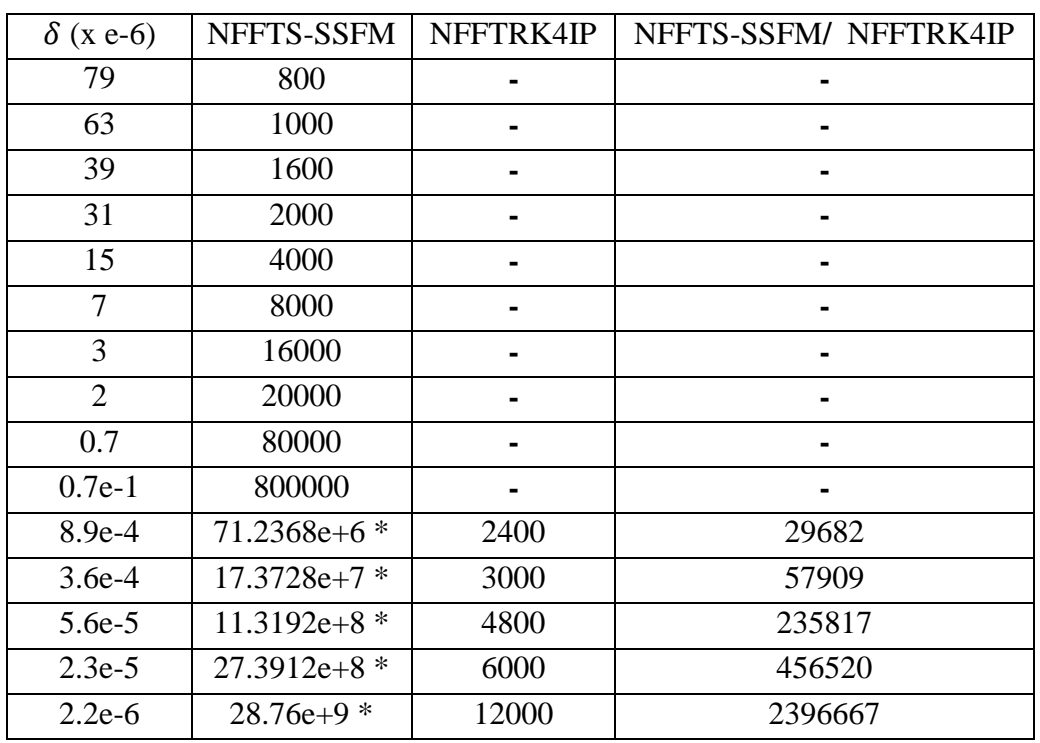

*Tableau 6.5 : Nombre total de FFT correspondant à plusieurs valeurs de l'ERG.* 

Ces résultats qui sont tracés dans la figure (6.10), montrent que la méthode RK4IP est plus efficace et moins coûteuse que la méthode S-SSFM, si l'on veut atteindre une grande précision dans la simulation des signaux de sortie.

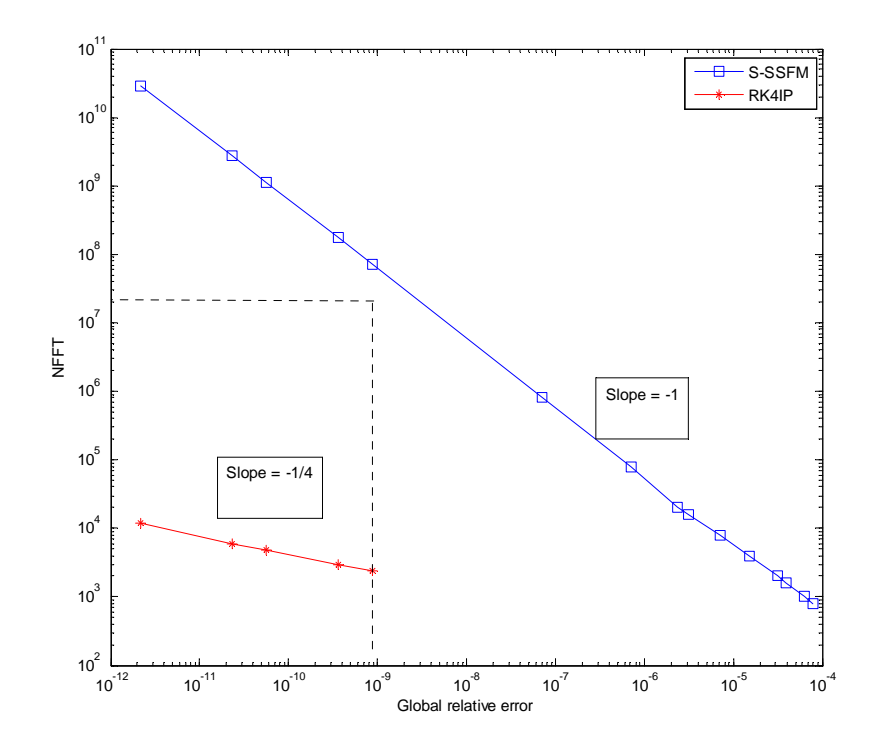

*Figure 6.10: Nombre de FFT, NFFTMFSS-S et NFFTRK4IP, en fonction de l'erreur relative globale* 

# **Conclusion générale**

De nos jours, la fibre optique constitue un support important de transmission d'informations. En revanche, des efforts considérables restent à fournir pour le développement de la fibre optique permettant de transmettre l'information avec le minimum de perte et de dispersion. Des méthodes de fabrication sont toujours en cours de développement, mettant en jeu la forme et les paramètres géométriques de la fibre, et dont le but est de réaliser des profils d'indice particuliers et de maîtriser les effets de dispersion et non linéaires.

Théoriquement, l'équation de Schrödinger non linéaire modélise la propagation des impulsions dans les fibres optiques non linéaires et dispersives. C'est une équation qui ne peut être résolue analytiquement que dans le cas particulier des solitons. Dans le cas réel, les effets de dispersion d'ordre supérieur et les effets non linéaires, qui proviennent de la susceptibilité d'ordre trois, doivent être pris en compte. Alors nous avons recours aux méthodes numériques pour la simulation des impulsions à la sortie de la fibre. La méthode de Fourier split-step symétrique (MFSS-S ou S-SSFM pour symmetric split-step Fourier method) a été la plus largement utilisée pour la résolution de l'équation de Schrödinger non linéaire (simplifiée qu'elle soit ou généralisée). Le calcul théorique de l'erreur relative globale de cette méthode, montre que celle-ci est d'ordre deux en  $h$  (le pas spatial). Nous avons montré, en utilisant des codes Matlab que nous avons développé, que cette erreur dépend de la façon avec laquelle est faite l'implémentation de l'opérateur non linéaire et qu'elle peut être d'ordre un en ℎ pour certaines implémentations. D'un autre côté, cette méthode présente des limites concernant la précision de calcul. Nous avons fait une étude comparative de la MFSS-S avec la méthode RK4IP, qui est une méthode itérative basée sur la méthode de Runge-Kutta d'ordre 4, et qui fait appel en même temps à la transformée de Fourier. En étudiant la complexité des deux méthodes, nous avons montré qu'avec la méthode de RK4IP, nous pouvons atteindre des précisions élevées de simulation avec un nombre de transformée de Fourier bien inférieur à celui requis pour la simulation de la solution avec la MFSS-S pour la même précision voulue.

# **Références**

[1] M. Mahboub, T. Zendagui, "*Evaluation de l'erreur relative globale de la méthode de Fourier split-step symétrique (MFSS-S): propagation d'impulsions ultracourtes dans les fibres optiques non linéaires et dispersives*", 5ème séminaire national sur le laser et ses applications – UKM Ourgla – 16 et 17 Décembre 2009.

[2] T. Zendagui, M. Mahboub, "*Effect of self phase modulation on the splitting error using the Strang formulas*", Applied Mathematics, Vol. **2**, n° 4, pp. 136-140 (2012).

[3] J. Javanainen, J. Ruostekoski, "*Symbolic calculation in development of algorithms: split-step Fourier methods for the Gross–Pitaevskii equation*", Journal of Physics A: Mathematical and General 39(12), 2006, L179-L18.

[4] O.V. Sinkin, R. Holzlöhner, J. Zweck, C.R. Menyuk, "*Optimization of the split-step Fourier method in modeling optical fiber communications systems*", Journal of Lightwave Technology, Vol. **21**, n° 1, pp. 61-68 (2003).

[5] M. Mahboub, T. Zendagui, "*Numerical simulations of femtosecond pulse propagation in photonic crystal fibers comparative study of the S-SSFM and RK4IP*", Applied Mathematical Sciences, Vol. **6**, no. 117, pp. 5841 – 5850 (2012).

[6] W. H. Reeves, D. V. Skryabin, F. Biancalana, J. C. Knight, P. ST. J. Russell, F. G. Omenetto, A. Efimov & A. J. Taylor, "*Transformation and control of ultra-short pulses in dispersion-engineered photonic crystal fibres*", Nature Vol. **424**, pp. 511-515 (2003).

[7] B. Ung, M. Skorobogatiy, "*Chalcogenide microporous fibers for linear and nonlinear applications in the mid-infrared*", Optics Express, Vol. **18**, pp. 8647-8659 (2010).

[8] H. P. Li, X. J. Zhang, J. K. Liao, X. G. Tang, Y. Liu, Y. Z. Liu, "*Spectral compression of femtosecond pulses in photonic crystal fiber with anomalous dispersion*", Proc. of SPIE-OSA-IEEE Asia Communications and Photonics, SPIE, 7630 (2009), 76301I-1-6.

**Annexe** 

# Publications

# **Effect of Fiber Self Phase Modulation on the Splitting Error using the Strang Formulas**

**Tsouria Zendagui, Mourad Mahboub\***

Faculty of Sciences, University of Tlemcen, BP.119 Tlemcen, Algeria

**Abstract** The generalized nonlinear Schrödinger equation describes the different physical phenomena encountered when ultrashort pulses propagate through dispersive and nonlinear fibers. If the pulse duration is of picoseconds order, the nonlinear Schrödinger equation can be simplified. However the analytical solution remains inaccessible except for some special cases like soliton. The symmetric split-step Fourier method (S-SSFM) which is derived from the Strang formulas, subdivides the global propagation distance into small steps of length *h* to calculate the numerical solution of this equation. By using only the fact that the dispersive and nonlinear operators do not commute the Baker-Campbell-Hausdorff formula shows that the global relative error of this method is  $O(h^2)$ . Our numerical simulation results show that this error depends also on the self phase modulation nonlinear term. For this purpose, we employ in this work an explicit representation of the nonlinear operator and we present four implementations: the S-SSFM1, S-SSFM2, T-SM1 and T-SM2 obtained respectively from some weighting coefficients  $(c_0, c_1) = (0, 1)$ ,  $(c_0, c_1) = (1, 0)$ ,  $(c_0, c_1, c_2) = (-1, 1, 1)$  and  $(c_0, c_1, c_2) = (1, -1, 1)$ . Thus, we have computed for an input Gaussian pulse, the numerical solutions and the global relative errors for each implementation. As results, the estimated slopes of the linear variations of the global relative errors allow showing that the S-SSFM1 and T-SM1 errors are  $O(h)$ , S-SSFM2 and T-SM2 errors are  $O(h^2)$ ; furthermore, the S-SSFM is more accurate than the T-SM. In order to obtain an indicator of accuracies, we present the variations of the global relative errors for some values of the propagation length of the fiber.

**Keywords** Schrödinger Equation, Global Relative Error, Symmetric Split-Step Fourier Method

#### **1. Introduction**

Ultrashort pulse propagation in dispersive and nonlinear optical fibers is described by the generalized nonlinear Schrödinger equation (G-NLSE)[1,2]:

$$
\frac{\partial A(z,t)}{\partial z} = -\frac{\alpha}{2} A(z,t) - \frac{i\beta_2}{2} \frac{\partial^2}{\partial t^2} A(z,t) + \frac{\beta_3}{6} \frac{\partial^3}{\partial t^3} A(z,t)
$$

$$
+ i\gamma |A(z,t)|^2 A(z,t) - \frac{\gamma}{\omega_0} \frac{1}{A(z,t)} \frac{\partial}{\partial t} (|A(z,t)|^2 A(z,t)) \quad (1)
$$

$$
- i\gamma T_R \frac{\partial |A(z,t)|^2}{\partial t} A(z,t)
$$

Where  $A(z,t)$  is the amplitude of the variable field,  $\beta_2$ and  $\beta_3$  are respectively, the second and the third order dispersion coefficients,  $\alpha$  is the attenuation coefficient and  $\gamma$  is the nonlinear coefficient of the self phase modulation due to optical Kerr effect.  $T_R$  is the slope of the Raman gain (stimulated Raman scattering (SRS)) and  $\omega_0$  is the center

momahboub@yahoo.com (Mourad Mahboub)

Published online at http://journal.sapub.org/am

angular frequency. The term proportional to  $\omega_0^{-1}$  in the second member represents the self-steepening effect.  $\omega_0$ <sup>-</sup>

The quantity  $t = t' - z/v_g$  is the retarded time where *z* is the position along the fiber,  $t'$  is the physical time and  $v_g$  is the group velocity at the center wavelength. We are not considering here the effect of higher order dispersion (coefficients  $\beta_4, \beta_5$ ...).

The generalized nonlinear Schrödinger equation is known to be applicable for femtosecond pulses; it can be simplified when the pulse width is of picosecond order (not less than 5ps). The Raman effect and the self-steepening effect terms can be neglected compared to the self phase modulation term[3]. For such pulses the contribution of the third order dispersion is also quite small compared to the second order dispersion term unless operation is near the zero of the group velocity dispersion (where  $\beta_2$  is null). The simplified NLSE is then given by the following equation:

$$
\frac{\partial A(z,t)}{\partial z} = -\frac{\alpha}{2} A(z,t) - i \frac{\beta_2}{2} \frac{\partial^2 A(z,t)}{\partial t^2}
$$
\n
$$
+ i \gamma |A(z,t)|^2 A(z,t)
$$
\n(2)

This equation can be written as

<sup>\*</sup> Corresponding author:

Copyright © 2012 Scientific & Academic Publishing. All Rights Reserved

$$
\frac{\partial A(z,t)}{\partial z} = (\hat{D} + \hat{N})A(z,t)
$$
 (3)

with a linear operator  $\hat{D}$  and a nonlinear operator  $\hat{N}$ defined as

$$
\hat{D} = -\frac{\alpha}{2} - \frac{i\beta_2}{2} \frac{\partial^2}{\partial t^2}
$$
\n
$$
\hat{N} = i\gamma |A(z, t)|^2
$$
\n(4)

Equation (2) cannot be solved analytically except for some special cases like soliton where the dispersion effects are compensated by the optical Kerr effect[4-6].

Several methods has been developed to determine the numerical solution of this equation, the most important are called operator splitting methods and the widely used are the Lie formulas<sup>[7]</sup> :  $exp(h\hat{D})exp(h\hat{N})$ ,  $exp(h\hat{N})exp(h\hat{D})$  and the Strang formulas [8] :  $\exp(h\hat{D}/2)\exp(h\hat{N})\exp(h\hat{D}/2)$ ,  $\exp(h\hat{N}/2)\exp(h\hat{D})\exp(h\hat{N}/2)$ .

The nonlinear term is solved in time domain, whereas the dispersion term is solved in the frequency domain and requires some fast Fourier transform (FFT) routines. From the Lie formulas derive the split-step Fourier method (SSFM), and the Strang formulas lead to the symmetric split step Fourier method (S-SSFM).

In the split-step Fourier method (SSFM), the global propagation distance is subdivides into steps of length *h*, sufficiently s mall, and the approximate solution is obtained by supposing that along each step the effects of dispersion and nonlinearity are assumed to be independent. The error of this method derives from the fact that the operators of dispersion and nonlinearity do not commute. To improve the precision, we must consider another procedure for the pulse propagation where the effects of nonlinearity (or dispersion) are inserted at the middle of each step of the fiber. This is known as the symmetric split step Fourier method (S-SSFM) and its description are given in paragraph 2. In the paragraph

3, we study the effect of the nonlinear term  $\left| A(z,t)\right|^2$  on the S-SSFM global relative error. We present for this purpose four implementations: the S-SSFM1, S-SSFM2, T-SM1 and T-SM2 and we will show numerically that this error depends on the nonlinear term and is  $O(h)$  or  $O(h^2)$ . However, the S-SSFM algorithms are more accurate than the T-SM. We present the numerical results in paragraph 4 and a conclusion of this work is given in paragraph 5.

#### **2. The Symmetric Split-Step Fourier Method**

If the step *h* is sufficiently s mall, we can neglect the variations of the nonlinear operator *N* in the interval[*z, z+h*] and the formal solution of the variable field amplitude  $A(z+h)$ , *t*) in terms of  $A(z, t)$  is given by the following equation:

$$
A(z+h,t) = e^{h(D+N)}A(z,t)
$$
 (5)

The two operators  $\hat{D}$  and  $\hat{N}$  do not commute thus the calculation of  $A(z, t)$  is difficult to realize. Equation (5) can be approached by the following equation:

$$
A(z+h,t) \approx \exp(\frac{h}{2}\hat{D})\exp\left(\int_{z}^{z+h}\hat{N}(z^{\prime})dz^{\prime}\right)\exp(\frac{h}{2}\hat{D})A(z,t)\left(6\right)
$$

or by the equation:

$$
A(z+h,t) \approx e^{\frac{h}{2}\hat{D}} e^{h\hat{N}} e^{\frac{h}{2}\hat{D}} A(z,t)
$$
 (7)

An argument based on the Baker-Campbell-Hausdorff formula[9] shows that the local error, which is the error along one step of length *h* of the symmetric split-step scheme is  $O(h^3)$ . Since the total number of the steps in a fiber is inversely proportional to the spatial step length *h*, the global relative error accumulated along the whole fiber is  $O(h^2)$ [10,11].

#### **3. Evaluation of the Nonlinear Operator**

The nonlinear operator can be approximated by using the trapezoidal rule:

$$
\int_{z}^{z+h} \hat{N}(z^{\prime})dz^{\prime} \approx \frac{h}{2} \left[ \hat{N}(z) + \hat{N}(z+h) \right]
$$
 (8)

However  $\hat{N}(z+h)$  cannot be known at  $z+h/2$ , then we propose two implementations.

We exploit an explicit representation of the nonlinear operator  $\dot{N}$  where the attenuation factor  $\alpha$  is neglected and by using equations (2) and (7), we compute numerically the output pulse along a step from an input pulse *A(0,t)* at the entry of the fiber as following:

$$
A_0 = A(0, t)
$$
  
\n
$$
A_1 = e^{-i\frac{h}{4}\beta_2 \frac{\delta^2}{\delta t^2}} A_0
$$
  
\n
$$
A_2 = e^{ih\gamma(c_0|A_0|^2 + c_1|A_1|^2)} A_1
$$
  
\n
$$
A_3 = e^{-i\frac{h}{4}\beta_2 \frac{\delta^2}{\delta t^2}} A_2
$$
\n(9)

Step by step, we compute recursively the output pulse at the end of the fiber. The choice of the coefficients  $c_0$  and  $c_1$  is crucial for the computation errors of the method. In order to evaluate the performance of these implementations, we use the global relative error  $\delta$  given by the following equation[12]:

$$
\delta = \frac{\left\| A_n - A_a \right\|}{\left\| A_a \right\|} \tag{10}
$$

Where  $A_a$  is the fine numerical solution at the end of the fiber computed for a very small and constant value of the step size *h*; the norm  $||A||$  is defined by:

$$
||A|| = \left( \int |A(t)|^2 \, dt \right)^{1/2} \tag{11}
$$

In this work, we present a numerical estimation of the global relative error (GRE) of the S-SSFM for two implementations:  $(c_0, c_1) = (0, 1)$  and  $(c_0, c_1) = (1, 0)$  which we design respectively by S-SSFM1 and S-SSFM2. We show that the GRE is respectively  $O(h)$  and  $O(h^2)$ .

Then, we consider the second formula of the Strang splitting and we make a permutation in the position of the two  $\widehat{S}$ operators  $\hat{D}$  and  $\hat{N}$  in equation (7), the solution will be numerically computed from the input pulse  $A(0,t)$  as following:

$$
A_0 = A(0, t)
$$
  
\n
$$
A_1 = e^{\frac{i h \gamma}{2} |A_0|^2} A_0
$$
  
\n
$$
A_2 = e^{-i\frac{h}{2} \beta_2 \frac{\delta^2}{\delta t^2}} A_1
$$
  
\n
$$
A_3 = e^{\frac{i h \gamma}{2} (c_0 |A_0|^2 + c_1 |A_1|^2 + c_2 |A_2|^2)} A_2
$$
\n(12)

We can see that the nonlinear operator will be applied in two steps. First, we must introduce the intensity  $\left| A_0 \right|^2$  to calculate the nonlinear term of *A*1. Second, there exist several combinations of the intensities  $|A_0|^2$ ,  $|A_1|^2$  and  $|A_2|^2$ pondered respectively by three coefficients  $c_0$ ,  $c_1$  and  $c_2$  to compute the nonlinear term of  $A_3$ **.** This approach is also called the three-split method and designed by T-SM[13]. From  $A_1 = e^{-2 \cdot 10} A_0$  $A_1 = e^{\frac{ih\gamma}{2}|A_0|^2} A$  $\begin{bmatrix}e^{-2\cos\theta} & A_0 \end{bmatrix}$  it is clear that  $\begin{bmatrix}A_1 \end{bmatrix} = \begin{bmatrix}A_0 \end{bmatrix}$  (nonlinear operator introduces only phase shift), and consequently, for some combinations like  $(c_0, c_1, c_2) = (-1, 1, 1)$  and  $(c_0, c_1, c_2)$ = (1,-1,1) relation  $A_3 = e^{\frac{i\pi}{2}(c_0|A_0|^2 + c_1|A_1|^2 + c_2|A_2|^2)} A_2$  $A_3 = e^{\frac{ih\gamma}{2}(c_0|A_0|^2 + c_1|A_1|^2 + c_2|A_2|^2)}A$ simpli-

fies to  $A_3 = e^{\frac{m_f}{2}(c_2|A_2|^2)} A_2$  $A_3 = e^{\frac{ih\gamma}{2}(c_2|A_2|^2)} A$  $= e^{-2 \left( \frac{y}{z} \right)^2/4} A_2$ . Therefore, in this work, we show that the GRE of the T-SM is O(*h*) for the combination  $(c_0, c_1, c_2) = (1, 1, -1)$  which we design by T-SM1 and the GRE is  $O(h^2)$  for the combination  $(c_0, c_1, c_2) = (-1,1,1)$  which we design by T-SM2.

#### **4. Numerical Results**

We consider in our simulation a silica single mode fiber and we study in the dispersive and nonlinear regime, the propagation of a Gaussian pulse for which the amplitude of the incident field can be written as:

$$
A(0,t) = \sqrt{P_0} e^{-\frac{t^2}{2t_0^2}}
$$
 (13)

The corresponding parameters are as following:  $\beta_2$  = -20  $ps^2/km$  in an optical telecommunication window around  $\lambda_0 =$ 1,55  $\mu$ *m*,  $\gamma = 2$  *W*<sup>-1</sup> $km$ <sup>-1</sup>,  $P_0 = 5$  *mW* and  $t_0 = 40$  *ps*. We compute the numerical output solutions *An*, using the four implementations, by considering the transmission distance *z*  $= 200$  *km*, with a spatial step size  $h = 1$  *km*. The correspondent curves are plotted in Figure 1a.

We note a temporal broadening of the output pulses, due to dispersion and a diminution of the maximal intensity. It seems that the numerical results are identical, but if we zoom the framed part in Figure 1a, we obtain the Figure 1b in which we can see the differences between the numerical values.

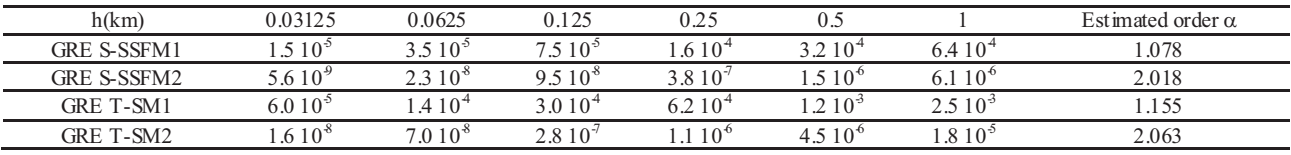

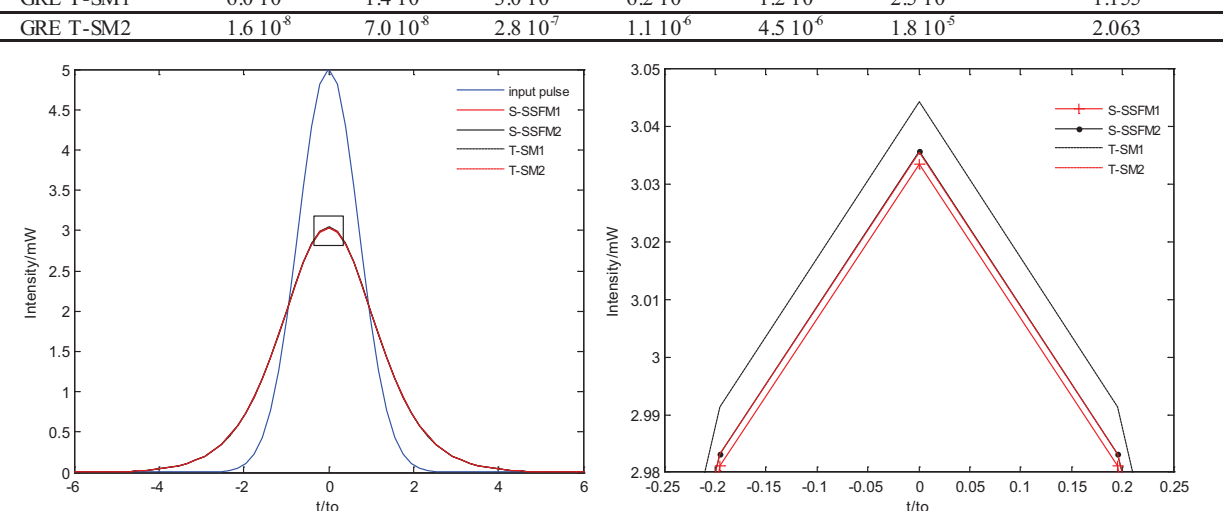

**(a) (b) Figure 1.** (a) The input pulse and some output pulses for  $z = 200$  km, (b) zoom of the part inside the square of the output pulses

**Table 1.** Global relative errors calculated using the four implementations for  $z = 200 \text{ km}$ 

We have measured the variation of the global relative error for the four implementations: S-SSFM1, S-SSFM2, T-SM1 and T-SM2 against the spatial step size *h.* We note that the fine numerical solution  $A_a$  is computed for  $h = 7.8$  m. The corresponding curves are plotted in Figure 2. We prove by using a graphic log-log that the global relative error can be estimated by formulas of type  $\delta = Ch^{\alpha}$ . More precisely we have verified by a linear regression in the graphic, that the order of *h* is practically equal to 1 for the S-SSFM1 and T-SM1 and 2 for the S-SSFM2 and T-SM2. The detailed results are presented in table 1. We can also show from the curves of Figure 2 that the S-SSFM implementations are more accurate than the T-SM.

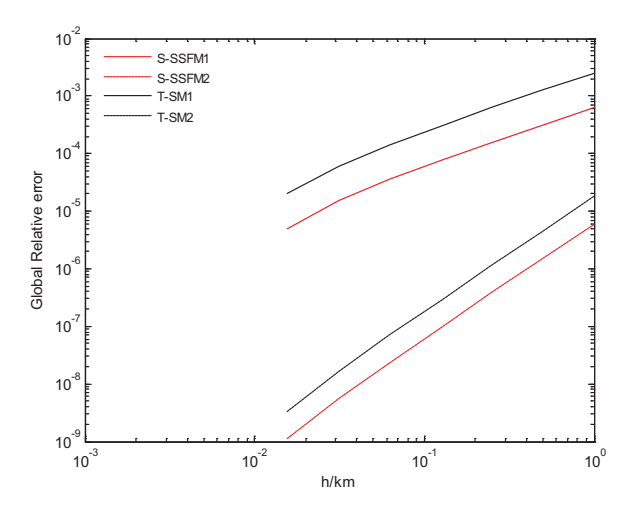

**Figure 2.** Global relative error for z = 200km vs. step size *h* 

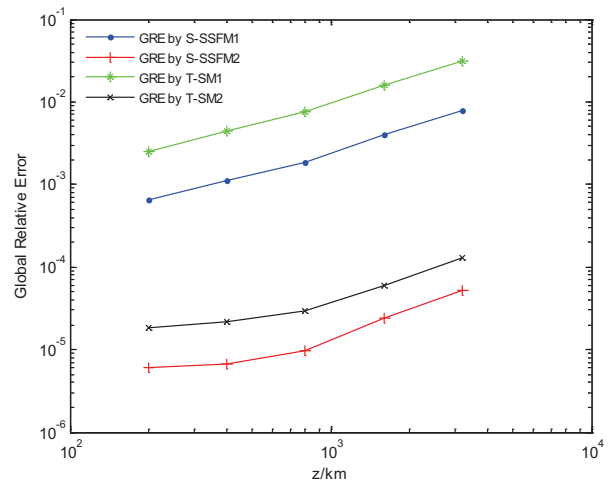

**Figure 3.** Global relative error for  $h = 1$ km vs. propagation distance z

The estimated GRE for the S-SSFM2 and T-SM2 is  $O(h^2)$ which corresponds substantially to the commutator error. The nonlinear term has practically no influence on these implementations rather than the S-SSFM1 and the T-SM1 for which the GRE is O(*h*), decreased by one order and depends on the nonlinear term.

In the Figure 3, we plot the GRE variation curves for the four implementations for  $h = 1$  km versus the propagation length *z*. These curves will be an indicator of accuracy and allow deciding the step size to be taken in a wide range of situations of practical interest.

#### **5. Conclusions**

The propagation of picoseconds pulses in optical fibers is described by the simplified Schrödinger equation. The symmetric split-step Fourier method is often used to calculate the numerical solution of this equation. If we consider the only fact that the dispersive and nonlinear operators do not commute the Baker-Campbell-Hausdorff formula shows that the global relative error of this method is  $O(h^2)$ . We have analysed in this paper, the effect of the nonlinear self phase

modulation, which depends on the intensity term  $|A(z,t)|^2$ , on the global relative error. By using the two Strang splitting formulas and an explicit representation of the nonlinear operator, we have presented four implementations: the S-SSFM1, S-SSFM2, T-SM1 and T-SM2 obtained from different forms of the approximate nonlinear term and respectively for the weighting coefficients  $(c_0, c_1) = (0, 1), (c_0,$  $c_1$ ) = (1, 0),  $(c_0, c_1, c_2)$  = (-1,1,1) and  $(c_0, c_1, c_2)$  = (1,-1,1). Our numerical results prove that this error is  $O(h)$  or  $O(h^2)$ . We conclude that the nonlinear term has an influence on the splitting error, the S-SSFM is more accurate than the T-SM and in order to obtain an indicator of accuracies, we present the variations of the global relative errors for some values of the propagation length of the fiber.

#### **REFERENCES**

- [1] Govind P. Agrawal: Nonlinear Fiber Optics, 4th ed., Academic Press, Boston, 2007.
- [2] Mourad Mahboub, Tsouria Zendagui, "Global relative error evaluation of the split-step Fourier method (S-SSFM ): Ultrafast pulses propagation in nonlinear and dispersive optical fibers", Proceedings of V Seminar SENALAP2009, December 16-17, 2009.
- [3] M. Tiwari, V. Janyani, "Two-Octave Spanning Supercontinuum in a Soft Glass Photonic Crystal Fiber Suitable for 1.55 m Pumping", Journal of Lightwave Technology 29(23), 2011, pp. 3560-3565.
- [4] H. Ghafouri-Shiraz, M. Nagata, P. Shum, "A novel method for analysis of soliton propagation in optical fibers", IEEE Journal Quantum Electron 31(1), 1995, pp. 190-200.
- [5] T. R. Taha, M. J. Ablowitz, "Analytical and numerical aspects of certain nonlinear evolution equations. II. Numerical, nonlinear Schrödinger equation", Journal Computing Physics 55(2), 1984, pp.203-230.
- [6] A. Fazacas, P. Sterian, " Second and third order dispersion effects analyzed by the split-step Fourier method for soliton propagation in optical fibers", Journal of Optoelectronics and Advanced Materials 14(3-4), 2012, pp. 376-382.
- [7] S. Yu, S. Zhao, G.W. Wei, "Local spectral time splitting method for first- and second-order partial differential equa-

tions", journal of Computational Physics 206(2), 2005, pp. 727-780.

- [8] G. Strang, "On the construction and comparison of difference schemes", SIAM Journal on Numerical Analysis 5(3), 1968, pp. 506–517.
- [9] Q. Zhang and M. I. Hayee, "Symmetrized split-step Fourier scheme to control global simulation accuracy in fiber-optic communication systems", Journal of Lightwave Technology, 26(2), (2008), pp. 302-316.
- [10] V.C. Long, H.N. Viet, M Trippenbach, K.D. Xuan, "Propagation Technique for Ultrashort Pulses III: Pulse Splitting of Ultrashort Pulses in a Kerr Medium", Computational Methods in Science and Technology 14(1), 2008, pp. 21-26.
- [11] T. Hohage, F. Schmidt, "On the numerical solution of nonlinear Schrödinger type equation in fiber optics", Technical Report 02-01, Zuse Institute Berlin, 2002.
- [12] O.V. Sinkin, R. Holzlöhner, J. Zweck, C.R. Menyuk, "Optimization of the split-step Fourier method in modeling optical fiber communications systems", Journal of Lightwave Technology 21(1), 2003, pp. 61-68.
- [13] J. Javanainen, J. Ruostekoski, "Symbolic calculation in development of algorithms: split-step methods for the Gross–Pitaevskii equation", Journal of Physics A: Mathematical and General 39(12), 2006, L179-L18.

**Applied Mathematical Sciences, Vol. 6, 2012, no. 117, 5841 – 5850** 

# **Numerical Simulations of Femtosecond Pulse**

# **Propagation in Photonic Crystal Fibers**

# **Comparative Study of the S-SSFM and RK4IP**

**Mourad Mahboub** 

Sciences Faculty, University of Tlemcen, BP.119 Tlemcen, Algeria momahboub@yahoo.com

#### **Tsouria Zendagui**

#### Sciences Faculty, University of Tlemcen, BP.119 Tlemcen, Algeria t.zendagui@hotmail.com

#### **Abstract**

We investigate the propagation of femtosecond pulse in photonic crystal fibers PCFs which is actually of great interest for studies. The generalized nonlinear Schrödinger equation (GNLSE) describes the different physical phenomena, like dispersion and some nonlinear effects including the SPM, self steepening and Raman scattering encountered when the femtosecond pulses propagate in the PCF. In our simulation, we use the symmetric split-step Fourier method (S-SSFM) and the fourth-order Range-Kutta interaction picture (RK4IP) method whose are often used to calculate the numerical solutions of the GNLSE. In this paper, we present our implementation algorithms; and we will show that for a given step size, the calculate S-SSFM number of fast Fourier transforms (FFTs) is less than the one of the RK4IP by a factor 3 in spite of a large errors. In order to evaluate the performance, we have also measured the global relative error by using linear and nonlinear characteristics of a PCF found in the literature. Our numerical results allow showing that for a fixed errors the total number of FFTs of the RK4IP is much smaller. The  $O(h)$  and  $O(h^4)$  orders of the S-SSFM and RK4IP respectively confirm these results.

**Keywords:** Generalized Schrödinger Equation, S-SSFM, RK4IP, Global Relative Error, PCF

#### **1 Introduction**

Since 1990s, the microstructure optical crystal fibers (PCFs) have known a great number of applications in some domains like optical telecommunications, the bio-photonic, sensors and the laser sources. They allow a precise control of the chromatic dispersion profile over a broad wavelength range [1, 2], such as a shift of the zero-dispersion wavelength [3] into the visible range and single mode operation over a large spectral range. This ability to control the magnitude and wavelength dependence of the group velocity dispersion (GVD), and at the same time to enhance or reduce the effective nonlinear coefficients, makes PCF a great varieties of means for studies of nonlinear effects, and exploits specially the properties of its large optical nonlinearities. PCF with a solid core 1 m in diameter has a nonlinear Kerr coefficient  $\gamma \sim 240 \text{ W}^{-1} \text{km}^{-1}$  at 850 nm, and values as high as  $\sim$ 550 W<sup>-1</sup>km<sup>-1</sup> at 1550 nm have been measured for PCFs made from multicomponent glasses [4]. In complete contrast, hollow-core PCF has extremely low levels of nonlinearity; a fiber was reported with a nonlinear coefficient  $\sim 0.023$  W  $\frac{1}{2}$ km<sup>-1</sup> [5, 6]. The use of highly nonlinear glasses, such as chalcogenide glasses, for the realization of PCFs allow to increase the value of  $\gamma$  largely above thousands of  $W^{-1}$ km<sup>-1</sup> [7].

The propagation of femtosecond pulses in PCFs is described by the generalized nonlinear Schrödinger equation (GNLSE) where linear and nonlinear effects are considered [8]. This equation contains the high order dispersions (HOD), SPM, self steepening (SS) and Raman scattering effects which make impossible to resolve it analytically. The symmetric split step Fourier method (S-SSFM) and the fourth-order Range-Kutta interaction picture (RK4IP) method are often used to calculate the numerical solutions of the GNLSE [9, 10]. These two methods are stables and efficient. We present in this work, our implementations and we evaluate their performance by using the total number NFFT of fast Fourier transform and the global relative error for the measured linear and nonlinear characteristics of a PCF found in the references [11, 12, and 13].

In section 2 we describe theoretically the PCF GNLSE model [11] and we give the global relative error formula [14, 15] in order to determine the implementation performance of each method. In section 3 and 4 we present our implementations for the S-SSFM and RK4IP algorithms and we calculate the corresponding total number of FFTs. We evaluate the performances in section 5. In this section we present numerical solutions in the case of an initial hyperbolic secant pulse for some length of a PCF, our numerical results relating to the number of fast Fourier transforms NFFT and the global relative errors for some step sizes. Finally we give our conclusion for this work.

#### **2 PCF GNLSE model**

Ultrashort pulse propagation in PCF is described theoretically by the generalized nonlinear Schrödinger equation (GNLSE). This equation given by the equation (1) contains attenuation, high order dispersion (HOD) and nonlinear effects including the self phase modulation (SPM), self steepening and Raman scattering.

$$
\frac{\partial a(z,t)}{\partial z} = -\frac{\alpha}{2} a(z,t) + i \sum_{j=2}^{j_{\text{max}}} \frac{(i)^j}{j!} \beta_j \frac{\partial^j}{\partial t^j} a(z,t) + i \gamma |a(z,t)|^2 a(z,t) \n- \frac{\gamma}{\omega_0} \frac{\partial}{\partial t} (|a(z,t)|^2 a(z,t)) - i \gamma T_R \frac{\partial |a(z,t)|^2}{\partial t} a(z,t)
$$
\n(1)

Where  $a(z, t)$  is the amplitude of the variable field,  $\beta_i$  is the jth-order dispersion coefficient at the pump frequency  $\omega_0$ ,  $\alpha$  is the attenuation coefficient and  $\gamma$  is the nonlinear coefficient of the SPM due to optical Kerr effect.  $T_R$  is the Raman time constant estimated from the slope of the Raman gain spectrum (stimulated Raman scattering (SRS)). The quantity  $t = t' - z/v_g$  is the retarded time where *z* is the position along the fiber,  $t'$  is the physical time and  $v_g$  is the group velocity at the center wavelength  $\lambda_0$ .

This equation can be written as

$$
\frac{\partial a(z,t)}{\partial z} = (\hat{D} + \hat{N})a(z,t)
$$
 (2)

With a linear operator  $\hat{D}$  and a nonlinear operator  $\hat{N}$  defined as

$$
\hat{D} = -\frac{\alpha}{2} + i \sum_{j=2}^{j_{\text{max}}} \frac{(i)^j}{j!} \beta_j \frac{\partial^j}{\partial t^j}
$$
\n
$$
\hat{N}(a(z,t)) = i\gamma |a(z,t)|^2 - \frac{\gamma}{\omega_0} \frac{1}{a(z,t)} \frac{\partial}{\partial t} (a(z,t)|^2 a(z,t)) - i\gamma T_R \frac{\partial |a(z,t)|^2}{\partial t}
$$
\n(3)

As the analytical solution of the formal equation is difficult to realize, several approaches have been developed to determine the numerical solution of that equation. We present in our implementation two algorithms, the symmetric split step Fourier method (S-SSFM) and the fourth order Range Kutta interaction picture (RK4IP) method. In both methods the time partial derivatives are calculated in the spectral domain by using the Fourier transform. The differential operator  $\partial t$  $\partial$ is replaced by  *(* $ω$  *is the frequency) and each partial derivative of* 

order *n* should be represented as  $\frac{\partial^2}{\partial x^2} a(z,t) \leftrightarrow (i\omega)^n F[a(z,t)]$ *t n*  $\binom{n(2,1)}{F}$ *n*  $\leftrightarrow$  (i  $\omega$  $\partial$  $\partial$ where *F* denotes the Fourier transform operation. In the following, we use the FFT and IFFT to represent the fast Fourier transform and it inverse respectively.

In order to evaluate the implementation performances, we use the global relative error  $\delta$  given by the following equation:

$$
\delta = \frac{\|A_n - A_a\|}{\|A_a\|} \tag{4}
$$

Where  $A_a$  is the fine numerical solution at the end of the fiber computed for a very small and constant value of the step size *h*; the norm  $||A||$  is defined by:

$$
||A|| = \left(|A(t)|^2 dt\right)^{1/2}
$$
 (5)

#### **3 S-SSFM solution for GNLSE**

The symmetric split step Fourier method given by the Strang formulae [16, 17] subdivides the global propagation distance into steps of length *h* and supposes that the effects of dispersion and nonlinearity act independently along each step. Effects of nonlinearity are inserted at the middle of each step (*h/2)* of the fiber.

$$
a(z+h,t) \approx e^{\frac{h\hat{D}}{2}} e^{h\hat{N}} e^{\frac{h\hat{D}}{2}} a(z,t)
$$
 (6)

The nonlinear term is solved in time domain, whereas the dispersion term is solved in the frequency domain and requires FFT routines. To calculate the self steepening and the Raman terms we use some FFTs and IFFTs. This approach based on the S-SSFM is given by the following algorithm:

For a fiber with length L, the number p of steps is 
$$
p = L/h
$$
.  
\n $a_n = a$  (*nh*, *t*),  $n = 0,..., (p - 1)$   
\n $a_1 = IFFT\left[e^{\frac{h\hat{D}}{2}}FFT(a_n)\right]$   
\n $a_2 = e^{h\hat{N}(a_1)}a_1$  (7)  
\n $a_{n+1} = IFFT\left[e^{\frac{h\hat{D}}{2}}FFT(a_2)\right]$ 

Where  $\hat{D}$  and  $\hat{N}$  are calculated as following by neglecting the attenuation and where only dispersions up to order six have been considered,

$$
\hat{D} = \frac{i\beta_2}{2}\omega^2 - i\frac{\beta_3}{6}\omega^3 + i\frac{\beta_4}{24}\omega^4 - i\frac{\beta_5}{120}\omega^5 + i\frac{\beta_6}{720}\omega^6,\n\hat{N}(a_1) = i\gamma |a_1|^2 + \frac{\gamma}{\omega_0 a_1} IFFT\left[i\omega FFT\left(|a_1|^2 a_1\right)\right] + i\gamma T_R IFFT\left[i\omega FFT\left(|a_1|^2\right)\right]
$$
\n(8)

That implementation needs four FFT and IFFT per step. Thus a total number NFFT of FFTs-IFFTs is NFFT =  $8 p$ .

#### **4 RK4IP solution for GNLSE**

In this subsection we present an approximate solution of the equation (1) by using the RK4IP method. In this method the time partial derivatives are also calculated, in the spectral domain. However the spatial derivatives are calculated in the time domain as the S-SSFM algorithm. The RK4IP method is detailed in the references [9, 10].

$$
a_{n+1} = e^{\frac{h\hat{D}}{2}} \left[ a_n^l + \frac{k_1}{6} + \frac{k_2}{3} + \frac{k_3}{3} \right] + \frac{k_4}{6}
$$
  
\nWhere,  
\n
$$
a_n^l = e^{\frac{h\hat{D}}{2}} a_n,
$$
  
\n
$$
k_1 = he^{\frac{h\hat{D}}{2}} \hat{N}(a_n) a_n,
$$
  
\n
$$
k_2 = h \hat{N}(a_n^l + \frac{h}{2} k_1) \left[ a_n^l + \frac{k_1}{2} \right],
$$
  
\n
$$
k_3 = h \hat{N}(a_n^l + \frac{h}{2} k_2) \left[ a_n^l + \frac{k_2}{2} \right],
$$
  
\n
$$
k_4 = h \hat{N} \left( e^{\frac{h\hat{D}}{2}} \left[ a_n^l + k_3 \right] \right) e^{\frac{h\hat{D}}{2}} \left[ a_n^l + k_3 \right].
$$
\n(10)

Operators  $\hat{D}$  and  $\hat{N}$  are calculated from the equation (8).

We use FFT-IFFT as described by the equation (7) to implement the RK4IP. The total number NFFT which we have computed is NFFT  $= 24$  p. This number is greater by a factor 3 than the one of the S-SSFM implementation.

#### **5 Numerical simulations**

In our simulation, we consider a propagation of an initially  $T_0 = 100$  fs hyperbolic secant (sech) pulse at 1550-nm wavelength along a PCF with dispersion coefficients  $\beta_2 = -11.2 \text{ ps}^2$ ,  $\beta_3 = -0.0044 \text{ ps}^3$ ,  $\beta_4 = +1.06 \text{ ps}^4$ ,  $\beta_5 = -6.3$ ps<sup>5</sup>,  $\beta_6$  = -1.09 ps<sup>6</sup>, and with nonlinear coefficient  $\gamma = 0.002 \text{m}^{-1} \text{W}^{-1}$  and T<sub>R</sub> = 5.4fs. The initial pulse with a peak power  $P_0 = 5kW$  and some simulated output pulses after a propagation distance of L = 0.1 m, 0.3m and 0.4m for h =  $10^{-5}$ m are depicted in Fig. 1. We show that the S-SSFM and RK4IP are efficient and give practically the same output pulses. To compare their performance, we report in table 1 the total numbers NFFT and global relative errors corresponding to each method for some values of the step size h and for  $L=0.1$ m.

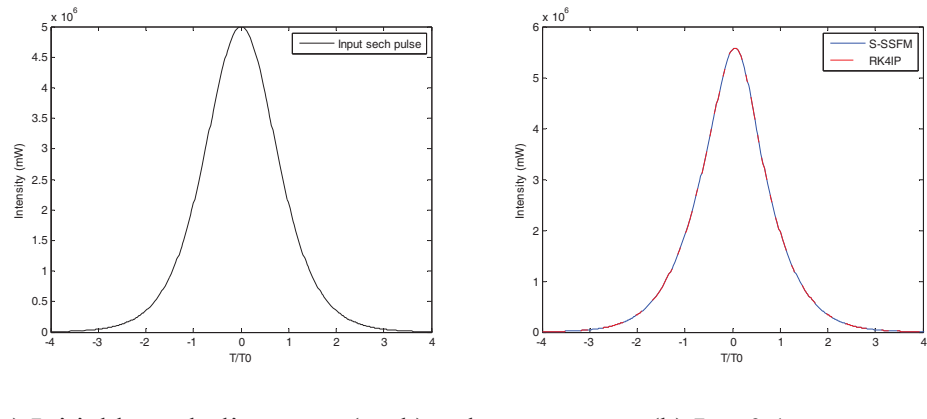

(a) Initial hyperbolic secant (sech) pulse (b)  $L = 0.1$  m

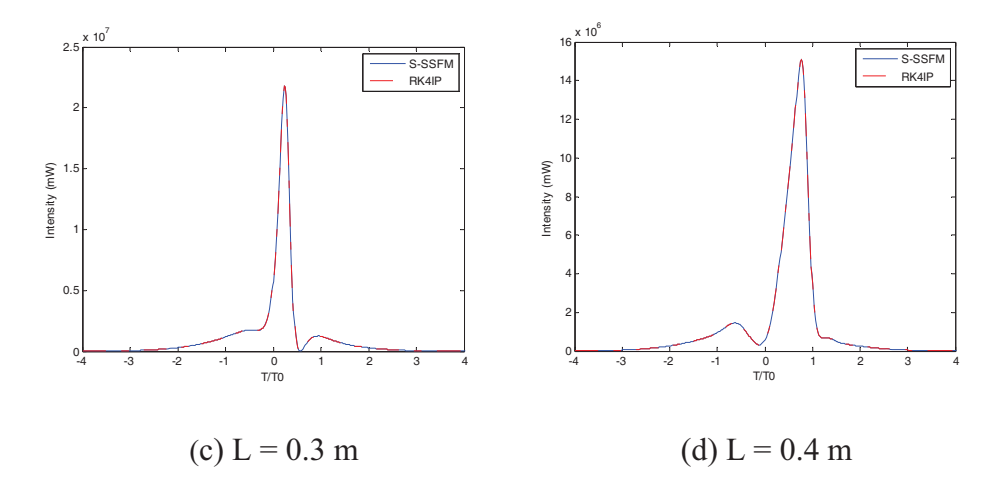

Figure 1: Numerical solutions for some lengths L of the PCF for  $h = 10^{-5}$  m.

Table 1. Global relative error  $\delta$  S-SSFM and  $\delta$  RK4IP for some values of the step size h for L=0.1m.

| $h(x10^{-3})$<br>m                   | 0.2  | 0.4  | 0.5  | 0.8  |       |
|--------------------------------------|------|------|------|------|-------|
| $\delta$ S-SSFM (x10 <sup>-4</sup> ) | 0.15 | 0.31 | 0.39 | 0.63 | 0.79  |
| NFFTS-SSFM                           | 800  | 1000 | 1600 | 2000 | 4000  |
| $\delta$ RK4IP (x10 <sup>-12</sup> ) |      | 23   | 56   | 360  | 890   |
| NFFTRK4IP                            | 2400 | 3000 | 4800 | 6000 | 12000 |

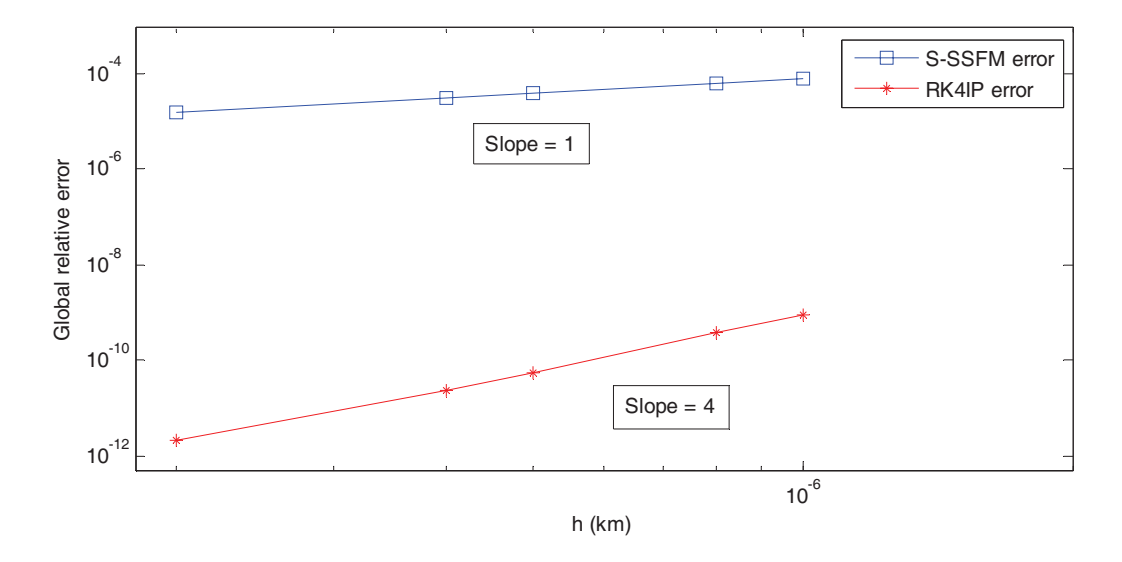

Figure 2: Global relative error  $\delta$  for some step sizes h and L = 0.1 m.

The linear variations of the global relative errors  $\delta$  S-SSFM and  $\delta$  RK4IP versus the step size h are represented in a log-log graph of Fig.2. The estimated slopes are respectively 1 and 4 for the S-SSFM and RK4IP. The global relative error order of the S-SSFM depend essentially on the term used to approximate *a(z,t)* in the nonlinear operator  $\hat{N}(a(z,t))$  [18]. Therefore, in our implementations  $\delta S$ -SSFM and  $\delta$ RK4IP orders are respectively O(h) and O(h<sup>4</sup>). These orders are in good agreement with the results presented in the literature [18].

We report in figure 3 the total numbers NFFTS-SSFM and NFFTRK4IP necessary to accomplish the S-SSFM and RK4IP algorithms for different values of the global relative error  $\delta$  given in table 2. We show that this numbers evolves linearly for both methods and their slopes are respectively -1 and -1/4. We predict some values of the NFFTS-SSFM by linear regression for the same  $\delta$ RK4IP. This large predicted numbers and the great amount of the NFFTS**-**SSFM**/**NFFTRK4IP ratio confirm the important efficiency of the RK4IP for the weak errors.

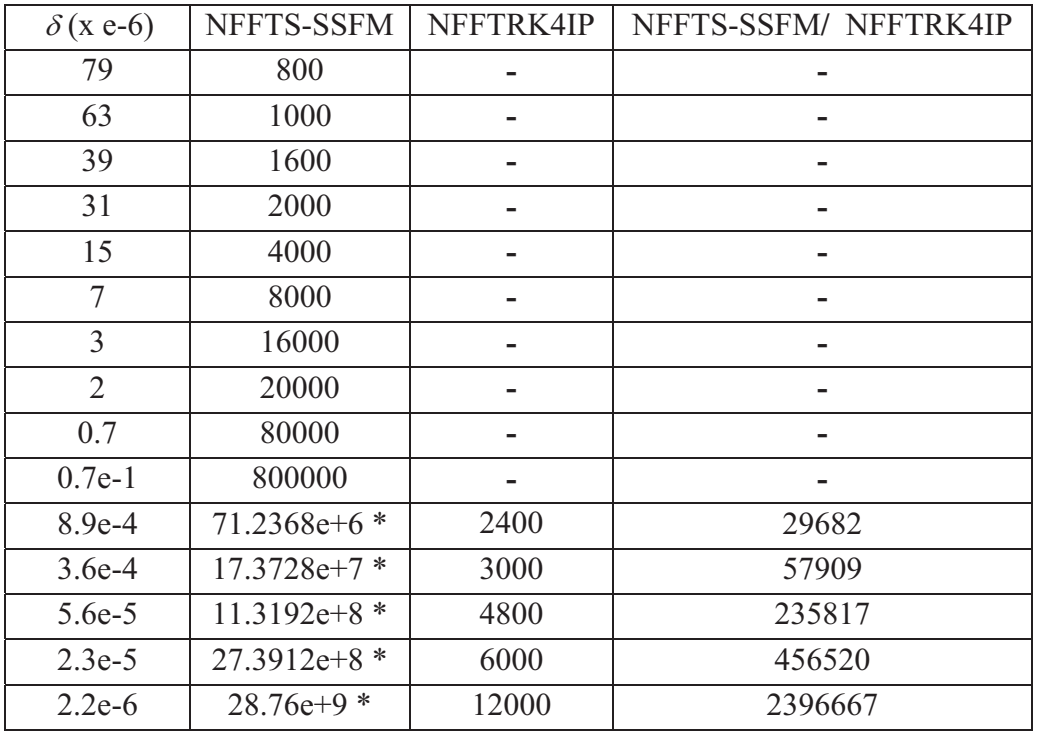

**T**able 2. The S-SSFM and RK4IP total number NFFT for different values of the global relative error.

### (\*) Predicted numbers

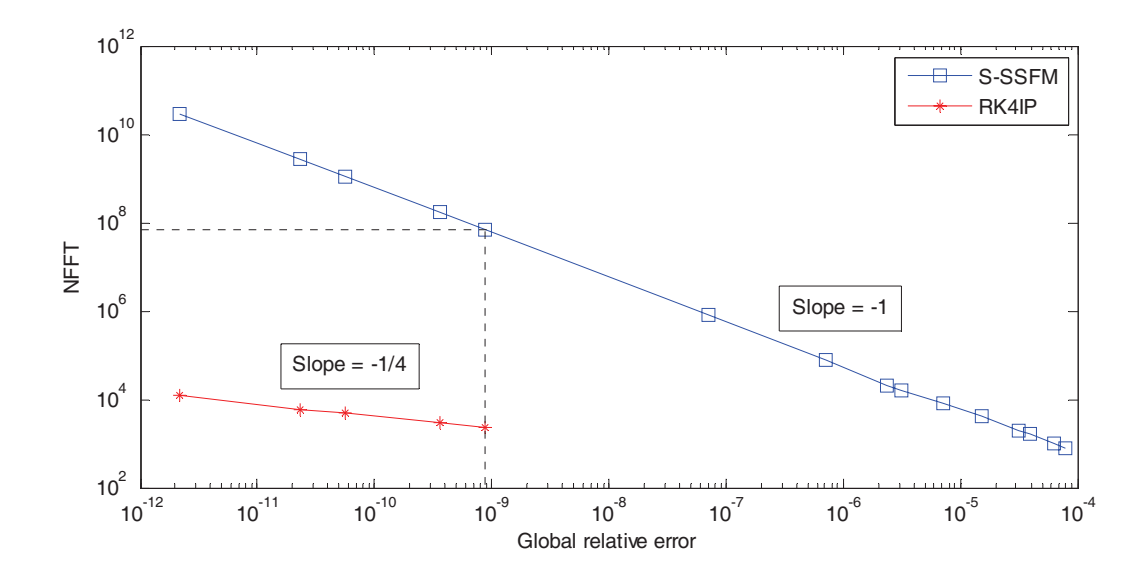

Figure 3: Total numbers NFFTS-SSFM and NFFTRK4IP for some values of the global relative error  $\delta$ .

#### **Conclusions**

In this work, we have analyzed the S-SSFM and the RK4IP algorithms to study the propagation of femtosecond pulses in the PCFs. The two methods are stables and efficient to determine the numerical solution of the GNLSE, where the high order dispersions and the nonlinear effects like SPM, self steepening and Raman scattering are considered. In order to evaluate the performance, we have measured the global relative error for each method and for different step size. We will show that for a given global relative error, the total number of FFTs of the RK4IP is much smaller, and for a given step size, the S-SSFM number of FFTs is less than the one of the RK4IP by a factor 3 in spite of a large errors. The  $O(h)$  and  $O(h^4)$ orders of the S-SSFM and RK4IP respectively confirm the numerical results. Therefore, we realize from this analyze that one of these two methods could be chosen to determine the numerical solutions, according to its complexity and the errors needed in each application.

#### **References**

- [1] J. C. Knight, T. A. Birks, P. S. J. Russell, D. M. Atkin, All -silica singlemode optical fiber with photonic crystal cladding, Optics Letters, 21(1996), 1547-1549.
- [2] T. A. Birks, J. C. Knight, and P. S. J. Russel, Endlessly single-mode photonic crystal fiber, Optics Letters, 22(1997), 961-963.
- [3] J. K. Ranka, R. S. Windeler, and A. J. Steinz, Optical properties of high-delta air silica microstructure optical fibers, Optics Letters, 25 (2000), 796-798.
- [4] P. Petropoulos, H. Ebendorff-Heidepriem, V. Finazzi, R. Moore, K. Frampton, D. J. Richardson, and M. Monro, Highly nonlinear and anomalously dispersive lead silicate glass holey fibers, Optics Express, 11(2003), 3568-3573.
- [5] F. Luan, J. C. Knight, P. St.J. Russell, S. Campbell, D. Xiao, D. T. Reid, B. J. Mangan, D. P. Williams, and P. J. Roberts, Femtosecond soliton pulse delivery at 800nm wavelength in hollow-core photonic bandgap fibers, Optics Express, 12(2004), 835-840.
- [6] C. J. Hensley, D. G. Ouzounov, A. L. Gaeta, N. Venkataraman, M. T. Gallagher, and K. W. Koch, Silica-glass contribution to the effective nonlinearity of hollow-core photonic band-gap fibers, Optics Express, 15(2007), 3507-3512.
- [7] M. Liao, C. Chaudhari, G. Qin, X. Yan, C. Kito, T. Suzuki, Y. Ohishi, M. Matsumoto, T.Misumi, Fabrication and characterization of a chalcogenidetellurite composite microstructure fiber with high nonlinearity, Optics Express, **17**(2009), 21608-21608.
- [8] G. P. Agrawal, Nonlinear Fiber Optics, 4th ed. Academic Press, San Diego, 2007.
- [9] J. Hult, A Fourth-Order RungeKutta in the Interaction Picture Method for Simulating Super-continuum Generation in Optical Fibers, Journal of Lightwave Technology, 25(2007), 3770-3775.
- [10] Z. Zhang, L. Chen, X. Bao, A fourth-order Runge-Kutta in the interaction picture method for coupled nonlinear Schrödinger equation, Optical Society of America, (2010).
- [11] W. H. Reeves, D. V. Skryabin, F. Biancalana, J. C. Knight, P. ST. J. Russell, F. G. Omenetto, A. Efimov & A. J. Taylor, Transformation and control of ultra-short pulses in dispersion-engineered photonic crystal fibres," Nature 424(2003), 511-515.
- [12] B. Ung and M. Skorobogatiy, Chalcogenide microporous fibers for linear and nonlinear applications in the mid-infrared, Optics Express, 18(2010), 8647-8659.
- [13] H. P. Li, X. J. Zhang, J. K. Liao, X. G. Tang, Y. Liu, and Y. Z. Liu, Spectral compression of femtosecond pulses in photonic crystal fiber with anomalous dispersion, Proc. of SPIE-OSA-IEEE Asia Communications and Photonics, SPIE, 7630(2009), 76301I-1-6.
- [14] C.R. Menyuk, J. Zweck, O.V. Sinkin, R. Holzlöhner, Optimization of the split-step Fourier method in modeling optical-fiber communication systems Journal of Lightwave Technology, 21(2003), 61-68.
- [15] A. Rieznik, T. Tolisano, F. A. Callegari, D. F. Grosz, and H. L. fragnito, Uncertainty relation for the optimization of optical-fiber transmission systems simulations, Optics Express, 13(2005), 3822-3834.
- [16] G. Strang, On the construction and comparison of difference schemes, SIAM Journal on Numerical Analysis, 5 (1968), 506-517.
- [17] S. Yu, S. Zhao, G. W.Wei, Local spectral time splitting method for first- and second-order partial differential equations, Journal of computational Physics, 206(2005), 727-780.
- [18] J. Javanainen, J. Ruostekoski**,** Journal of Physics A: Mathematical and General, 39 (2006), L179-184.

**Received: June, 2012** 

#### Résumé Résumé

Les travaux, exposés dans cette thèse, concernent l'étude de la propagation des impulsions ultracourtes dans les fibres optiques conventionnelles et microstructurées, en tenant compte des différents effets linéaires (dispersion chromatique d'ordre supérieur) et non linéaires (effet Kerr, effet d'auto-raidissement et effet Raman) qui sont susceptibles d'influencer la propagation. Deux méthodes numériques sont détaillées et utilisées pour approcher la solution numérique de l'équation de Schrödinger non linéaire. La première est la méthode de Fourier split-step symétrique (MFSS-S) qui est une méthode pseudo-spectrale, la deuxième est la méthode RK4IP qui est basée sur la méthode de Runge-Kutta mais qui fait appel à la transformée de Fourier. L'optimisation de ces méthodes repose sur le calcul de l'erreur relative globale (ERG) pour déterminer la précision, et l'étude de la complexité par le calcul du nombre de transformées de Fourier requis (FFT). Nos résultats montrent que l'ordre de l'ERG de la MFSS-S dépend du terme non linéaire choisi. Nous montrons que pour les grandes précisions, la méthode RK4IP est plus performante et moins coûteuse que la MFSS-S.

#### Mots clés :

Fibres optiques standards; fibres optiques microstructurées; équation de Schrödinger non linéaire ; dispersion chromatique; effets non linéaires; méthode de Fourier split-step symétrique; méthode de RK4IP; erreur relative globale.

#### Abstract Abstract

The work presented in this thesis concerns the study of the propagation of ultra short pulses in standards and micro structured optical fibers, taking into account the different linear (higher order chromatic dispersion) and nonlinear (Kerr, self-steepening and Raman effect) effects that are susceptible to influence the propagation. Two numerical methods are described and used to approximate the numerical solution of the nonlinear Schrödinger equation. The first is the symmetric split-step Fourier (S-SSFM), the second is the RK4IP method based on the Runge-Kutta method but uses the fast Fourier transform (FFT). The optimization of these methods is based on the calculation of the global relative error (GRE) in determining the accuracy, and the study of complexity by calculating the number of FFT needed. Our results show that the order of the MFSS-S global relative error depends on the nonlinear term selected. We show that for high accuracy, the method RK4IP is more efficient and less costly than the S-SSFM.

#### Key words:

Standards optical fibers; microstructured optical fibers; nonlinear Schrödinger equation; chromatic dispersion; nonlinear effects; Symmetric split-step Fourier method (S-SSFM); RK4IP method; global relative error (GRE).

ملخص

الأعمال المقدمة في هذه الأطروحة تخص دراسة انتشار الموجات فائقة القصر في الألياف البصرية العادية و microstructurées مع الأخذ في الاعتبار التأثيرات المختلفة الخطية (تشتت لوني عالي الدرجات) و غير الخطية التي من المحتمل أن تؤثر على الانتشار. يتم وصف طريقتين عدديتين و استخدامهما لتقريب الحل العددي لمعادلة شرودنجر غير الخطية. الأولى هي طريقة فورييه -split symétrique step) S-MFSS (و الثانية هي طريقة IP4RK التي تعتمد على طريقة Kutta Rungeوالتي تستعمل تحويل فورييه. تحسين الطريقتين يعتمد على حساب الأخطاء النسبية الشاملة من حيث الدقة و دراسة التعقيد عن طريق حساب عدد تحويلات فورييه اللازمة. نتائجنا تظهر ان ترتيب الاخطاء النسبية الشاملة لطريقة MFSS-S يعتمد على العامل (l'opérateur) اللا خطي المعتمد. نحن نظهر انه للحصول على دقة عالية , طريقة IP4RK هي اكثر كفاءة و اقل تكلفة من طريقة S-MFSS .

#### الكلمات المفتاحية :

الياف بصرية عادية – الياف بصرية microstructurées – معادلة شرودنجر اللاخطية – تشتت لوني – تاثيرات لا خطية – طريقة فورييه S-MFSS – طريقة IP4RK – اخطاء نسبية شاملة.